**Ministère de l'Enseignement Supérieur et de la Recherche Scientifique**

# **Université A MIRA-BEJAIA**

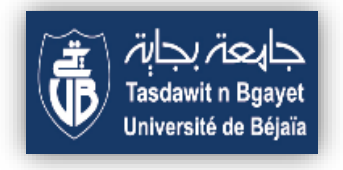

**Faculté des sciences économiques, commerciales et des sciences de gestion**

**Département des Sciences financières et comptabilités**

*Mémoire de fin de Cycle* 

**Pour l'obtention du diplôme de Master en Sciences de gestion**

**Option : Finance d'entreprise**

*Thème :*

*<sup>L</sup>'analyse de la structure financière cas de SONATRACH -RTC* 

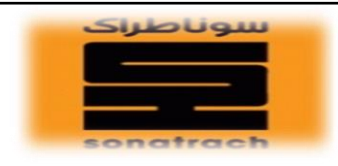

**Réalisé par : Encadré par :**

*AIT MOUHOUB Kenza**Mme GHANEM Yasmina***.**

*BERRAHAL Yousra*

**Promotion : 2021-2022**

# *Remerciements*

*Nous remercions Dieu le tout puissant de nous avoir donné la santé, le courage, la chance et la volonté d'entamer et de terminer ce mémoire.* 

*Nous tenons à remercier notre promotrice madame GHANEM.Y, pour son dévouement à la réalisation de ce travail ; en nous apportant conseils et orientations utiles à son élaboration.* 

*Son aide précieuse et pour tous ses conseils judicieux formulés au cours de nos entretiens.* 

*Nos remerciements s'adressent également à l'ensemble des enseignants qui ont contribué à notre formation ; qu'ils retrouvent à travers ces lignes l'expression de nos grandes reconnaissances.* 

*Nous manifestons notre parfaite gratitude à tous ceux qui ont participé de près ou de loin à l'élaboration de ce travail.* 

*Nous remercions nos très chers parents qui ont toujours veillé à notre bien-être et qui ont fait de nous ce qu'on est aujourd'hui* 

*- Kenza & Yousra -* 

*Dédicace* 

*Je dédie ce modeste travail A mes très chers parents, pour les encouragements et Le soutien qu'ils m'ont apporté tout au long de mes Études, que ce diplôme soit le témoignage de votre Propre réussite …* 

*A mes frères Mahmoud et ADEL, ma sœur Anaïs si cher à mon cœur que la vie vous apporte Les plus grands bonheurs. Heureux de grandir auprès De vous !* 

*A mes amis leurs noms ne figurent pas ici mais ils sont Bien présents dans mon cœur ; ceux qui en font partie Le savent… Pour les moments passés ensemble, et ce N'est pas fini !* 

*A mon cher Mari Farés pour son encouragement et son Soutien moral* 

*Merci d'être toujours là pour moi !* 

*A ma binôme YOUSRA que j'ai appréciée avec qui j'ai eu grand plaisir à partager cette expérience.* 

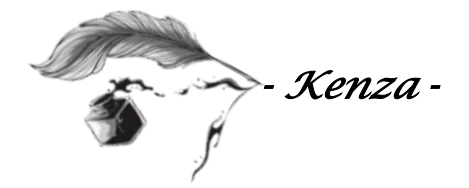

*Dédicace* 

*Je dédie ce modeste travail a deux personnes qui me sont les plus chers dans ce monde…qui m'ont guidé et orienté pour atteindre ce point…à vous mes parents, merci de m'avoir aidé et encouragé tout au long de ma vie, que dieu vous procure bonne santé et longue vie.* 

*Et bien sûr à mes frères, LAMINE qui est mon soutien et ma force, merci mon frère ;* 

*À notre petit YOUCEF qui est le meilleur de ma solitude* 

*A toute la famille BERRAHAL et TAHIR surtout mon grand père et ma grande mère.* 

*A tous mes amis et mes copines, ainsi leurs familles* 

*A la meilleure personne qui m'a toujours aidé et encouragé, qui était toujours à mes côtés, et qui m'a accompagné durant mon chemin d'études*

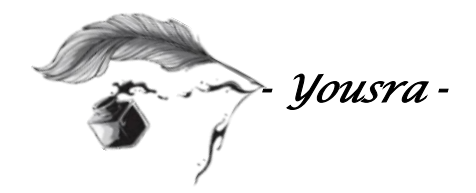

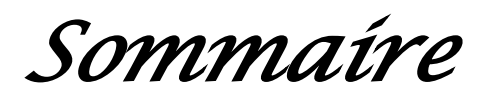

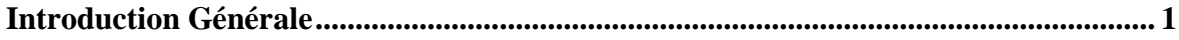

## **Chapitre I**

## Cadre théorique sur l'analyse financière

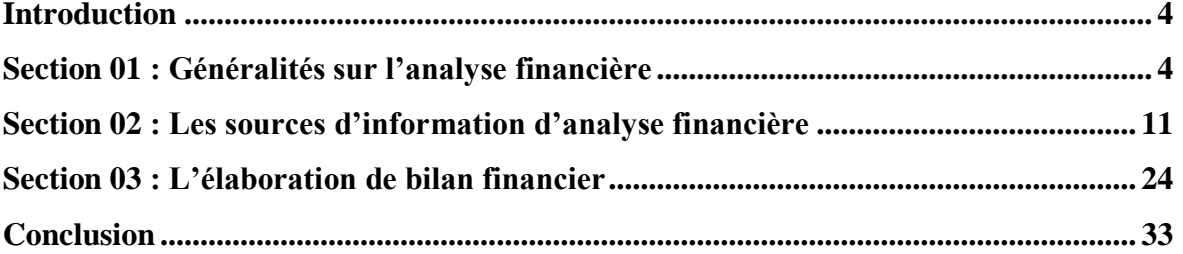

## **Chapitre II**

Méthodes et outils d'analyse de la structure financière

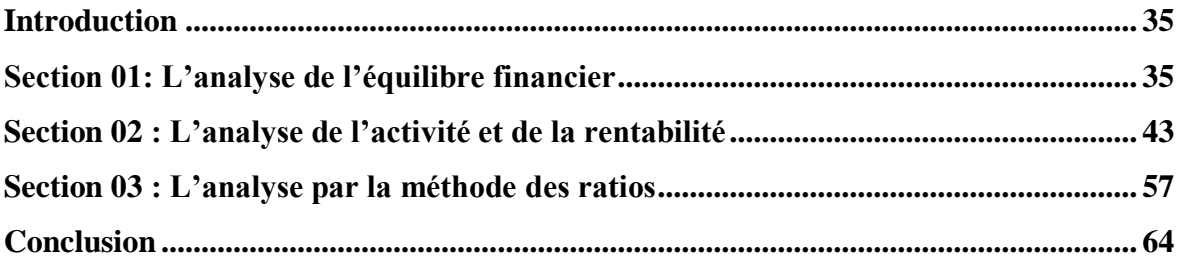

#### **Chapitre III**

### Etude de cas pratique sur l'entreprise SONATRACH-RTC

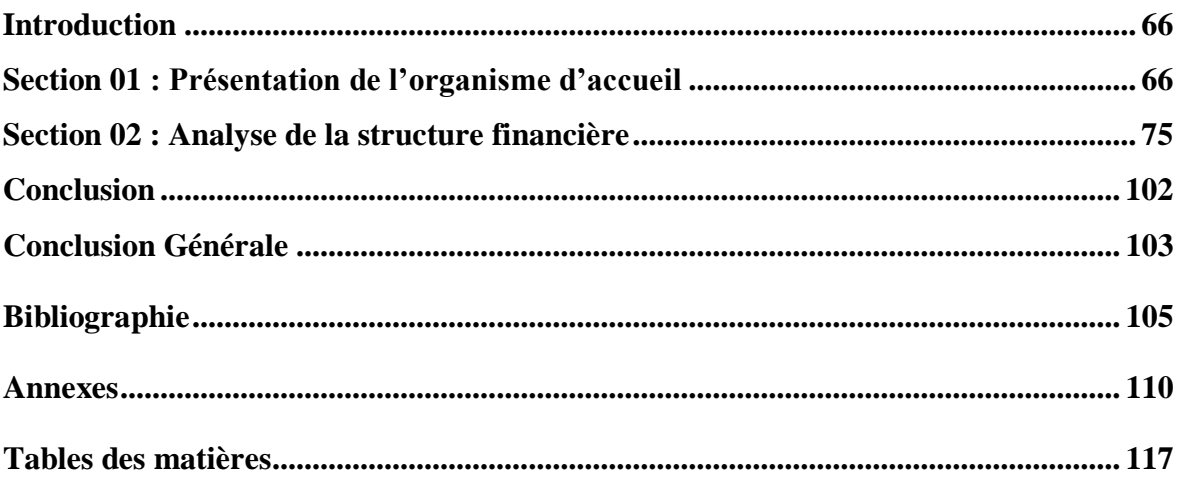

## **Liste d'abréviation**

- **AC :** Actif Circulant
- **AI :** Actifs Immobilisées
- **BFR :** Besoin Fond de Roulement
- **BFRE :** Besoin en Fond de Roulement d'Exploitation
- **BFRHE :** Besoin en Fonds de Roulement Hors Exploitation
- **CA :** Chiffre d'Affaire
- **CAF :** la Capacité d'Autofinancement
- **CP :** capitaux propre
- **DCT :** Dettes à Court Terme
- **DLM :** les Dettes à Long et Moyen Terme
- **EBE :** l'Excédent Brut d'Exploitation
- **FP :** Fonds Propres
- **FR :** Fonds de Roulement
- **FRNG :** Fond de Roulement net Global
- **FRP :** Fond de Roulement Propre
- **KP :** Capitaux Permanents
- **R.A.F :** Ratio d'Autonomie Financière
- **R.F.P :** Ratio de Financement Permanant
- **R.F.P.I :** Ratio de Financement Propre des Immobilisations
- **R.F.T :** Ratio de Financement Total
- **R.I.A :** Ratio des Immobilisations d'Actif
- **R.L.G :** Ratio de Liquidité Générale
- **R.L.I :** Ratio de Liquidité Immédiate
- **R.L.R :** Ratio de Liquidité Réduite
- **R.R :** Ratio de Rentabilité
- **R.R.E :** Ratio de Rentabilité Economique
- **R.R.F :** Ratio de Rentabilité Financière
- **R.S.G :** Ratio de Solvabilité Générale
- **RCAI :** Résultat Courant Avant Impôts
- **RE :** Résultat d'Exploitation
- **SIG :** les Soldes Intermédiaires de Gestion
- **TA :** Trésorerie Active
- **TCR :** Tableau du Compte de Résultat
- **TN :** Trésorerie Nette
- **TP :** Trésorerie Passive
- **TTC :** Toute Taxes Comprises
- **VA :** Valeur Ajouté
- **VD :** Valeur Disponible
- **VE :** Valeur d'Exploitation
- **VI :** Valeur Immobilisés
- **VR :** Valeur Réalisable

# **Liste des tableaux**

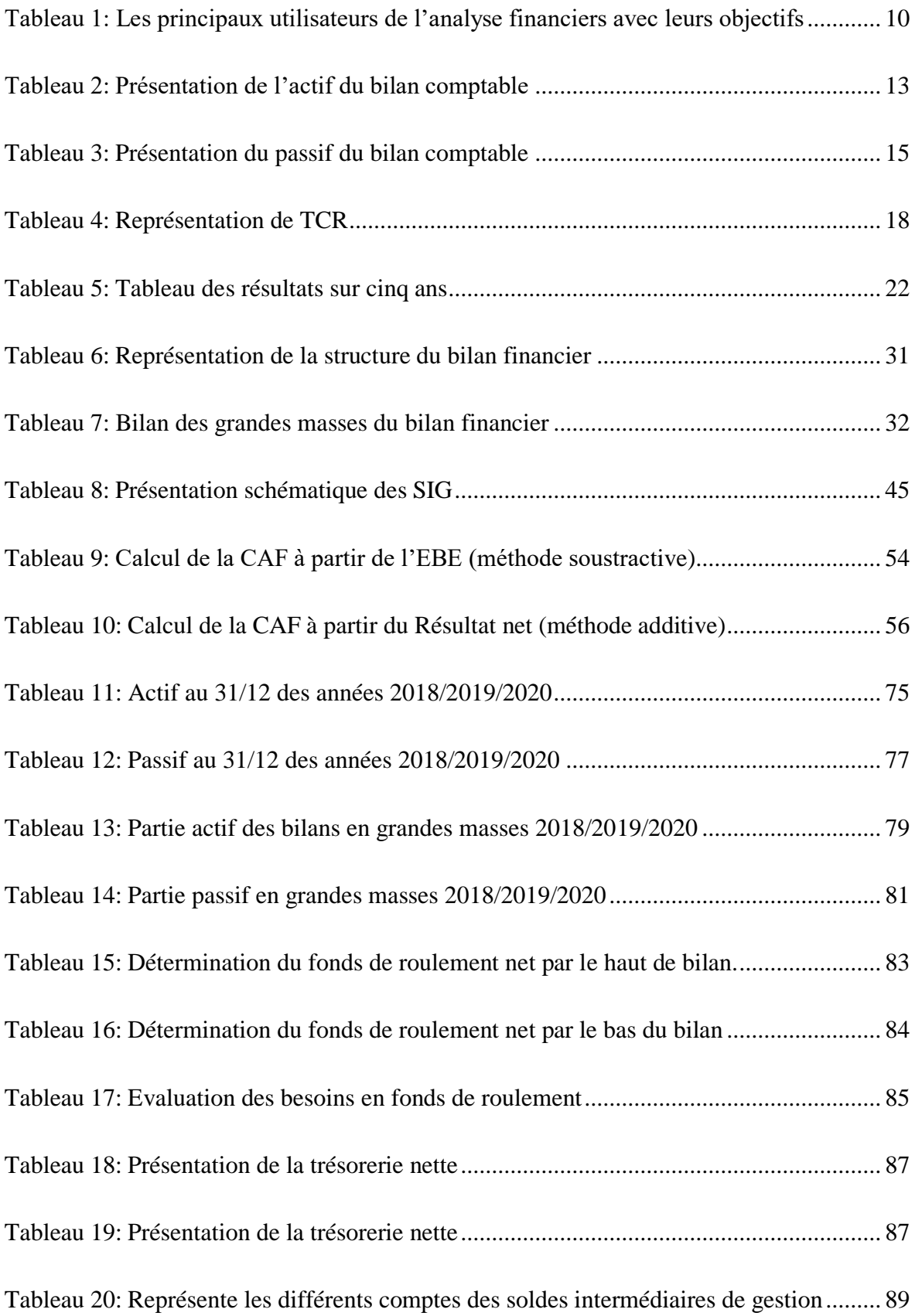

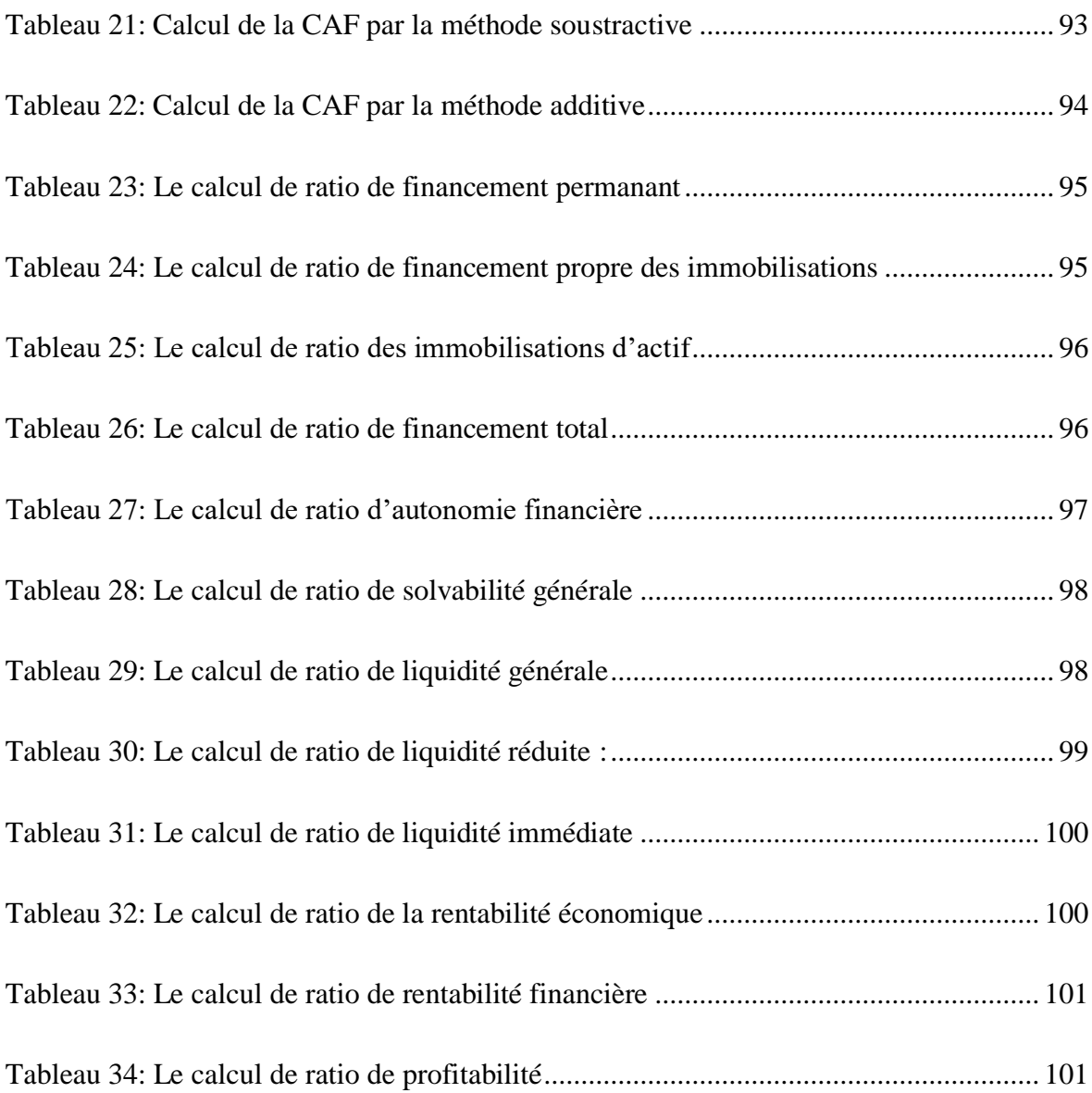

# **Liste des figures**

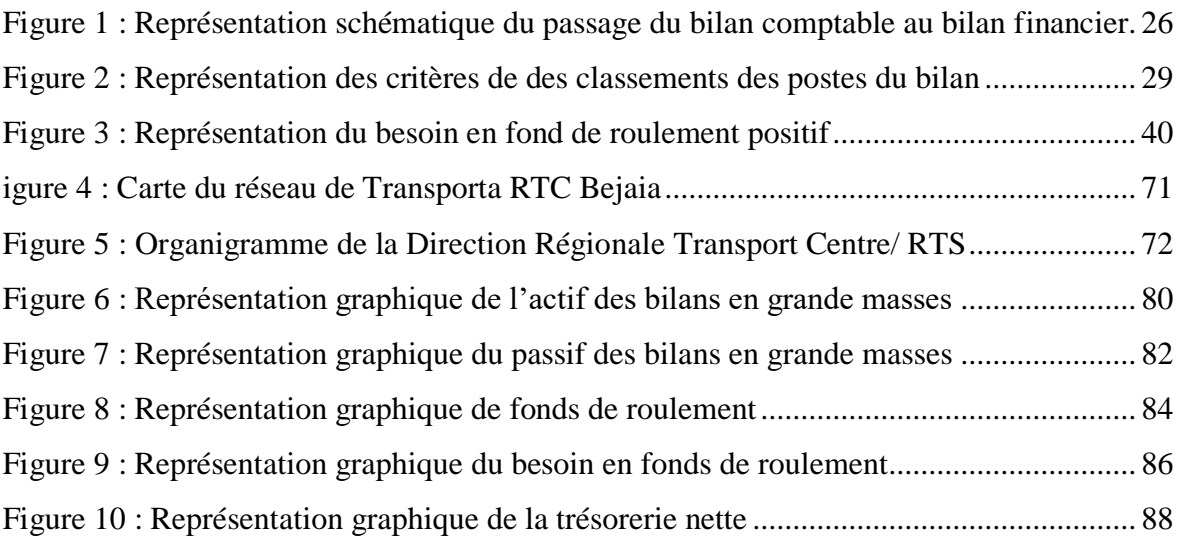

<span id="page-11-0"></span>*Introduction Générale* 

## *Introduction Générale*

L'entreprise est une organisation ou une unité dotée de moyens humains, matériels et financiers qu'elle utilise pour produire et fournir des biens et des services sur le marché à destination d'un ensemble de clients ou usagers afin d'atteindre deux finalités indispensables à savoir sa rentabilité et sa solvabilité.

L'objectif principal d'une entreprise est de maintenir son équilibre financier à travers le temps. Pour atteindre cet objectif, l'analyse financière s'impose comme un outil essentiel dans l'étude de la santé financière de l'entreprise.

L'analyse financière a pour objet de collecter et d'interpréter des informations permettant de porter un jugement sur la situation économique et financière de l'entreprise et de son évolution. Elle consiste en un ensemble de concepts, de méthodes et d'instruments qui permettent de traiter des informations comptables et financières.

Elle est présentée sous la forme de synthèses structurées consacrées à : la présentation des comptes annuels, l'analyse de l'activité (soldes intermédiaires de gestion, capacité d'autofinancement et compte de résultat), l'analyse fonctionnel du bilan (fonds de roulement net globale, besoin en fonds de roulement, trésorerie) ; l'analyse financière du bilan (ratios et tableau de financement), éléments prévisionnels (plan de financement, l'effet de leviers).

L'analyse financière est considérée, donc, comme un ensemble de techniques et d'outils visant à traduire la réalité d'une entreprise en s'appuyant sur l'exploitation de documents comptables et d'informations économiques et financières relatives à celle-ci ou à son secteur d'activité.

L'objectif de l'analyse financière est de rechercher les conditions de l'équilibre financier de l'entreprise et de mesurer la rentabilité des capitaux investis.

Pour comprendre mieux l'objectif de l'analyse financière, nous avons effectué une étude de cas au niveau de l'entreprise SONATRACH-RTC chargée du transport, du stockage et de la livraison des hydrocarbures liquides et gazeux. Les hydrocarbures transportés à travers les canalisations gérés et exploités par RTC.

Dans ce stage, nous avons choisis d'étudier l'analyse financière d'une entreprise. Pour cela, nous avons opté pour l'entreprise SONATRACH. Notre objectif est de tenter de répondre à la question principale suivante : **L'entreprise « SONATRACH-RTC » est-elle en bonne situation financière ?**

À partir de cette question principale découlent deux questions secondaires :

- La structure de la RTC est-elle saine pour atteindre son équilibre financier ?
- « SONATRACH-RTC » est-elle rentable du point de vue économique et financier ?

Pour appréhender notre étude et répondre efficacement à nos questions de recherche, nous avons formulé les hypothèses suivantes :

- Compte tenu de la situation économique du pays durant ces dernières années, nous pouvons supposer que la RTC n'arrivera pas à protéger son équilibre financier.
- « SONATRACH-RTC » arrive à dégager une rentabilité suffisante pour assurer son autofinancement.

Afin de vérifier les hypothèses et de répondre aux interrogations précédentes nous avons adopté la méthodologie suivante : Une recherche bibliographique où divers documents sur le sujet ont été consultés permettant d'exposer le cadre théorique relatif à notre objet de recherche. Suivie d'une recherche sur le terrain portant analyse de la structure financière de l'entreprise SONATRACH-RTC.

Ce travail est organisé en trois chapitres. Un premier chapitre porte sur le cadre théorique sur l'analyse financière. Le second chapitre portera sur les méthodes et les outils de l'analyse de la structure financière. Et un dernier chapitre consacré au cas pratique dans lequel nous avons essayé de faire une analyse de la situation financière de l'entreprise SONATRACH pour les années 2018, 2019 et 2020.

# *Chapitre I*

<span id="page-14-1"></span><span id="page-14-0"></span>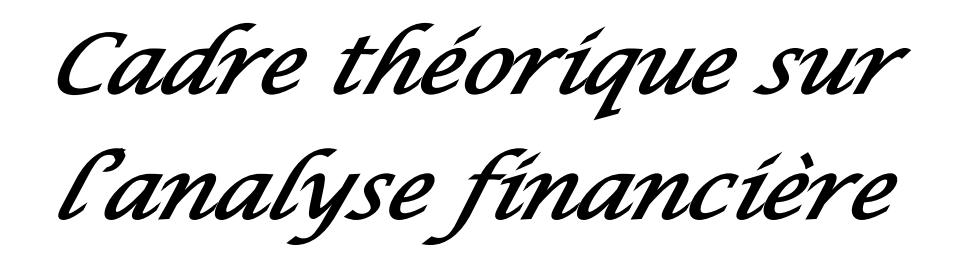

#### <span id="page-15-0"></span>**Introduction**

L'analyse financière de l'entreprise est l'une des techniques de gestion financière qui décrit le vrai visage de l'entreprise, c'est l'un des documents importants et fondamentaux que les services comptables de l'entreprise présentent annuellement.

Après la complexité environnementale de l'économie et le déséquilibre, l'analyse financière est passée du stade volontaire au stade obligatoire, car l'entreprise est soumise à la concurrence mondiale.

De manière générale, avant d'entrer dans le vif du sujet, il est nécessaire de définir les concepts de base relatifs à l'analyse financière, pour cette raison, ce chapitre a pour bien cadrer théoriquement le sujet.

#### **Section 01 : Généralités sur l'analyse financière**

<span id="page-15-1"></span>Avant d'aborder l'analyse financière proprement dit, il est nécessaire d'en définir les nations fondamentales ; pour cela nous allons expliquer dans un cadre théorique l'analyse financière.

#### I.1. **Historique de l'analyse financière**

Historiquement, on peut considérer que l'analyse financière apparait au Moyen Age avec la naissance de la comptabilité générale. Elle se confond toutefois avec cette dernière et il est difficile de parler d'une technique de gestion spécifique que l'on ne peut dénommer ainsi avant le début du XX<sup>e</sup> siècle. Pour Van Horne (1972) (Gestion et politique financière. Tome 1 : « la gestion à long terme », Dunod, 1972) le grand nombre de fusions d'entreprise du début du siècle entraine l'apparition sur le marché d'une grande quantité d'actions et d'obligations. La nécessité d'une réglementation apparait avec la naissance des documents comptables et financiers modernes que l'on peut commencer à exploiter.

Dans les années vingt, les besoins en capitaux des entreprises s'accroissent. Les problèmes de financement dominent, d'où un certain désintérêt pour la gestion interne.

C'est seulement avec la crise de 1929 et la grande dépression des années trente que les problèmes de la survie de l'entreprise apparaissent avec les premières études d'équilibre financier et de rentabilité. Le nombre accru de faillites augmente, par ailleurs, la réglementation et le nombre de documents financiers à produire. L'analyse financière est

 $\overline{a}$ 

toutefois le plus souvent externe à l'entreprise. Elle est le fait du banquier qui veut s'assurer qu'il ne perdra pas les sommes prêtées.

Cette tendance se confirme dans les années quarante et cinquante. Car au milieu des années cinquante-deux tendances apparaissent. D'une part, les études évoluent dans la direction de la théorie financière et les problèmes de choix des investissements (branche qui relève dans notre classification de la politique financière). D'autre part, l'évolution de l'économie et la concurrence accrue se traduisent par un accroissement des besoins d'une gestion de qualité et, de ce fait, par le développement d'une analyse financière interne à l'entreprise.

L'usage de l'ordinateur comme outil d'analyse a évidemment beaucoup contribué au développement de l'analyse financière, avec son efficience en matière de traitement des données.

À l'heure actuelle, cette technique a conquis droit de citer dans les entreprises et les cabinets d'experts comptables eux-mêmes se reconvertissent progressivement dans l'analyse de l'information qu'ils se contentaient, dans le passé, de collecter.

#### $\mathbf{I.2.}$ **Définition de l'analyse financière**

Pour bien comprendre cette approche de l'analyse financière en suppose les définitions suivantes :

Selon **Alain MARION** : « l'analyse financière est comme une méthode de compréhension de l'entreprise à travers ses états comptables, méthode qui a pour objet de porter un jugement globale sur le niveau de performance de l'entreprise et sa situation financière ». $1$ 

Selon **Jean-Pierre LAHILLE** : « est une démarche, qui s'appuie sur l'examen critique de l'information comptable et financière fournie par une entreprise à destination des tiers (donc de tout le monde …), ayant pour but d'apprécier le plus objectivement possible sa performance financière et économique (rentabilité, pertinence des choix de gestion …),sa solvabilité (risque potentiel qu'elle présente pour les tiers, capacité à faire face a ses engagements ...), et enfin son patrimoine ».<sup>2</sup>

<sup>&</sup>lt;sup>1</sup> MARION. A, Analyse financière concepts et méthodes, 4<sup>eme</sup> édition DUNOD, Paris, 2007, P 01.

<sup>2</sup> LAHILLE. JP, Analyse financière « aide-mémoire », 1ere édition DALLOZ, Paris, 2001, P 01.

 $\overline{a}$ 

Selon **Elie COHEN** : « c'est l'ensemble des concepts, des méthodes et des instruments qui permettent de formuler une appréciation relative à la situation financière d'une entreprise, aux risques qui l'affectent, au niveau et à la qualité de ses performance ».<sup>1</sup>

Selon **Chantal BUISSART** : « l'analyse financière vise à formuler un diagnostic financier sur l'entreprise, mesurer sa rentabilité, apprécier l'équilibre des masses présentes dans le bilan, toute évaluation nécessaire pour la survie de l'entreprise ».<sup>2</sup>

Il ressort de ses définitions que l'analyse financière repose sur un ensemble de méthodes et d'outils qui permettent de juger la situation et les performances des entreprises dans leurs nombreuses dimensions.

#### **Le rôle et les objectifs de l'analyse financière**  $I.3.$

#### **I.3.1. Le rôle de l'analyse financière**

L'analyse financière a donc pour but de porter un jugement sur l'équilibre financier et sur la rentabilité de l'entreprise. Par équilibre financier, en entend la possibilité, pour la firme, de rembourser ses dettes et donc de ne pas être mise en faillite. L'étude se fera donc à partir du bilan. Le bilan fourni par la comptabilité générale étant construit à partir de contraintes imposées par le plan comptable, l'analyste devra, avant toute chose, retraiter ce bilan afin d'être apte à porter le jugement désiré. Selon les besoins, le bilan comptable sera donc transformé en bilan patrimonial ou en bilan fonctionnel.

A partir de ce bilan retraité, un jugement pourra être porté sur l'équilibre financier. En fait cet équilibre est double : la firme doit financer ses investissements et doit également financer son cycle d'exploitation.

Le jugement sur l'équilibre financier pourra enfin être complété en étudiant le passage de l'équilibre financier d'une période à une autre. L'étude se fera à travers la construction d'un tableau de financement.

L'étude de la rentabilité va évidemment consister à vérifier que l'entreprise est apte à réaliser un profit. L'étude sera menée à partir du compte du résultat. Le plan comptable

<sup>&</sup>lt;sup>1</sup> Elie COHEN, l'analyse financière, 4<sup>eme</sup> Ed, Edition Economica, paris, 1997, P 07.

<sup>222</sup> BUISSART.CH, Analyse financière ,5èmeEdition, Paris Foucher imp.2005, cop, 1999, P05.

français autorise les entreprises soit à construire un compte de résultat unique, soit à construire toute une chaine de comptes de résultats définitifs. Le jugement sera porté à partir de cette chaine qui permet de voir à quel niveau la situation se dégrade ou, au contraire, s'améliore.

Le diagnostic final implique enfin la synthèse de l'équilibre financier et de la rentabilité. Les deux concepts sont étroitement liés et cette synthèse devra être effectuée.

#### **I.3.2. Les objectifs de l'analyse financière :**

Les objectifs de l'analyse financière sont nombreux, on peut les résumer ainsi :

 L'analyse financière a pour principal objectif d'exposer la situation financière d'une entreprise.

 Elle s'attache particulièrement aux performances économiques, à la rentabilité ou encore à la stabilité financière.

 L'analyse financière permet d'emmètre un avis, positif ou négatif, sur la santé financière d'une Société.

 Elle est utilisée en interne pour améliorer les performances financières d'une entreprise.

 Elle peut aussi être utilisée en externe, pour se faire une idée de la situation financière d'un client, d'un fournisseur, d'un concurrent, ct…

En d'autres termes l'objectif premier de l'analyse financière est d'établir un diagnostic financier de l'entreprise. Elle est une aide à la prise de décision. L'analyse financière permet d'améliorer la gestion de l'entreprise, d'effectuer des comparaisons avec d'autres entreprises du même secteur d'activité, et d'apporter des réponses aux questions suivantes :

- Quel est la valeur de l'entreprise ?
- Quel est la capacité de l'entreprise a créé de la richesse ?
- L'entreprise est –elle rentable ?
- Sa structure financière est –elle équilibrée ?
- Sa stratégie est-elle adaptée à ses besoins et à ses ressources ?
- L'entreprise est-elle compétitive ?

 Quels sont les points forts, les points faibles et les potentialités de l'entreprise ?

Quels sont les risques encourus ?

L'analyse financière se caractérise par une certaine homogénéité de ces principes, en dépit de l'existence d'objectifs propres à chaque utilisateur, sur lesquels nous reviendrons ultérieurement.

- L'analyse financière débouche sur un diagnostic financier
- L'analyse financière doit déboucher sur des propositions opérationnelles

#### **Les étapes et les utilisateurs de l'analyse financière**  $I.4.$

#### **I.4.1. Les étapes de l'analyse financière**

Lorsque vous commencez à porter un jugement sur la situation d'une entreprise, l'analyse doit tenir un ensemble d'information disponible, surtout celles publiées par la comptabilité ou par d'autres sources. Généralement plusieurs étapes<sup>1</sup> doivent être suivies savoir :

 Étudier les marges de l'entreprise ainsi que la structure de son chiffre d'affaires.

 Procéder à l'examen globale des états financière cet examen porte généralement sur les emplois (actifs), des ressources (passif), les ventes et les bénéfices ;

 Analyser le rapport du vérificateur, l'énonce des principes comptables, les notes aux états financiers et d'autres information pertinente ;

 Appliquer les techniques d'analyse comme les ratios, étude du bilan en masse et autres.

#### **I.4.2. Les utilisateurs de l'analyse financière**

L'analyse financière intéresse en premier lieu les **dirigeants, d'abord** parce qu'ils doivent assurer la survie de la firme et sa rentabilité, mais ensuite parce que l'analyse financière assure la synthèse de toutes les politiques de l'entreprise. Politique général, politique commerciale, politique de recherche et de développement, politique social se traduisent toutes par actions qui ont une incidence sur le bilan et le compte de résultats. Ainsi, le diagnostic financier devient un jugement global sur le bon au mauvais fonctionnement de l'entreprise.

 $\overline{a}$ 

<sup>1</sup> Elie COHN, analyse financière, 4edution economica, Paris, 1994, P07

L'analyse financière intéresse ensuite les propriétaires de l'entreprise. **L'actionnaire :** à un triple intérêt à ce que le diagnostic financier soit favorable. Il est en effet tout d'abord un apporteur de capitaux. En cas de faillite, ces capitaux seront définitivement perdus. Il attend ensuite que l'entreprise réalise un profit afin d'en percevoir une partie (le dividende). Il espère enfin que la valeur de la firme dont il possède des actions va s'accroitre, ce qui lui permettra de revendre ses actions à un prix plus élevé que celui auquel il les a acquises.

L'analyse financière intéresse ensuite les **prêteurs** (nous avons vu qu'ils ont été les premier à la pratiquer). Le prêteur fournit des capitaux à l'entreprise soit pour financer ses investissements en échange d'un taux d'intérêt, soit, dans le cas des fournisseurs, en lui procurant à crédit des marchandises ou des matières premières et donc en finançant son cycle d'exploitation. Le taux d'intérêt demandé par le banquier et la rémunération du risque encourus. Il dépend donc de la santé financière de l'entreprise.

Les clients de l'entreprise sont également demandeurs. Pour ces derniers, l'entreprise est un fournisseur parfois indispensable. L'arrêt des livraisons de telle marchandise ou matière première peut entrainer des difficultés parfois insurmontables. La capacité de suivi d'un tel fournisseur est donc susceptible dès les intéressés.

Les **salariés** de l'entreprise sont souvent engagés dans des négociations portant sur le montant des salaires ou sur les suppressions d'emplois. Ils le sont aussi sur le problème très actuel de réduction du temps du travail. Dans les trois cas, l'argument majeur des dirigeants consiste souvent à déclarer que la survie de la firme est mise en péril par les exigences des salariés. Le diagnostic financier dressé par le syndicat peut constituer un argument dans les négociations.

L'État et les collectivités locales sont également intéressés par la santé financière des firmes qui exercent leur activité sur leurs territoires. Les entreprises sont créatrices d'emplois, et sont une source de richesse pour l'Etat en créant de la valeur ajoutée qui est à la base de produit national. Elles sont également une source de richesse pour les collectivités locales auxquelles elles versent les taxes du foncier bâti et la taxe. Elles jouent sur ce fait en réclamant de nombreux avantages en échange de leur installation (subvention, vente de terrains à bas prix, etc..). Un diagnostic financier sérieux éviterait de nombreux déboires, certaines entreprises disparaissant du marché après avoir perçu les primes.

Les concurrents : renseigne sur la santé financière de l'entreprise et réciproquement permet à l'entreprise de se positionner par rapport à ces principaux concurrents (s'ils sont plus conformant, s'inspirer d'eux pour redresser la barre.)

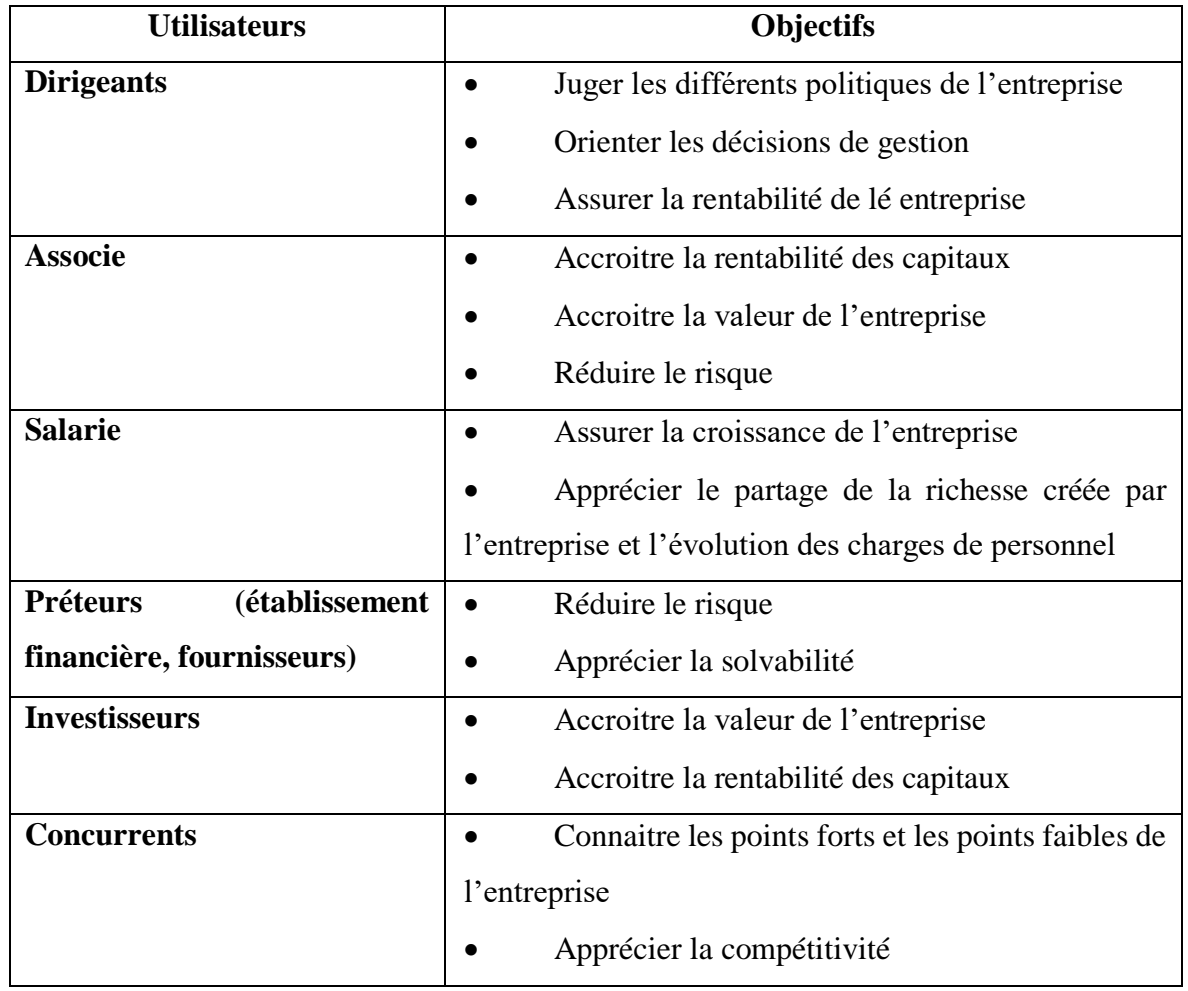

## <span id="page-21-0"></span>**Tableau 1: Les principaux utilisateurs de l'analyse financiers avec leurs objectifs**

**Source :** réalisé par nous-mêmes

Après cette revue sur les généralités relatives à l'analyse financière qui apportent des éclaircissements sur les éléments clés » de notre sujet de recherche, nous pouvons dire que celle-ci apparait comme un ensemble de démarches et d'outils spécialisés qui apportent une contribution décisive au diagnostic d'entreprise. Ces démarches et ces outils s'appliquent à des sources d'information qu'on va étudier dans la section prochaine.

#### **Section 02 : Les sources d'information d'analyse financière**

<span id="page-22-0"></span>Pour réaliser l'analyse financière de l'entreprise, il est nécessaire d'identifier les sources d'informations qui sont déposées (qui sont déposées ou utilisées) afin de savoir les exploiter et les interpréter.

#### $I.1.$ **Le bilan comptable**

**Définition :** Le bilan comptable est un tableau élaboré à partir des enregistrements comptables, figurant dans les comptes annuels d'une entreprise et intégré au sein de la liasse fiscale. Il reflète la situation patrimoniale d'une entreprise à un instant donné, avec ses avoirs et ses dettes rangés dans l'actif et le passif. En règle générale, le bilan est établi pour la clôture de l'exercice comptable de l'entreprise, ou lors d'une situation intermédiaire.

 **Information du bilan comptable** : Un bilan comptable est composé de deux parties :

**L'actif (à gauche) et le passif (à droite)**. Il est toujours équilibré de sorte que le totale de l'actif soit égal au total du passif.

#### **Les informations figurant à l'actif du bilan :**

L'actif (partie gauche du bilan) comprend deux parties : **l'actif immobilisé** et **l'actif circulant**, ainsi que **les comptes de régularisation**.

**a) - l'actif immobilisé :** Il contient les biens possédés par l'entreprise qui sont destinés à être utilisés durablement, que l'on appelle « immobilisations ». Ces dernières sont regroupées en trois catégories :

- Les immobilisations incorporelles : fonds de commerce, logiciels, sites internet, marques …

- Les immobilisations corporelles : immeubles, véhicules, équipements ;

- Les immobilisations financières : titres de participation dans d'autres sociétés, cautions … ;

- Pour chaque poste de l'actif immobilisé, le bilan contient :

- La valeur d'origine de l'immobilisation,

- Le montant des amortissements et dépréciations ;

La valeur nette de l'immobilisation à la date de l'établissement du bilan (valeur d'origine – amortissement- dépréciations).

#### **b) - L'actif circulant :**

11

Il contient tous les éléments possédés par l'entreprise qui sont destinés à être transformés rapidement en liquidités. Il s'agit notamment des sticks, des créances clients, des disponibilités en banque et en caisse.

#### **c)- Les comptes de régularisation :**

Ces comptes figurent en bas de l'actif du bilan, ils correspondent aux régularisations effectuées à l'occasion de la clôture de l'exercice qui viennent augmenter le résultat, comme les charges constatées d'avance (partie neutralisée d'une dépense comptabilisée sur l'exercice mais qui concerne l'exercice suivant, pour ne pas fausser le résultat).

#### **Les informations figurant au passif du bilan**

Le passif (partie droite du bilan) comprend trois parties : les capitaux propres, les provisions pour risques et charges, et les dettes, ainsi que les comptes de régularisation ;

#### **a) - Les capitaux propres** :

Les capitaux propres regroupent principalement les apports en capital social (apports à la création, augmentation du capital, primes d'émission …) ou les apports de l'exploitant dans le cas d'une entreprise individuelle, les réserves accumulées (partie des bénéfices non distribuée aux associés) et le résultat de l'exercice clos.

#### **b) - Provision pour risques et charges :**

Ces provisions correspondent à la valorisation des risques qui pèsent sur l'entreprise.

#### **C)- Les dettes :**

Le passif du bilan comprend également toutes les dettes de l'entreprise à la date de clôture. Ces dettes sont regroupées en plusieurs catégories avec notamment les dettes fournisseurs, les dettes financières, les dettes fiscales et les dettes sociales. Il convient de distinguer les dettes à long terme et les dettes à court terme.

#### **d)- Les comptes de régularisation :**

On peut également retrouver des comptes de régularisation au passif. Les éléments y figurant correspondent aux régularisations effectuées à l'occasion de la clôture de l'exercice qui viennent diminuer le résultat, comme les produits constatés d'avance (facture client déjà comptabilisée sur l'exercice mais qui concerne une livraison ou une prestation réalisée sur l'exercice suivant).

# **Tableau 2: Présentation de l'actif du bilan comptable**

## <span id="page-24-0"></span>**Bilan actif**

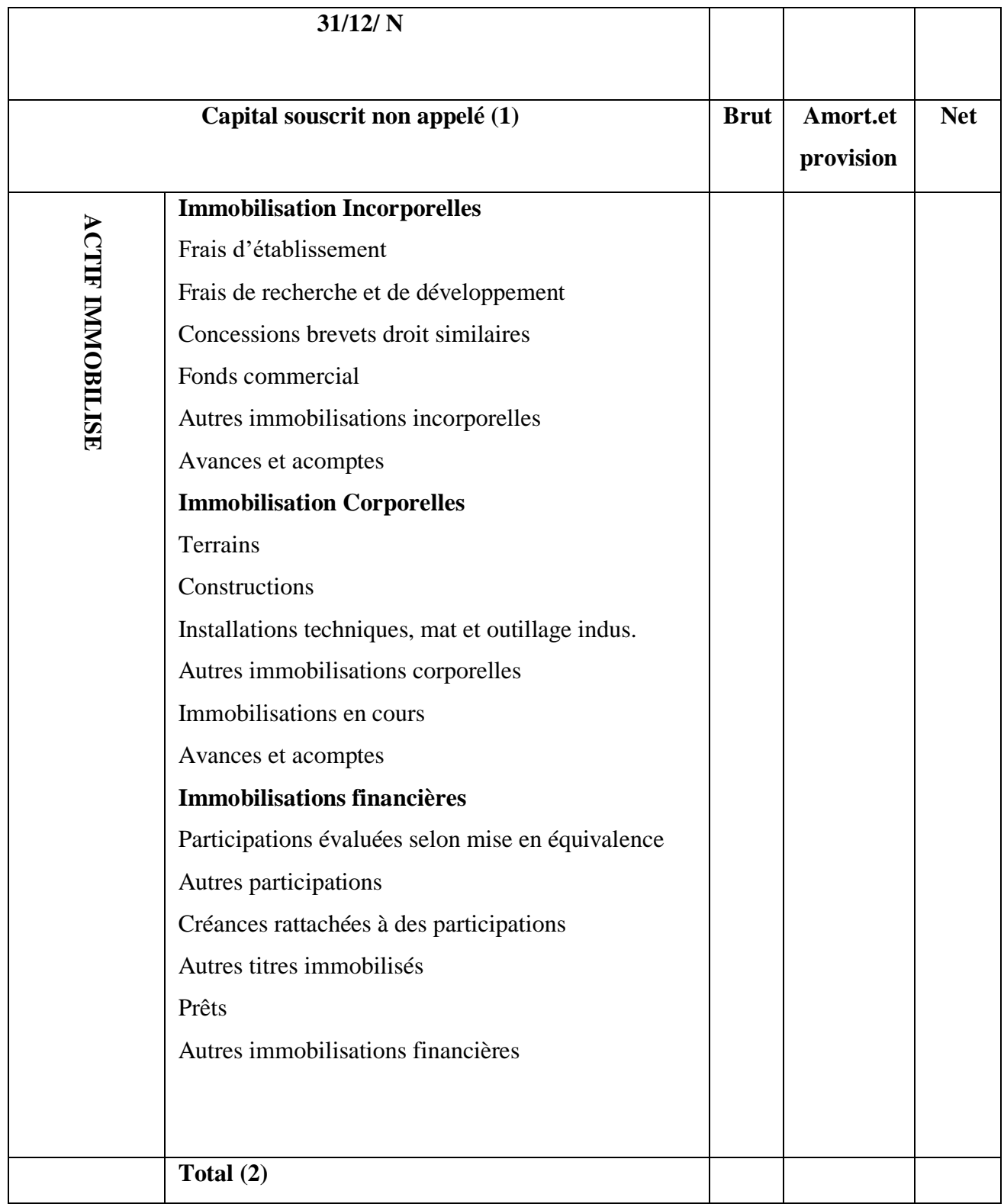

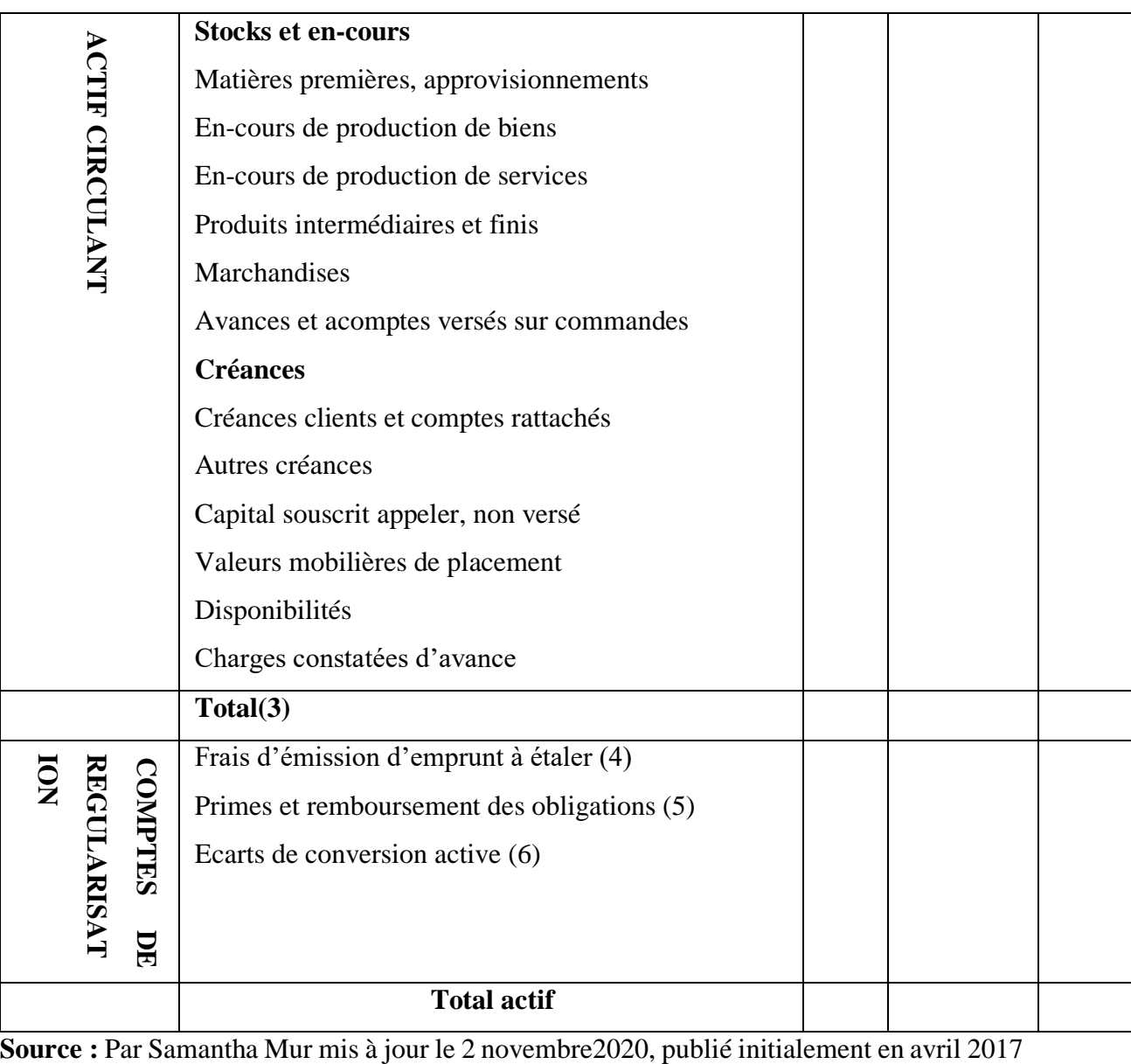

# **Tableau 3: Présentation du passif du bilan comptable**

## **Bilan passif**

<span id="page-26-0"></span>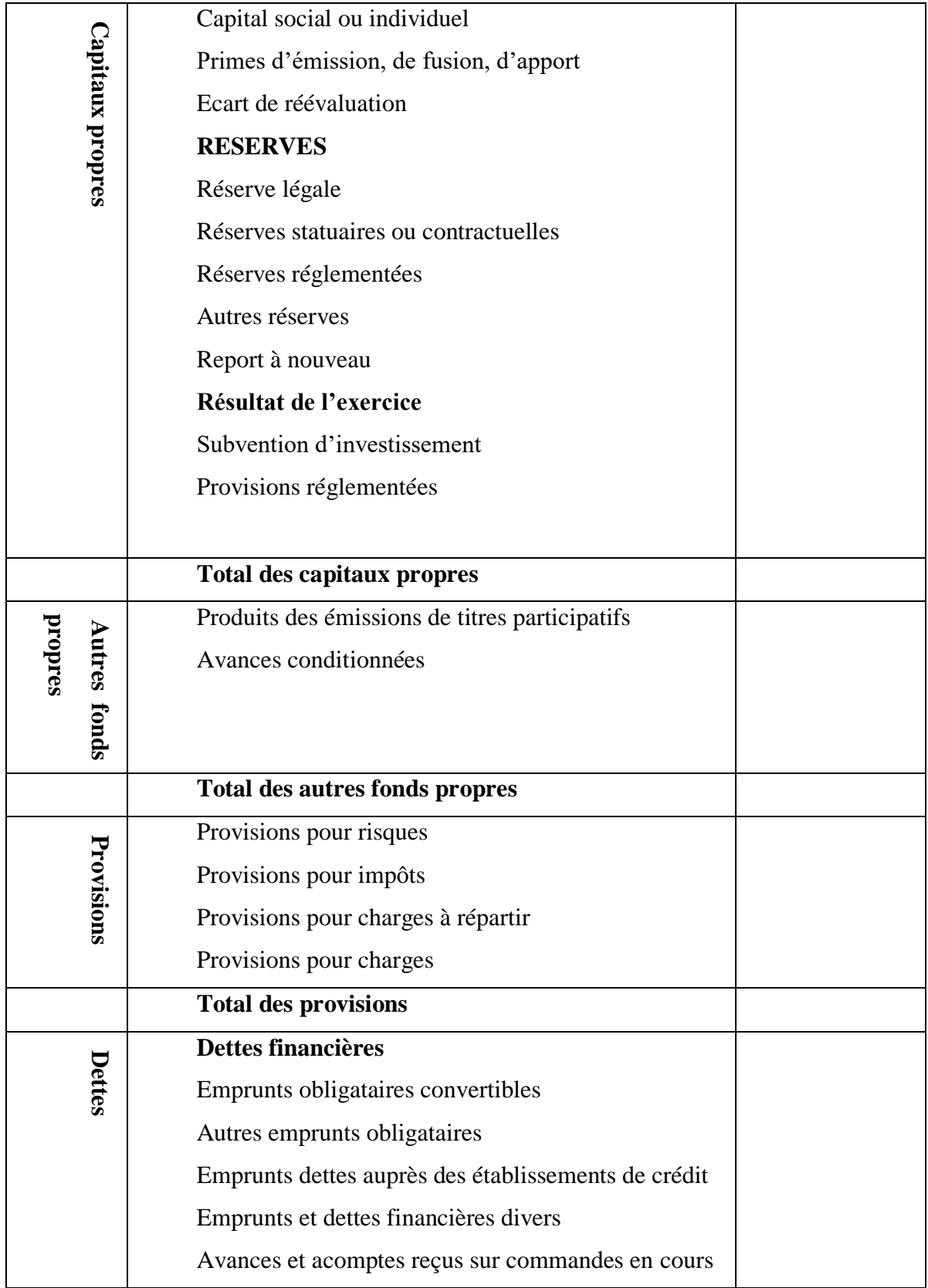

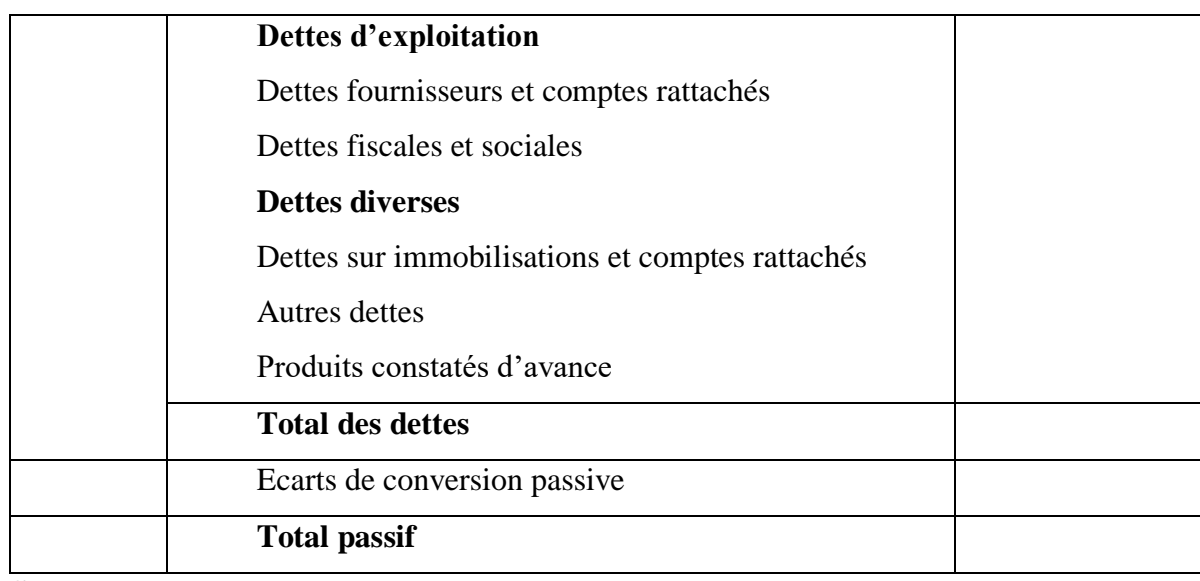

**Source** : Par Samantha Mur mis à jour le 2 novembre2020, publié initialement en avril 2017

#### $\mathbf{I} \cdot \mathbf{2}$ . **Tableaux des comptes de résultat (TCR)**

#### **Présentation**

**«** Le compte de résultat représente une synthèse de l'activité de l'entreprise au cours de l'exercice (entre deux bilans). Il est structuré en trois parties qui reprennent les éléments liés à l'exploitation, les éléments lies aux aspects financiers et ceux provenant de phénomènes qui ne correspondent pas à l'activité normale de l'entreprise : les éléments exceptionnels. Tout comme dans le bilan, ces éléments sont dissocié en deux groupes ceux ayant un caractère de ressources, que l'on nomme les produits et ceux ayant un caractère d'emplois que l'on nomme charges  $\lambda$ <sup>1</sup>

Les charges : c'est l'ensemble des dépenses supporté par l'entreprise durant un exercice donné hors les acquisitions nettes de biens.

Lister les charges :

1

**Les charges d'exploitation :** qui correspondent aux dépenses réalisées par l'entreprise pour élaborer un produit ou proposer un service

- Achat de marchandises,
	- Variation de stock
	- Charges de personnel,

<sup>&</sup>lt;sup>1</sup> Ferri briquet, les plans de financement, Edition-Economica1997.P45.

- Frais généraux,
- Dotations.
- Impôts et taxes,

**Les charges financières :** qui correspondent au coût de l'endettement nécessaire pour faire fonctionner l'entreprise :

- Intérêts d'emprunt,
- Intérêts liés aux découverts,
- Escomptes accordés,

**Les charges exceptionnelles :** qui correspondent aux dépenses ne concernant pas le fonctionnement propre de l'entreprise comme :

- Amendes et pénalités,
- Dons,

**Les produits : «** C'est l'accroissement d'avantages économiques au cours de l'exercice, sous forme d'entrées ou d'accroissements d'actif »<sup>1</sup>;

En a trois rubriques principales des produits :

**Les produits exploitation** : qui correspondent au chiffre d'affaires généré par l'activité de l'entreprise et autre revenu :

- Ventes de marchandises,
- Prestations de services,
- Reprises sur amortissement,

**Les produits financiers** : qui correspondent généralement aux intérêts générés par les différents placements :

- Dividendes et autres revenus de titres immobilisés
	- Intérêts perçus
- Escomptes obtenus

**Les produits exceptionnels :** qui correspondent aux ressources générées ou reçues en dehors du cycle d'exploitation normal de l'entreprise :

- Dégrèvement d'impôts,
- Subventions d'équilibre,

1

<sup>1</sup> TAZDAIT.A, Maitrise du système comptable financier, premières édition ACG, Alger, 2009, P81.

- Pénalités perçues,

Les résultats : ils sont obtenus par la différence entre les produits et les charges.

Ils peuvent se résumer comme suit :

Production de l'exercice : c'est la valeur des produits et des services fabriqués par l'entreprise qui aurait été vendue ou stockée ou ayant servi à constituer des immobilisations ;

 **Consommation de l'exercice :** elles représentent des biens et des services achetés à l'extérieur, ce sont des consommations intermédiaires ;

 **Valeur ajoutée :** se définit comme le solde du compte de production qui permet de mesurer la valeur de la production réalisée au sein d'une entreprise.

 **Excédent brut d'exploitation :** c'est le premier profit économique avant toute prise en compte des politiques d'amortissement et de financement.

 **Résultat opérationnelle :** également appelé résultat d'exploitation est une notion de comptabilité. Il permet, en l'ajoutant au résultat financier et au résultat exceptionnel, d'obtenir le résultat net avant impôt d'une entreprise.

 **Résultat financier :** il représente les conséquences de la prise en compte des politiques financières et des financements de l'entreprise.

 **Résultat net des activités ordinaires :** c'est le troisième profit économique qui intègre les politiques d'amortissement, de risques et de financement. Il mesure la performance de l'activité économique et financière de l'entreprise.

<span id="page-29-0"></span>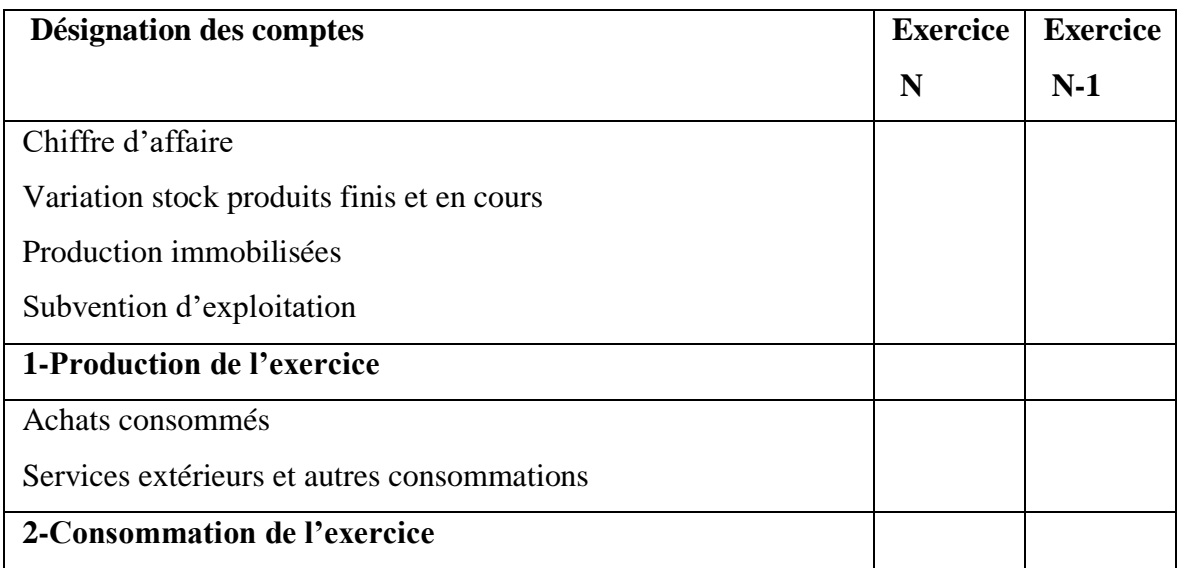

## **Tableau 4: Représentation de TCR**

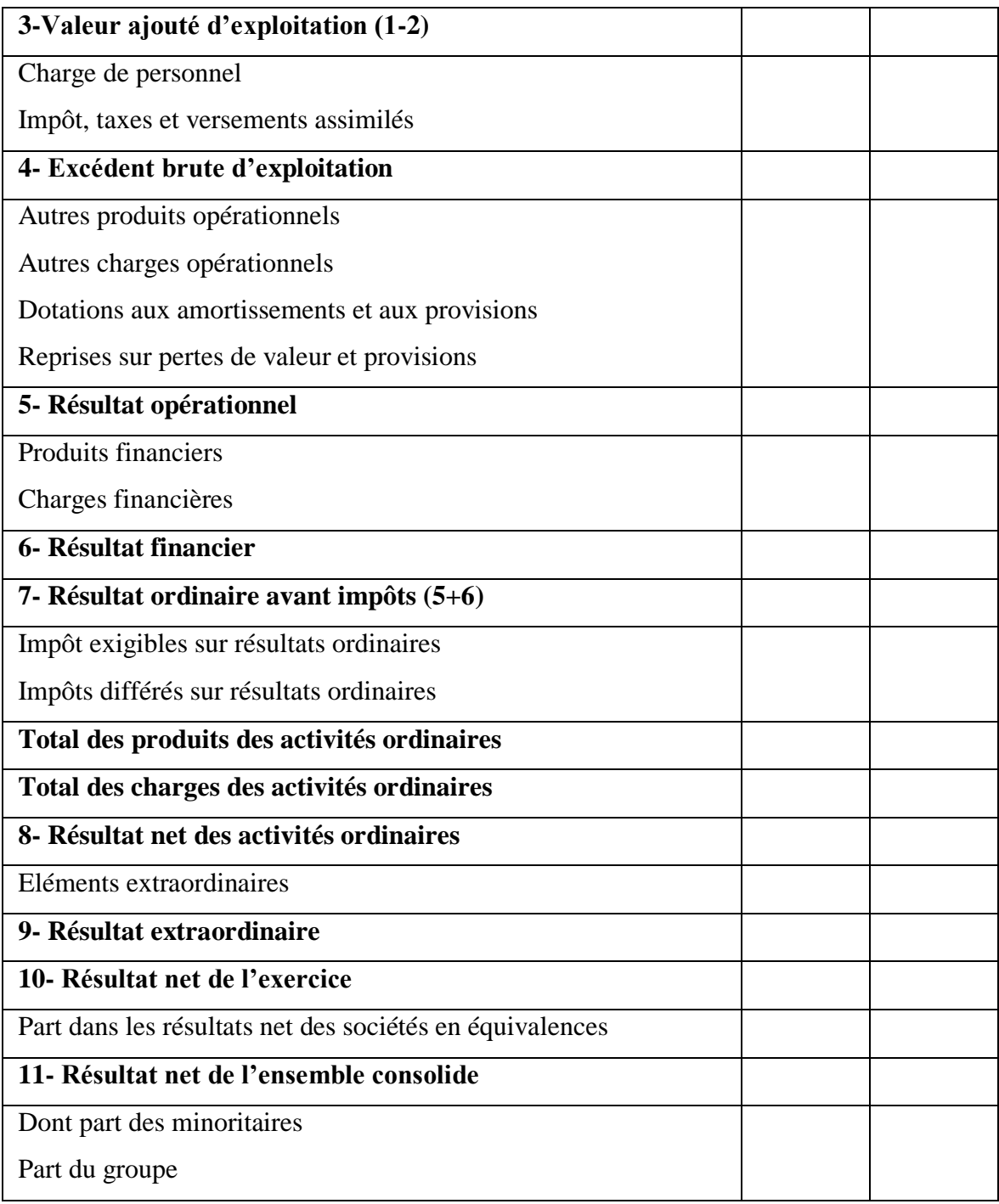

**Source :** *JON°19 du 25/03/2009 portant sur le système comptable financier*.

## **Les annexes**

L'annexe est un document obligatoire, qui doit être déposé au sein des comptes annuels auprès de l'administration fiscale chaque année. Le but de l'annexe est de compiler tous les documents qui vont aider à la compréhension et à l'interprétation du bilan et du compte de résultat.

 **Les différentes annexes comptables :** selon le règlement du plan comptable général, il est possible de présenter l'annexe sous trois formes différentes :

#### **a) - l'annexe normale :**

L'annexe normale concerne la majorité des entreprises, celles qui ne sont pas en dessous de certains seuils.

L'annexe normale (aussi appelée annexe de base) comporte plus de mentions obligatoires que les autres formes. On y aborde entre autres les sujets financiers (des titres, des actions, des parts émises par l'entreprise …), les sujets relatifs à l'impact écologique, les informations relatives à l'effectif de l'entreprise…

## **L'annexe simplifiée :**

Pour présenter une annexe sous la forme simplifiée, l'entreprise doit remplir certaines conditions :

Exercer en tant que personne physique, sous la forme d'une microentreprise et ne pas être sous le régime réel simplifié ;

Exercer en tant que société, sous la forme d'une microentreprise et ne pas être sous le régime réel simplifié ;

- Être une entreprise de la catégorie des « petites entreprises »

L'annexe simplifiée comporte environ une quinzaine de mentions obligatoires en moins que l'annexe normale.

## **L'annexe abrégée :**

Doivent présenter une annexe sous la forme abrégée les entreprises qui sont des sociétés (des personnes morales) et dont le régime fiscal est le régime réel simplifié.

C'est la forme la plus légère des annexes, celle qui comporte le moins de mentions obligatoires.

#### $I.4.$ **Les autres sources d'information**

On distingue :

 **Le rapport de gestion :** Le rapport de gestion est un document obligatoire, lié aux comptes annuels, établi par les dirigeants des sociétés. Son objet est de fournir des informations significatives aux associés ainsi qu'aux tiers sur :

La vie économique de la société : Exposé sur l'activité durant l'exercice écoulé et sur les résultats de cette activité ; Et un exposé sur l'évolution prévisible de la société ou du groupe, ou sur les perspectives d'avenir.

La juridique de la société : compte rendu des fonctions et des renumérotations individuelles des mandataires sociaux pour la société cotée, de l'information sur les prises de participation significative dans les sociétés, sur les prises de contrôle des sociétés ; de l'information sur la détention du capital, sur l'actionnariat des salariés ; du montant des dividendes mis en distribution au titres des trois exercices précédents, et de celui de l'avoir fiscal correspondant.

La vie sociale de la société : Information dans les domaines de l'emploi, des renumérotions, de la formation, des accords collectifs…

Le rapport de gestion est l'œuvre du conseil d'administration (ou du directoire) dans les sociétés anonymes. Il présente de manière littéraire :

- L'activité de la société au cours de l'exercice écoulé ;
- Le cas échéant, l'activité des filiales ;
- Les progrès réalisés ou les difficultés rencontrées ;
- Les perspectives d'avenir ;

1

 **Le tableau des résultats sur cinq ans :** le tableau des résultats sur cinq dernières années fait obligatoirement partie du rapport de gestion. Il a pour objet de présenter de manière synthétique et globale les données essentielles de l'entreprise au cours des cinq dernières années. <sup>1</sup>

<sup>&</sup>lt;sup>1</sup> HUBERT de la Bruslerie, Analyse financière, 2<sup>e</sup>édition Dunod, Paris, 2002, P130.

<span id="page-33-0"></span>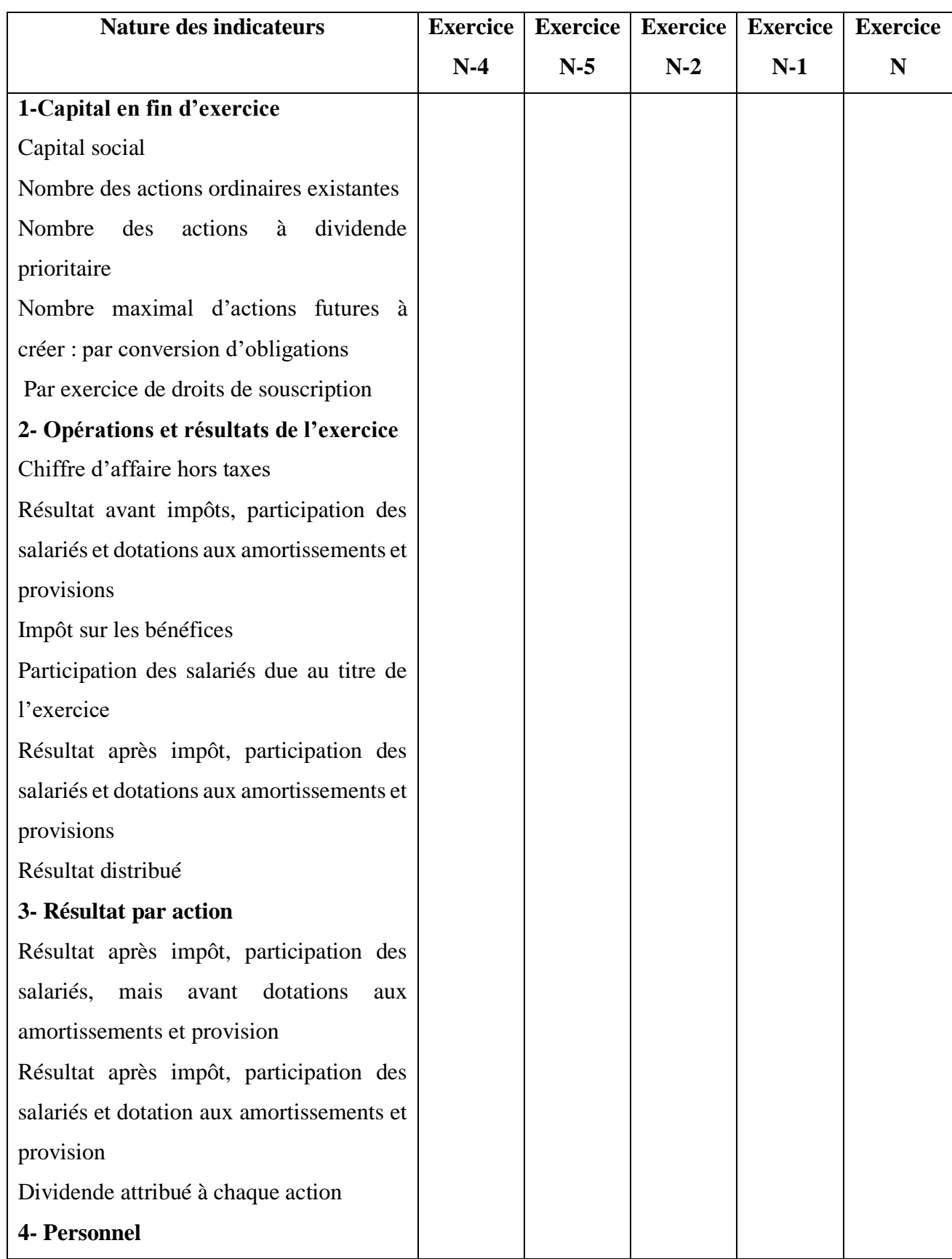

# **Tableau 5: Tableau des résultats sur cinq ans**

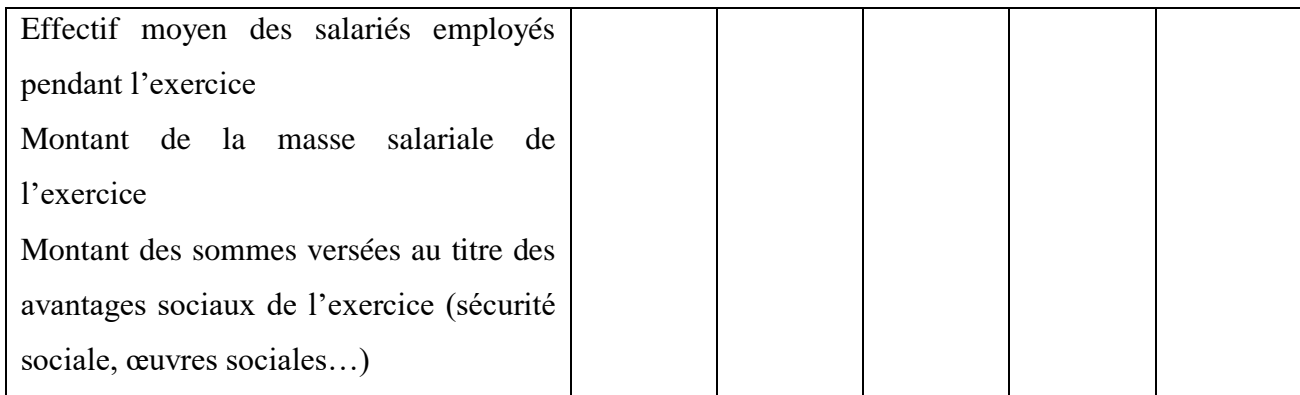

Source : *J.-P. Jobard*<sup>1</sup> *, p 305*.

 **Les comptes prévisionnels :** sont mentionnés dans le cadre obligatoire de la loi relative à la prévision des difficultés des entreprises ; ils sont établis soit spontanément par l'entreprise, soit à la demande de tiers financiers. La COB peut aussi demander leur publication.

 **L'opinion sur les comptes annuels :** le commissaire aux comptes certifie la régularité, la sincérité, l'image fidèle des comptes annuels arrêtés par l'entreprise et apporte les observations nécessaires ;

Lorsque le commissaire aux comptes constate, dans le cadre de sa mission, des faits inquiétantes (importante perte de marché, trésorerie négative de manière aggravante, conflits sociaux graves …) qui risquent de compromettre la continuité de l'exploitation de l'entreprise, il doit en informer les dirigeants et leurs demander une explication.

Dans le cas d'absence de réponse ou d'une réponse insatisfaisante, le commissaire aux comptes déclenche une procédure d'alerte.

 **L'information à la disposition du public :** les sociétés commerciales doivent déposer au greffier du tribunal de commerce :

Les comptes annuels et, le cas échéant, les comptes consolidés (affirmés, assurés) ;

- Le rapport de gestion ;

1

- Le rapport général de commissaire aux comptes.
- **Les ressources d'information diverses :**
- La presse économique et spécialisée ;

<sup>&</sup>lt;sup>1</sup> J-P. Jobard in HUBERT de la Bruslerie, analyse financière, 2<sup>e</sup>édition, Dunod, Paris, 2002, P131.

Aux données statistiques d'organismes publics et privés ;

Et aux différents sites spécialises accessible par internet ou par minitel.

Le bilan, le compte de résultat, les tableaux de flux et leurs annexes constituent autant de documents qui traduisent les caractéristiques majeures de l'activité et des patrimoines de l'entreprise. Après avoir étudié ces sources on va étudier l'élaboration du bilan financier dans la section prochaine.

#### **Section 03 : L'élaboration de bilan financier**

<span id="page-35-0"></span>Pour une analyse de la structure financière, toutes les entreprises ont besoin de construire les bilans fonctionnels et financiers.

Le bilan fonctionnel s'établie à base d'un bilan comptable avant la répartition du résultat, retraité en masse homogène selon trois fonctions (investissement, financement et exploitation) et présenté en valeur brute ; par contre le bilan financier a pour but de faire apparaitre le patrimoine réel de l'entreprise. Il s'agit de faire apparaitre l'actif et le passif avec leur contenu, se présentant en valeur nette et élaboré à partir d'un bilan comptable après la répartition du résultat. L'actif devra donc faire apparaitre les capitaux permanents et les dettes à court terme dont le reclassement des comptes destinés à certains éléments des postes du bilan selon leurs degrés de liquidité pour l'actif et selon d'exigibilité pour ce qui est du passif.

#### **L'élaboration du bilan financier**  $I.1.$

Le bilan financier ou le bilan de liquidité est établi dans le but d'évaluer le patrimoine de l'entreprise et d'apprécier sa solvabilité à court terme ; dans ce bilan les rubriques sont fondées sur le critère de liquidité (actif) et d'exigibilité (passif) ainsi le bilan financier informe les actionnaires et les tiers sur la solvabilité et la liquidité de l'entreprise. L'analyse du bilan qui constitue un ensemble d'outils et de méthodes qui permettent d'apporter une appréciation financière sur la performance de l'entreprise.

#### $I.2.$ **Définition du bilan financier**

Le bilan financier également appelé bilan de liquidité, est la base de l'analyse financière d'une entreprise. Il permet, en reclassant les postes du bilan selon leur liquidité à
l'actif ou selon leur exigibilité au passif, de porter un jugement sur la solvabilité de l'entreprise étudiée.

Le bilan financier est un document de synthèse dans lequel sont regroupés à une date donnée, l'ensemble des ressources dont ont disposé l'entreprise et l'ensemble des emplois qu'elle en a fait

Le bilan financier est un bilan comptable après répartition de résultat retraité en masse homogène, selon le degré de liquidité de l'actif et le degré d'exigibilité du passif et représenté en valeur nette.

Il permet de renseigner les tiers sur les modes de financement de l'actif stable et du cycle d'exploitation. Celui-ci à trois éléments clés :

 **Liquidité :** c'est l'aptitude de l'entreprise à transformer plus au moins rapidement ses actifs en trésorerie.

 **Exigibilité :** exprime la capacité de l'entreprise à respecter la date d'échéance de règlement de ses dettes.

 **Solvabilité :** exprime la capacité de l'entreprise à régler l'ensemble de ces dettes.

#### **Le passage du bilan comptable au bilan financier** I.3.

Pour passer du bilan comptable au bilan financier, il est nécessaire d'effectuer, au préalable, un ensemble d'opérations. Il s'agit généralement d'effectuer les retraitements, les reclassements, un retraitement des actifs sans valeurs, la répartition du résultat de l'exercice et le traitement de l'écart de réévaluation.

#### $I.4.$ **Les retraitements**

Ils consistent à ajouter dans le bilan des éléments qui ne figurent pas ou à effectuer des calculs sur certains postes.

# **I.4.1. Les reclassements**

Ils consistent à déplacer les postes du bilan comptable au bilan financier.

### **Figure 1 : Représentation schématique du passage du bilan comptable au bilan**

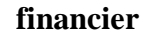

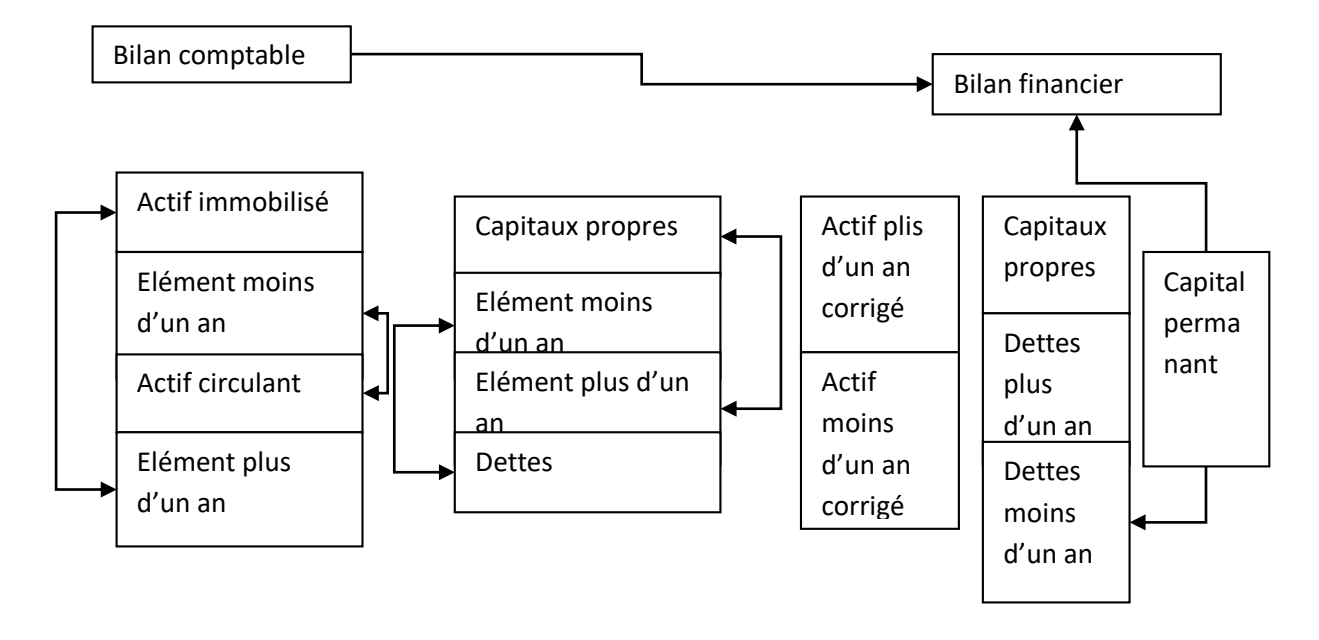

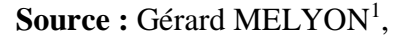

 $\overline{a}$ 

# **A- Le retraitement du poste du bilan comptable :**

# **A-1 les retraitements d'actifs :**

**La valeur immobilisé (VI) :** les (VI) contiennent les investissements, certains stocks et certaines créances qui restent au sein de l'entreprise au-delà d'un an, on distingue les immobilisations incorporelles (fonds de commerce…), immobilisation corporelle (terrains, machines…) et les immobilisations financières (titres de participation).

 **Stock outil :** c'est le stock de sécurité qui permet à l'entreprise la continuité de son activité.

 **Titres de participation :** dans l'état normal, les titres de participation restent plus d'un an dans l'entreprise et elle dégage des bénéfices, ce qui permet de les reclasser dans les valeurs immobilisées, dans le cas de la vente ou de la récupération d'une partie dont la date ne dépasse pas l'année, les titres seront classés dans les valeurs disponibles.

<sup>1</sup> Béatrice rocher – meunier, « l'essentiel du diagnostic financier » 5eme Edition, d'organisation 2001, page 83

 **Dépôts et cautionnement versés :** c'est la somme d'argent que l'entreprise paye aux établissements de service et qui reste plus d'un an, mais en contrepartie, elle doit avoir un service.

 **Clients :** ils sont classés au niveau de l'actif circulant est plus précisément dans les valeurs réalisables dont le montant varie en fonction de type d'activité de l'entreprise. En effet, dans le cas où les clients ont tardé à payer leurs dettes, l'entreprise doit les reclasser dans les valeurs immobilisées.

 **Le crédit-bail :** est un contrat de location, qui prévoit pour le locataire la possibilité d'acquérir le bien pour un montant symbolique à la fin du contrat (option d'achat), ce crédit permet à l'entreprise d'utiliser durablement des immobilisations sans les acquérir donc sans être propriétaire. En réalité, d'un point de vue économique le crédit-bail est un moyen de financement au même titre que l'obtention d'un prêt bancaire.

Pour ce retraitement, il faut consulter l'annexa qui fournit toutes les informations nécessaires à savoir :

La valeur d'origine d'un bien au moment de la signature du contrat

Le montant de redevances afférentes à l'exercice

Le montant cumulé de celle déjà réglé

 Les amortissements qui auraient été pratiqués si l'immobilisation avait été achetée.

On porte en actif, la valeur d'origine du bien et au passif une dette à long et à moyen terme sera constatée.

Le bien exploité en crédit-bail sera ensuite amorti sur sa durée d'utilisation probable, et le loyer de crédit-bail sera décomposé en remboursement de l'emprunt et charge d'intérêts

 **Charges constatées d'avance :** elles constituent de véritables créances. Elles sont à rattacher à l'une des deux grandes masses de l'actif selon leur échéance. Toutefois, certaines entités les éliminent par prudence.

 **Fonds de commerce :** le fonds de commerce dont la valeur est fonction de la rentabilité future de l'entreprise et parfois, appréhendé comme une non - valeur et donc éliminé de l'actif et déduit des capitaux propres. Cependant, il peut être conservé dans l'actif immobilisé lorsqu'il a été acquis.

Dans ce cas, il a une valeur vénale réelle et justifiée.

 **Valeur mobilière de placement :** les valeurs mobilières de placement sont des titres financiers que les sociétés acquièrent avec leur surplus de trésorerie. Considérées comme de quasi-liquidités, elles sont à regrouper, pour leur montant net (après déduction de la provision éventuelle), dans les disponibilités. Cependant, si1un délai de réalisation est nécessaire (titre non cotés par exemple), elles sont à rattacher aux créances à moins d'un an. Elles sont ajoutées à l'actif à moins d'un an, notamment dans la trésorerie à moins d'un an (disponibilités) si elles sont facilement négociables.

 **L'effet escompté non échus :** l'effet escompté non échus (EENE) est un effet de commerce rattaché à une créance dont le terme n'est pas encore arrivé. Leur origine se situe au niveau des créances détenues sur les clients, leurs négociation (escompte) en banque, a transféré leur propriété au profit de l'endossataire d'où leur sortie du patrimoine de l'entreprise. Or, par principe de solidarité l'entreprise peut se trouver engagée en cas d'impayé à l'échéance. Par conséquent, ils sont à :

Réintégrer dans les créances à moins d'un an

Et à ajouter aux dettes a moins d'un an (trésorerie passif)

 **Ecart de conversion actif :** ils correspondent à des pertes latentes de change constatées lors de la conversion des créances et des dettes libellées en devise.

Ils sont :

A transférer dans l'actif à moins d'un an (principe général)

 Ou à retrancher des capitaux propres, si la perte n'est pas couverte par une provision pour risque des charges.

#### **A-2 Les retraitements du passif :**

 **Les dividendes à payer :** le bilan liquidité doit être établi après répartition du bénéfice. Il en résulte que les distributions doivent être :

Retranchées du résultat de l'exercice

Ajoutées aux dettes à moins d'un an

 **Les dettes fiscales latentes :** certains postes des capitaux propres devront être, plus tard, réintégrés aux résultats fiscaux. Ce sont notamment :

Les subventions d'investissement

Les provisions pour hausse des prix

Les amortissements dérogatoires

Les provisions supportant l'impôt sur les bénéfices ainsi que les dettes fiscales latentes doivent faire l'objet du retraitement suivant :

- L'impôt latent est retranché des capitaux propres
- L'impôt latent est ajouté aux dettes à plus d'un an

Les provisions pour risques et charges : ces provisions représentent des dettes probables. On doit les inscrire soit dans les dettes à moins d'un an, soit dans les dettes à plus d'un an, en étudiant, cas par cas, la date vraisemblable de réalisation du risque ou de la charge.

Les provisions pour risques et charges sont donc en fonction de leur échéance;

 Éliminées du poste provisions pour risques et charges qui figurait dans les capitaux propres

Ajoutées aux dettes à plus d'un an, ou aux dettes à moins d'un an

Les comptes courants d'associés : les comptes courants d'associés sont transférés des dettes financières au capitaux propres s'ils sont bloqués ou stables. Ils sont donc :

- Eliminés des dettes financières
- Ajoutés aux capitaux propres

 **L'écart de conversion-passif :** représente un gain de change latent qui a déjà supporté l'impôt sur les bénéfices. Il doit être reclassé dans les dettes à plus d'un an ou dans les dettes à moins d'un an selon leur échéance

# **B- Les reclassements :**

# **B-1 les reclassements d'actif :**

L'élaboration de bilan financier repose sur trois critères de classement permettant d'apprécier la solvabilité et la liquidité de l'entreprise :

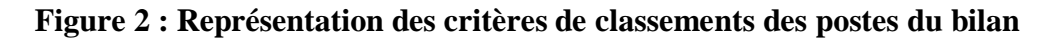

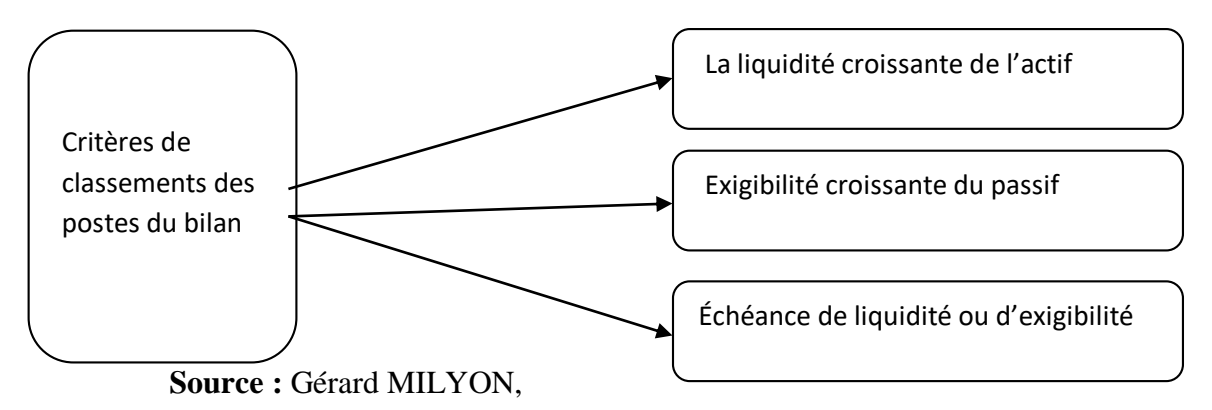

L'analyse financière nécessite un classement des postes du bilan comptable tout en utilisant les retraitements déjà effectués. Ainsi que les actifs seront classés par ordre de liquidité tout en s'appuyant sur le critère de l'année

 Les actifs qui disparaitront l'année prochaine (l'exercice prochaine), ce sont des éléments de l'actif circulant (sauf en cas d'exception)

 Les actifs qui seront toujours au bilan de l'année prochaine (exercice prochain), ils constituent l'actif immobilisé (sauf en cas d'exception)

En contrepartie les ressources peuvent être classées par ordre d'exigibilité. Les éléments du passif seront donc classés en dettes à court terme pour une durée de moins d'une année, et les éléments non exigibles au niveau des capitaux propres.

#### $I.5.$ **La structure du bilan financier**

L'analyse de la structure du bilan financier permet de présenter son actif en quatre rubriques (VI, VE, VR, VD) classées par ordre de liquidité croissante, et son passif en deux rebique (capitaux permanents, DCT) selon l'ordre d'exigibilité.

# **I.5.1. Actif du bilan financier**

 **Valeur immobilisé (VI) :** regroupe l'ensemble des biens durables utilisés d'une manière fixe ou permanente par l'entreprise, pour la réalisation de son cycle économique, elle comprend tout l'investissement corporel et incorporel, le stock outil et les immobilisations financière

 **Valeur d'exploitation (VE) :** ce sont tous les biens utilisées dans le cycle d'exploitation (marchandises, matières premières, produit fini…)

 **Valeur réalisable (VR) :** regroupe toutes les créances ayant une échéance moins d'un an pour leur transformation en liquidité (créance client moins d'un an, les effets à recevoir et titre…)

 **Valeur disponible (VD) :** il s'agit de tous les éléments du bilan immédiatement réversibles en monnaie, donc possédant un degré de liquidité très élevé telle que : les disponibilités en caisse et en banque, les chèques à encaisser.

# **I.5.2. Passif du bilan financier**

**Capitaux permanent :** regroupe tous les capitaux propres et les **DLMT**

**Capitaux propres :** c'est les ressources internes, qui sont à la disposition de

l'entreprise (fond social, réserves)

 **Les dettes à long et moyen terme (DLMT) :** regroupe les dettes exigibles à plus d'un an (dettes d'investissement)

Les dettes à court terme (DCT) : ce sont les dettes exigibles à moins d'un an (les dettes d'exploitation, les avances…)

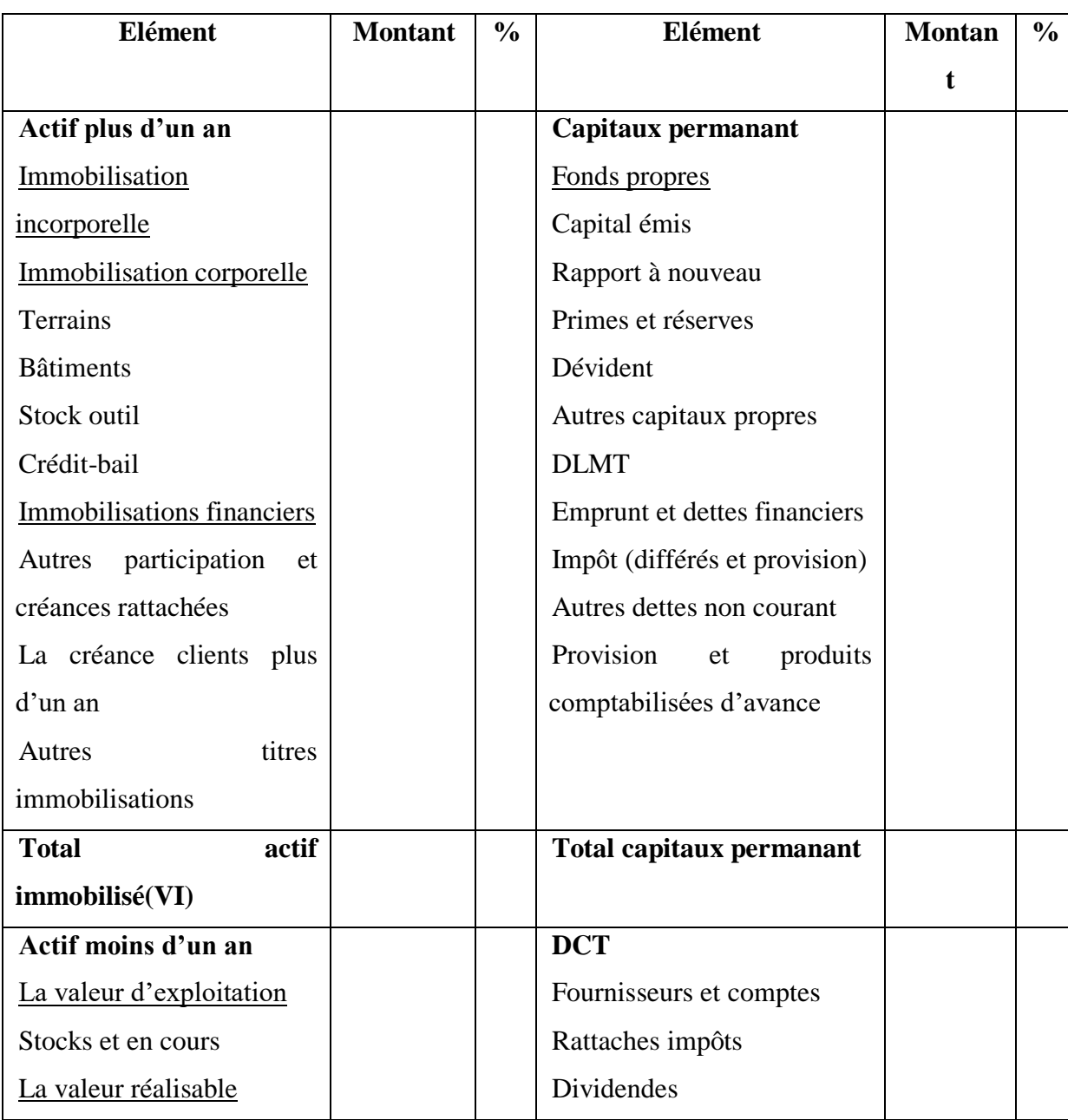

# **Tableau 6: Représentation de la structure du bilan financier**

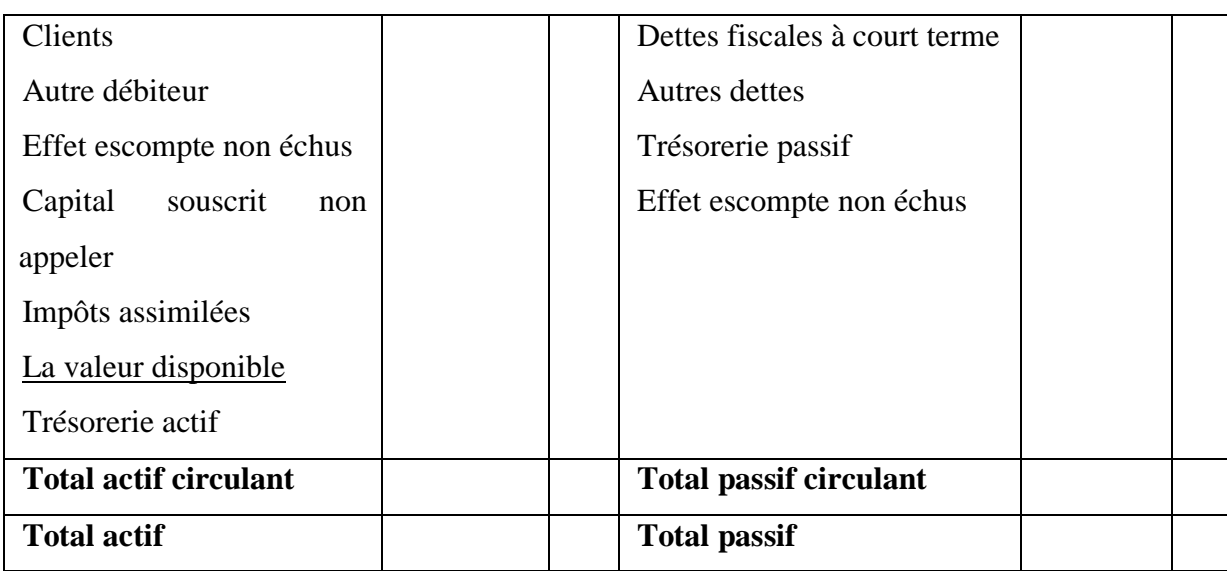

**Source :** Bellalah M, « gestion financière » édition économique 1998, page 25

# **Tableau 7: Bilan des grandes masses du bilan financier**

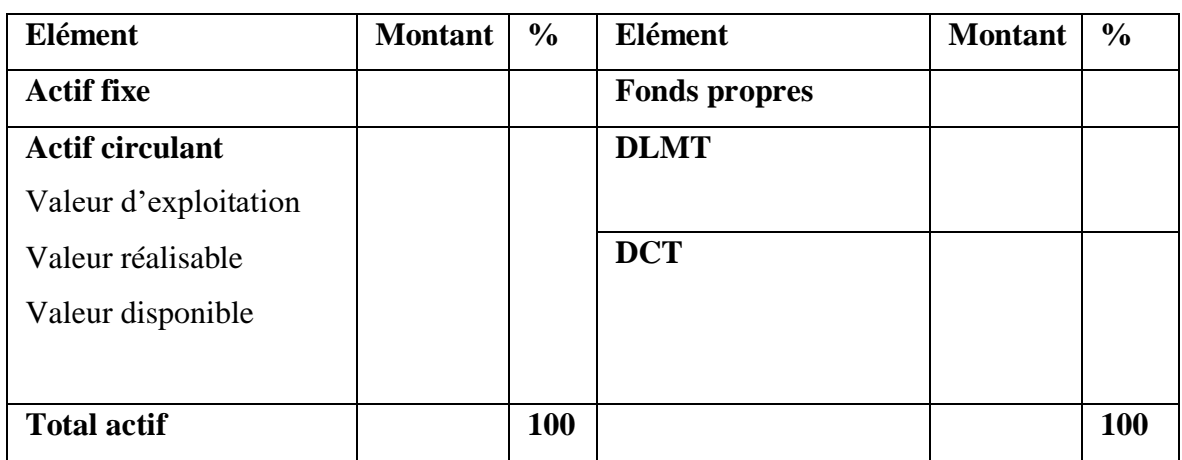

**Source :** FEVRAND, « analyse financière avec exercice » édition Paris vue Ibert 1990, p97

En calculons les capitaux permanents comme suite :

# **Capitaux permanant = Fonds propres +DLMT**

L'analyse financière doit utiliser toutes les sources d'informations susceptibles d'éclaircir les caractéristiques financières de l'entreprise, cependant, les informations fournies par les bilans comptables demeurent la matière essentielle utilisée dans des bilans financiers.

# **Conclusion**

Partir des informations étudier dans les trois sections de ce chapitre nous pouvons procéder à une analyse plus significatifs à travers des indicateurs de l'équilibre financier (FR, BFR, TR), l'analyse de l'activité et l'analyse par la méthode des ratios.

Ces méthodes d'analyse statiques seront étudiées dans le chapitre suivant.

*Chapitre II Méthodes et outils d'analyse de la structure financière* 

# **Introduction**

La situation financière de l'entreprise est définie par son aptitude à maintenir un degré de liquidité suffisant pour assurer en permanence sa solvabilité.

De ce fait est apparu le concept de l'équilibre financière. En effet celui-ci se traduit par une règle simple : l'actif immobilisé doit être financé par les fonds permanents, et l'actif circulant par les dettes à court terme.

L'objectif de ce chapitre est d'étudier la fonction de l'analyse financière à partir de trois approches en premier lieu l'analyse de la situation fondée sur l'analyse de l'équilibre financière par les différant indicateur de l'équilibre financier. Dans la seconde approche on s'intéresse à l'analyse de la rentabilité à travers les soldes intermédiaires de gestion (SIG) et la capacité d'autofinance la troisième approche traite l'analyse par la méthode des ratios.

# **Section 01 : L'analyse de l'équilibre financier**

L'analyse de l'équilibre financier d'une entreprise doit s'intéresse à trois indicateurs essentiels qui sont :

La liquidité : représente l'aptitude de l'entreprise à transformer plus ou moins rapidement ses actifs en trésorerie

La solvabilité : s'intéresse à la capacité de l'entreprise à faire face à ses engagements (dettes) à court terme par ses disponibilités

La rentabilité : c'est la capacité de l'entreprise à dégager un résultat régulier, et suffisant afin de maintenir l'équilibre financier, la rentabilité met en relation les capitaux engagés (investissements) dans l'entreprise aux des profits réalisés

#### **1) Le fonds de roulements :**

Le fonds de roulement(FR) ou fonds de roulements net global (FRNG) est une variable essentielle mettant en évidence la politique de financement d'une entreprise. Il permet de vérifier l'équilibre de sa structure financière. Son excédent va financer une partie du besoin en fonds de roulement et le reliquat sera attribué à la trésorerie.

 $\overline{a}$ 

# **Définition du fonds de roulement**

Le fond de roulement constitue un indicateur global et approximatif de l'équilibre financier de l'entreprise qui résulte de la confrontation entre la liquidité des éléments de son actif et l'exigibilité de son endettement.

Il existe plusieurs définitions dont nous retenons certaines d'entre elles :

« C'est la capacité de couverture des immobilisations par les capitaux permanant  $v<sup>1</sup>$ 

« Le fond de roulement net global est la partie des ressources durables qui concourt au financement de l'actif circulant » <sup>2</sup>

« Le fond de roulement net global ou fond de roulement fonctionnel est égal à la différence entre les ressources et les emplois stables ou cycliques. »<sup>3</sup>

Le fond de roulement est donc un indicateur de l'équilibre financier de l'entreprise, son intérêt et d'avoir une signification non à l'égard de la solvabilité au moment de la mesure

Mais surtout à l'égard de la solvabilité future.

# **Le calcul du fonds de roulement**

On distingue quatre types de fond de roulements :

#### **Le fond de roulement net global :**

Il existe deux méthodes de calcul du fond de roulement net global :<sup>4</sup>

# **Le FRNG par le haut du bilan**

Le FRNG représente la part des ressources permanentes qui ne finance pas l'actif immobilisé :

<sup>&</sup>lt;sup>1</sup>AMELON. J. L, « Gestion financière »2<sup>émé</sup> Edition Maxima, Paris, 2000, P67.

<sup>2</sup> RAMA. P, « Analyse et diagnostique financier » Paris : d'organisation, 2001, P71

<sup>3</sup> EVRAERT.S, « Analyse et diagnostic financier »2éme Edition, Paris Eyrolles, 1992, P106

<sup>4</sup>COHEN. E, « Gestion financière de l'entreprise et développement financier », Edition EDICEF, Paris, 1991, p117-118.

**Fonds de roulement (FRNG) = capitaux permanents – actif immobilisées**

D'où :

**Fonds de roulement (FRNG) = ressources stables – emplois stables**

Dans la pratique, on trouve couramment la formule de calcul du fonds de roulement suivante :

Avec ressources stables = capital social + réserves + résultat +comptes courants associés bloqués + dettes financières supérieur a un an + provisions pour risques et charges + amortissements et emplois durables = actif immobilisé brut

**Schéma N°03 :** représentation du FRNG par le haut du bilan

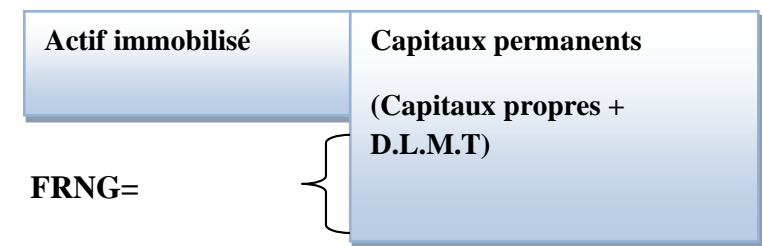

**Source : établi par nous-mêmes**

#### **Le FRNG par le bas du bilan :**

Le FRNG représente la marge de sécurité constitué par l'excédent brut des capitaux circulants sur les dettes à court terme

**Fonds de roulement (FRNG) = l'actif circulant – dettes a court terme**

D'où :

**Actif circulant = VE +VR + VD**

VE : valeur d'exploitation ; VR : valeur réalisable ; VD : valeur disponible

# **Schéma N°04 : Représentation du FRNG par le bas du bilan**

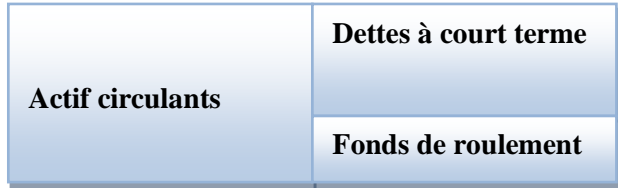

**Source : établi par nous – même**

# **Le fonds de roulement propre (FRP) :**

FRP mesure l'excédent des capitaux propres sur les actifs durables, permet d'apprécier l'autonomie de l'entreprise en matière de finance et de l'investissement

**FRP = capitaux propres – valeurs immobilisées**

**FRP = fonds de roulement net – dettes a long et moyen terme**

# **Le fonds de roulement étranger (FRE) :**

Le FRE est la fonction des actifs circulants financés par les capitaux permanents étrangers, la formule est :

**FRE = FRN – FRP**

**FRE = actif circulant – FR**

**FRE = total passif – capitaux propres**

# **Le fonds de roulement global (total) :**

Il représente l'activité de l'entreprise. C'est l'ensemble des éléments de l'actif circulant (VE, VR et VD)

**Le fond de roulements global = actif**

**D'où :** 

**Le fonds de roulement global = FRN + DCT**

### **Interprétation des résultats du FR**

 $FR > 0$ : capitaux permanents  $>$  actif immobilisé

Cette situation indique que l'entreprise est en équilibre financier à long terme, car elle dégage un excédent de capitaux à long terme destiné à financer son actif circulant, donc le fond de roulement constitue une marge de sécurité appréciable dans le maintien de la solvabilité

#### - **FR< 0 : capitaux** permanents < actif immobilisé

Dans cette situation**,** les capitaux permanents ne représentent pas un montant suffisant pour financer l'intégralité des immobilisations, celui-ci exprime un déséquilibre dans la structure de ressources à court terme.

 $\mathbf{FR} = 0$ : capitaux permanents = actif immobilisé

Dans ce cas, l'entreprise réalise un équilibre financier minimum. L'actif circulant couvre les dettes à court terme, ainsi que les ressources stables couvrant les emplois durables sans qu'un excédent ne soit généré.

Le fonds de roulement constitue un indicateur important car il permet de connaitre la santé financière d'une entreprise. Il doit être étudié avec précision et faire l'objet de comparaison dans le temps.

# **Le besoin en fond de roulement (BFR)**

La notion du besoin de fonds de roulement est étroitement liée à celle du fonds de roulement mais elle touche seulement les poste du bas du bilan, c'est-à-dire l'actif circulant et les dettes à court terme, le principe ici est couvrir les emplois d'exploitation par les ressources d'exploitation en cas ou l'égalité n'est pas respectée, il résulte un solde qui correspond à un besoin ou à une ressource de financement.

### **II.4.1. Définition du besoin en fond de roulement**

Selon EGLEM.J-Y, PHILIPPS.A et RAULT.C : « le BFR est défini comme suit : l'actif circulant est la partie de l'actif dont l'essentiel assure le cycle d'exploitation de l'entreprise et qui passe à chaque renouvellement de cycle de la forme d'actif physique tel

*Chapitre II Méthodes et outils d'analyse de la structure financière*

que les stocks a la forme de créance, puis de disponibilité, les quelles se transforment à nouveau en physique pour recommencer un nouveau cycle ».<sup>1</sup>

# **II.4.2. Mode de calcul du besoin en fond de roulement**

Il se calcul par deux méthodes différentes :

#### **La 1èreméthode :**

**BFR= (valeur d'exploitation + valeur réalisable) – (dettes a court terme+ dettes financières)**

**La 2éme méthode :**

**BFR= (Actif circulant - valeur disponible) – (dettes a court terme- dettes financières)**

# **II.4.3. Interprétations du besoin en fond de roulement**

Trois cas de figure peuvent se présenter :<sup>2</sup>

#### $\triangleright$  **BFR>0** :

Le BFR est positif : on dit que l'entreprise a un besoin de financement d'exploitation donc les emplois cycliques sont supérieurs aux ressources cycliques

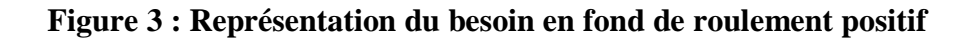

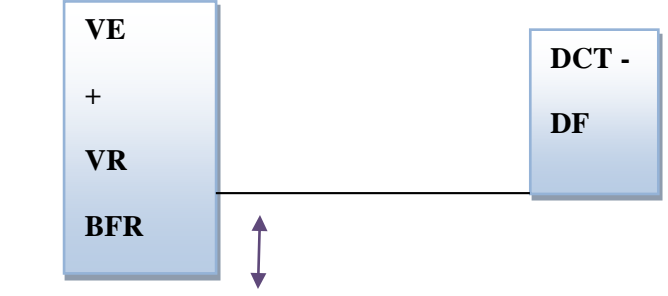

**Source : établi par nous-mêmes**

 $\overline{a}$ 

<sup>&</sup>lt;sup>1</sup>EGLEM. J.Y, PHILIPPES. A, RAULET. C, « Analyse comptable et financière ».8<sup>éme</sup>Edition, Paris, 2000, P59 2 Journal de la société statistique de Paris, (1974), page 300-310.

# **BFR<0 :**

Le BFR est négatif signifie qu'il y a un excédent des ressources d'exploitation, dans ce cas les ressources cycliques (DCT) sont supérieur aux emplois cycliques (VE+ VR)

**Schéma N°06 :** représentation du besoin en fond de roulement négatif

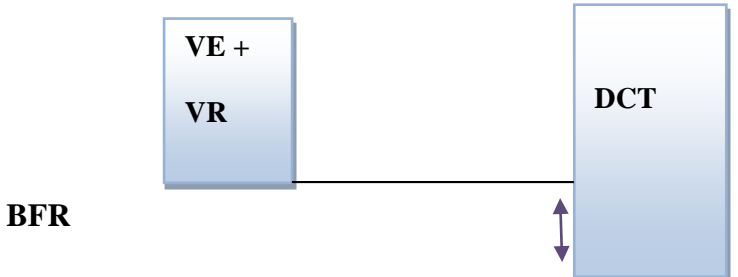

**Source : établi par nous – mêmes**

 $\triangleright$  **BFR** = 0

Le BFR est nul signifie que les dettes à court terme arrivent juste à financer les emplois cycliques

**Schéma N°07 :** représentation du besoin en fond de roulement nul

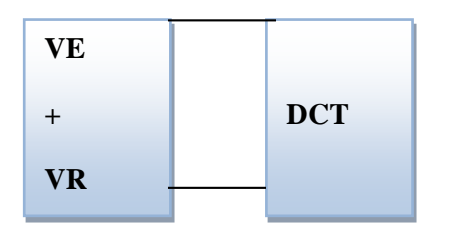

**Source : établi par nous-mêmes**

# **La trésorerie (TR)**

 $\overline{a}$ 

# **II.5.1. Définition de la trésorerie**

La trésorerie de l'entreprise se défini comme étant « l'ensemble des actifs rapidement transformables en liquidités pour le règlement des dettes à court terme »<sup>1</sup>

La trésorerie représente tous ce qui reste à l'entreprise à la fin de l'année après avoir financé ses actifs fixes et son exploitation.

<sup>&</sup>lt;sup>1</sup> EGLEM.J.Y, PHILIPS.A, RAULE T.C, OP CITE, p102.

### **II.5.2. Le calcul de la trésorerie**

Il existe 2 méthodes de calcul de la trésorerie : 1

**La 1ére méthode :**

**Trésorerie = trésorerie actif – trésorerie passif**

**La 2émé méthode :**

**TR = FRNG - BFR**

#### **3-3) Interprétation de la trésorerie :**

#### **Lorsque FRNG > BFR TR> 0**

Signifie que les ressources financières de l'entreprise sont suffisantes pour couvrir les besoins ce qui signifie que la situation financière de l'entreprise est saine est qu'elle est même en mesure de financer un surcroit de dépenses sans recourir à un embrun

**Schéma N°08 :** représentation de la trésorerie positive

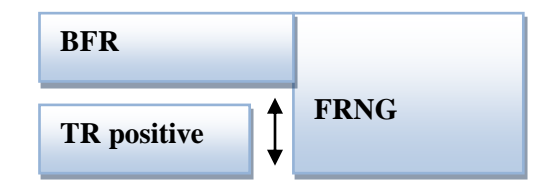

**Source : établi par nous-mêmes**

#### **FRNG < BFR TR<0**

 $\overline{a}$ 

La trésorerie est négative. L'intégralité du BFR n'est pas financée par des ressources stables, l'entreprise fait recours à des crédits bancaires à court terme pour financer une partie de son BFR. Cela ne constitue pas une mauvaise situation en soi, à condition que la rotation des créances et dettes d'exploitation permette de faire face aux remboursements des concours bancaires courants.

<sup>&</sup>lt;sup>1</sup> EVRAEST. S, « Analyse et diagnostic financiers », 2<sup>éme</sup> Edition EYROLLES, paris, 1992, P112

 $\overline{a}$ 

**Schéma N°09 :** représentation de la trésorerie négative

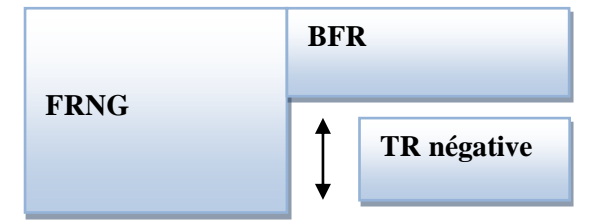

**Source : établi par nous-mêmes**

# **Lorsque FRNG = BFR TR=0**

« Si l'on tient au cas d'une égalité arithmétique stricte entre le FRN et le BFR, une telle hypothèse ne peut pas être mentionnée. En effet, cette situation ne peut être que passagère. En revanche, le maintien d'une trésorerie voisine à zéro, même si elle subit les fluctuations à la hausse ou à la baisse, pour apparaître comme l'expression d'une logique de gestion financière autrement comme significative. » 1

Après avoir étudié l'ensemble des indicateurs d'équilibre financier par l'approche fonctionnelle et financière, nous allons présenter dans la section suivante l'analyse de l'activité et de la rentabilité.

# **Section 02 : L'analyse de l'activité et de la rentabilité**

Etudier la rentabilité d'une entreprise, c'est apprécier le résultat dégagé à chacun des niveaux reconnus comme significatifs. Il est possible de porter un jugement sur l'efficacité de la gestion courante par les dirigeants de l'entreprise et de prévoir le montant des capitaux propres auxquels la société pourra avoir recours pour son fonctionnement et son développement.

Comme nous l'avons précisé auparavant, pour mener cette étude seront utilisés les soldes intermédiaires de gestion et la capacité d'autofinancement.

<sup>1</sup>COHEN. E, « Analyse Financière », Edition ECONOMICA, 4eme édition, Paris 2004, P 280

#### - **Les soldes intermédiaires de gestion :**

Le compte de résultat est un document important, il contient toutes les informations sur les charges engagées et les produits réalisés durant une période donnée, la décomposition du compte résultat en soldes successifs permet de se faire une idée sur la manière dont le résultat s'est constitué et l'interprétation de ces soldes doit permettre d'évaluer l'activité et la rentabilité de l'entreprise.

# **Définition des soldes intermédiaires de gestion**

Les soldes intermédiaires de gestion, ou SIG, constituent la succession articulée des flux issus du compte de résultat. Cet ensemble complet de variables qui se justifie car le diagnostic financier ne peut se satisfaire du simple solde global du compte de résultat. Le bénéfice net, ou la perte nette, sont le fruit de toutes les charges et de tous les produits de l'exercice. Ce solde net est la somme d'éléments hétérogènes qui relèvent de type d'opérations différentes. Il serait délicat de s'y arrêter car rien à priori ne permet de justifier une comparaison dans le temps dont les éléments sont hétérogènes. Neuf soldes intermédiaires sont distingués, dont l'objectif est de montrer la genèse du résultat de l'entreprise et d'analyser sa composition en procédant à un calcul en cascade. Les différents  $SIG$  sont :<sup>1</sup>

- La marge commerciale
- La production
- La valeur ajoutée produite
- L'excédent brut d'exploitation
- Le résultat d'exploitation
- Le résultat courant avant impôt
- Le résultat exceptionnel
- Le résultat de l'exercice

 $\overline{a}$ 

Les plus ou moins-values sur cession d'immobilisations.

<sup>1</sup> De la bruslerie .H, « Analyse financière »,2éme Edition, DUNOD, paris, 2002, P142

# **La présentation des soldes intermédiaires de gestion**

Les soldes intermédiaires de gestion sont présentés dans un tableau synthétique. Ce tableau récapitulatif, est établi à partir du compte de résultat de l'entreprise (voir tableau n°8)

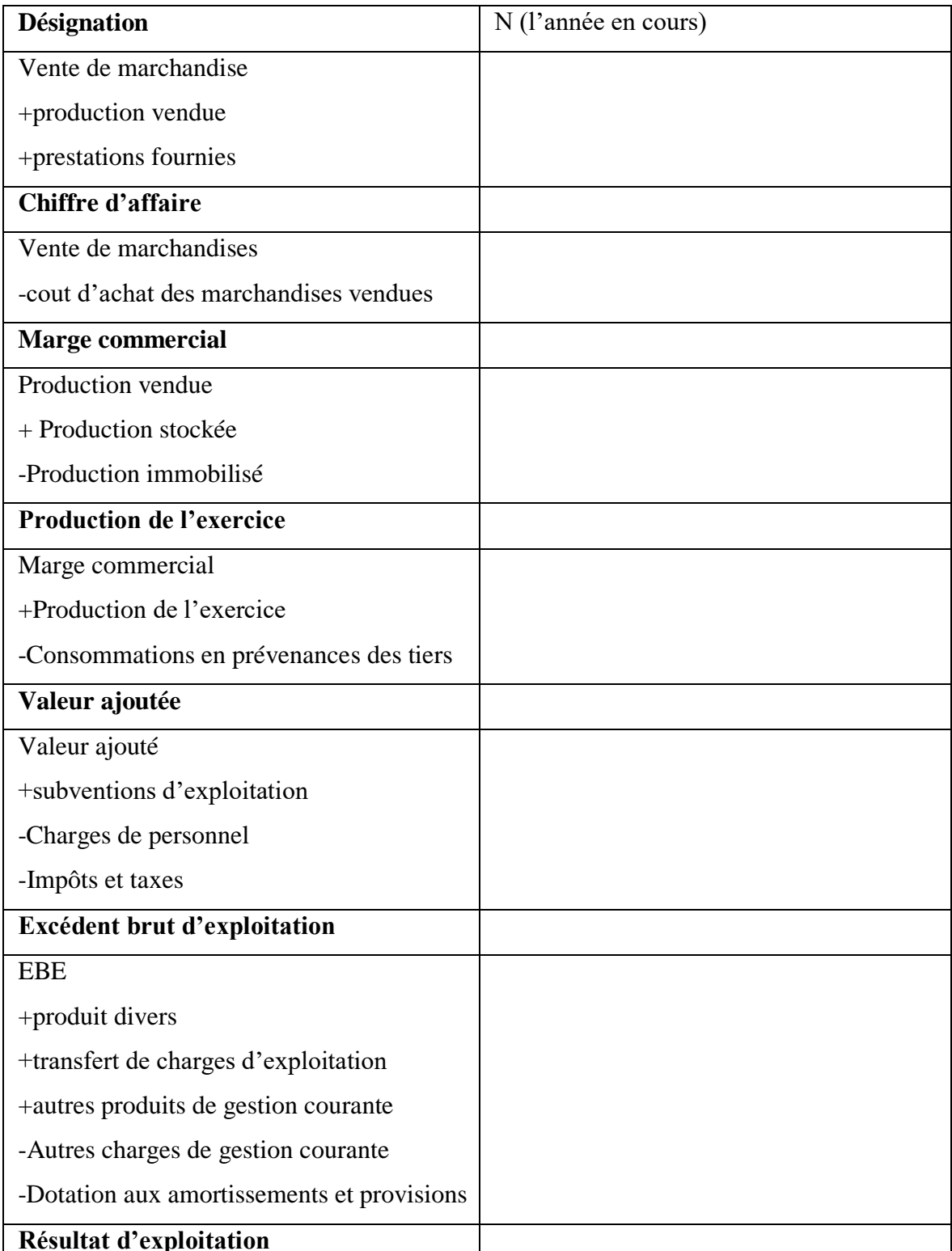

# **Tableau 8: Présentation schématique des SIG**

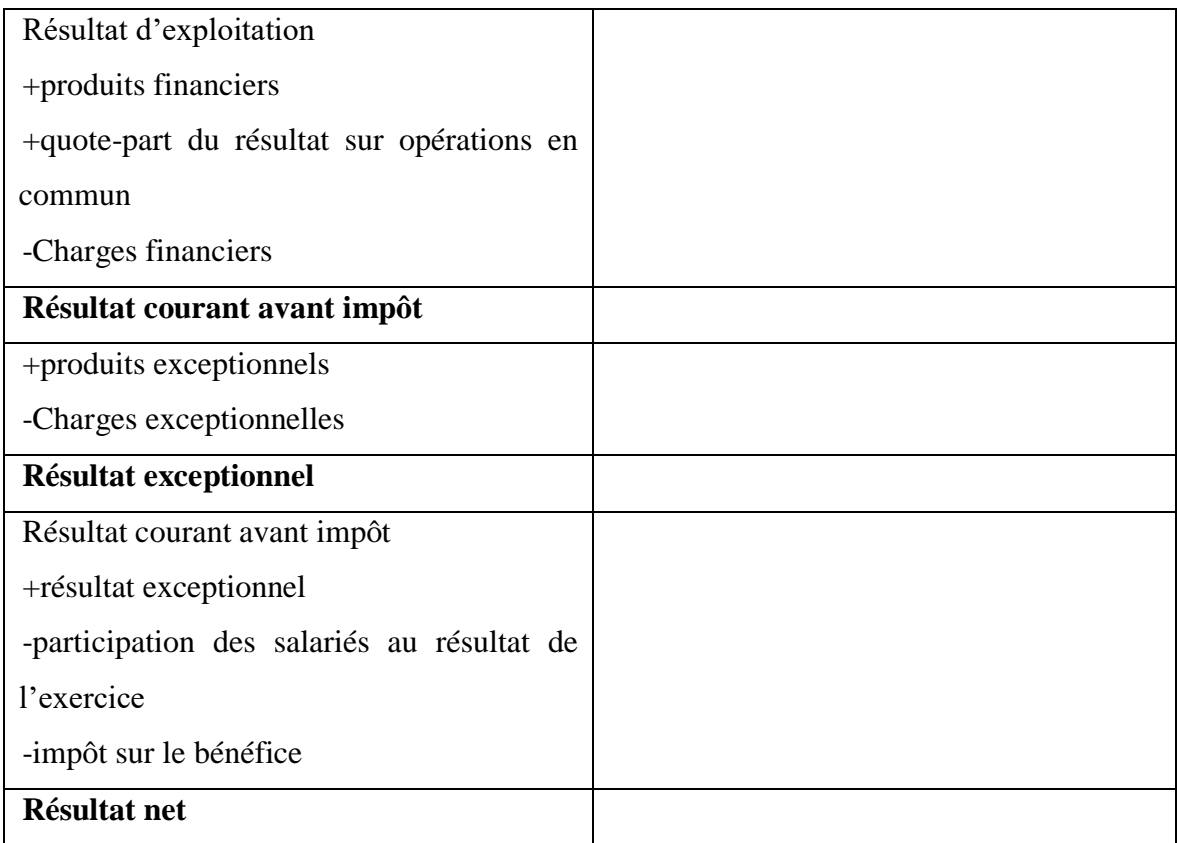

Source : TAZDAIT.A, « Maitrise du système comptable financier » 1éreEdition, ACG, Alger, 2009, P88.

# **Les différents soldes intermédiaires de gestion**

On distingue :

# **a. La marge commerciale** :

La marge commerciale analyse l'activité de base d'une entreprise. Elle concerne uniquement l'activité de négoce (achat pour revente sans transformation). Elle représente le gain net que l'entreprise réalise sur la revente de produits achetés en l'état.

Elle est déterminée par la différence entre les ventes de marchandises et le coût d'achat des marchandises et corriger de la variation des stocks de marchandises.

**Marge commerciale =** Vente de marchandises -achats de marchandises  $\pm$  variation des Stocks de marchandises

La marge est extrêmement variable d'un secteur à l'autre. Plus que son niveau absolu, c'est donc l'évolution de marge qui doit être analysée. Il convient essentiellement d'en déterminer les causes (mévente de l'entreprise, conjoncture dégradée, nouveaux concurrents).

La marge commerciale est un indicateur fondamental dans certains secteurs (distribution par

Exemple) et se révèle particulièrement utile lorsqu'on la transforme en taux de marge.

#### **b. La production**

La production de l'exercice fait référence directement à l'activité de transformation industrielle et /ou de prestation de services de l'entreprise. Elle ne prend pas en compte les subventions d'exploitation, ni les diverses redevances perçues qui apparaissent dans les autres produits de gestion courante. On rappelle que :<sup>1</sup>

**Production de l'exercice = production vendue +production stockée +production immobilisée**

#### **c. La valeur ajoutée :**

 $\overline{a}$ 

La valeur ajoutée produite (VA) exprime la capacité de l'entreprise à créer des richesses dans ses activités économiques. Elle est mesurée par la différence entre la production et les consommations des biens et de services en provenance de tiers. Ces consommations sont des destructions de richesses qu'il faut imputer, dans le cadre d'un processus de transformation, sur la production de l'exercice et sur la marge commerciale.<sup>2</sup>

**Valeur ajoutée produite = marge commercial + production de l'exercice – consommation de matières premières .et approvisionne. (=achat +/ - variation de stock) – autres achats et charges externes**

<sup>1</sup> LAHILLE. J-P, « **Analyse financière »**, 3ème Edition Dunod, paris, 2007, p 56.

<sup>2</sup> La Bruslerie. H, « Analyse financière : information financière, évaluation, diagnostic ». 5ème édition, Dunod, Paris 2014, p 167.

# **d. L'excédent brut d'exploitation :**

L'excédent brut d'exploitation, ou EBE, est un indicateur financier figurant dans le tableau des soldes intermédiaires de gestion (SIG). Il représente le « le cash-flow » tiré de l'exploitation d'une entreprise, avant de prendre en compte les impacts de son mode de financement .L'EBE est une ressource permettant à l'entreprise : 1

- De maintenir son outil de production et de le développer
- De rémunérer les capitaux engagés (capitaux propres et capitaux empruntés).

### **Le calcul de l'EBE**

Il existe différentes méthodes permettant de calculer un EBE selon la base du calcul : le chiffre d'affaire la valeur ajoutée ou le résultat net comptable. Il est généralement calculé à partir du compte de résultat

### **Calcul de L'EBE à partir du chiffre d'affaire**

**Excédent brut d'exploitation(EBE) =**chiffre d'affaire – achat consommés – consommation en provenance de tiers + subvention d'exploitation – charges de personnel – impôts et taxes

# **Calcul de L'EBE à partir de la valeur ajoutée**

**Excédent brut d'exploitation(EBE) =** la valeur ajoutée +subvention d'exploitation – impôt et taxes et versement assimilés – charge de personnel

#### **Avec :**

 $\overline{a}$ 

Valeur ajoutée = marge commercial + production de l'exercice – achat d'approvisionnement  $\pm$  variation des stocks d'approvisionnement – frais accessoires d'achat d'approvisionnements en provenance des tiers + rabais, remises et ristournes obtenus sur services extérieurs

<sup>1</sup>DEGOS. J-G, « le diagnostic financier des entreprises », Edition thèque, 2003, p17.

# **Calcul de L'EBE à partir du résultat net comptable**

**Excédent brut d'exploitation(EBE) =** résultat net + charges financiers – produits financiers + charges exceptionnels + dotations aux amortissements et aux provisions – autres produits de gestion courante + autres charges de gestion courante

#### **e. Le résultat d'exploitation :**

Le résultat d'exploitation représente les gains de votre entreprise sur un exercice comptable.

Mais attention, celui-ci ne prend en compte ni les charges financières, ni les impôts sur les bénéfices. Le résultat d'exploitation est indiqué dans votre compte de résultat et ne tient compte que des opérations courantes. Seuls les facteurs de production sont comptabilisés.<sup>1</sup>

### **Le calcul :**

 $\overline{a}$ 

Il existe deux méthodes pour le calcul des résultats d'exploitations on va les présenter dans ce qui suit :

La 1ére méthode :

**Le résultat dé exploitation =** produits d'exploitation – charges d'exploitation

- La 2éme méthode :

**Le résultat d'exploitation =**EBE + autres produits de gestion courante + transferts de charges d'exploitation + reprise sur amortissement, dépréciation et provisions d'exploitation – charges de gestion courante – dotation aux amortissements, dépréciations et provisions d'exploitations

<sup>1</sup> De La Bruslerie. H. « Analyse financière, information financière diagnostic et évaluation **»**, 4émeEdition Dunod, Paris 2010, p 203.

### **Comment interpréter le résultat d'exploitation**

#### - **Résultat d'exploitation positif**

Si vous dégagez un résultat d'exploitation positif alors votre activité est rentable. L'entreprise couvre toutes ses charges ce qui garantit sa rentabilité, elle génère un bénéfice d'exploitation

#### - **Résultat d'exploitation négatif**

Si votre résultat d'exploitation est négatif, cela signifie que cette année votre activité n'a pas été rentable. Dès lors que votre chiffre d'affaires est inférieur aux charges, votre résultat se traduit par une perte d'exploitation.

### **f. Le résultat courant**

Le résultat courant avant impôt (RCAI) est un indicateur financier figurant dans un compte de résultat ou dans le tableau des soldes intermédiaires de gestion. Il dégage le revenu net provenant de l'activité normale et habituelle d'une entreprise en tenant compte, non seulement de l'exploitation mais également de son cycle de financement. Le RCAI est calculé avant impôt sur les bénéfices tandis que le résultat courant est calculé après.

Lorsqu'il est positif, c'est un bénéfice courant, Dans le cas contraire, il s'agit d'une perte courante

Il conviendra d'ajouter à ce résultat (ou d'y soustraire) le résultat exceptionnel, la participation des salariés et l'impôt sur le bénéfice pour obtenir le résultat net.

Le calcul du résultat courant avant impôt peut être effectué de deux façons différentes : à partir du chiffre d'affaire ou partir du résultat d'exploitation :

Calcul du résultat courant avant impôt à partir du chiffre d'affaire :

**Le résultat courant avant impôt (RCAI)** =chiffre d'affaire + production stockée+ production immobilisée + subvention d'exploitation + autres produits de gestion courante + produits financiers + reprises sur amortissements et provisions d'exploitation et financiers + transferts de charges d'exploitation et financiers – achats ± variation des stocks – services extérieurs – autres services extérieurs – impôt, taxes et versement assimilés – charges de personnel – autres charges de gestion courante – charges financiers – dotation aux amortissements et provisions d'exploitation et financiers

Calcul du résultat courant avant impôt à partir du résultat d'exploitation :

**Le résultat courant avant impôt (RCAI** =résultat d'exploitation ± résultat financier

Avec **:**

- Calcul du résultat courant à partir du résultat courant avant impôt

**Résultat financier** =quotes-parts de résultat sur opérations faites en commun + produits financiers +reprises sur provisions financiers +transferts de charges financiers – quotes-parts de résultat sur opérations faites en commun – charges financiers – dotation aux amortissements et aux provisions financiers

Résultat courant (RC) = résultat courant avant impôt (RCAI) – impôt sur les bénéfices calculés sur le RCAI

#### **g. Le résultat exceptionnel :**

 $\overline{a}$ 

Ce solde permet de mesurer le poids du résultat exceptionnel dans la formation de résultat global de l'entreprise. Il permet de mieux apprécier les performances de l'entreprise<sup>1</sup>

**Résultat exceptionnel =** [produits exceptionnels+ reprise sur amortissements et Provisions + transferts de charges exceptionnels] + [charges exceptionnels +dotations aux amortissements et provisions]

<sup>&</sup>lt;sup>1</sup> Jean-Louis Amelon, « gestion financières », Maxima, 3<sup>éme</sup>Edition, Paris2002, Page 57

#### **h. Le résultat de l'exercice**

Il représente le résultat final de l'activité de l'entreprise après rémunération de l'ensemble des facteurs. Il sert de base de calcul de la répartition des bénéfices entre les actionnaires.<sup>1</sup>

**Résultat de l'exercice =** [résultat courant avant impôt + résultat exceptionnel - Participation des salariés - impôts sur les bénéfices]

### **i. Les plus ou moins-values sur cession d'immobilisations**

Ce solde permet d'informer les tiers sur les montants de cession réalisés par l'entreprise.

**Plus ou moins-values sur cession d'immobilisation** = [produits des éléments d'actifs cédés - Valeurs comptables nettes des éléments d'actifs cédés]

# **La capacité d'autofinancement**

La Capacité d'Autofinancement(CAF) d'une entreprise, appelée aussi Cash-Flow ou marge brute d'autofinancement, représente l'ensemble des ressources dégagées par une entreprise au cours d'un exercice du fait de ses opérations de gestion. En ce sens, elle donne à l'entreprise une marge de manœuvre financière lui permettant de faire face à ses besoins de financement.

#### **II.2.1. La notion de capacité d'auto financement**

Une entreprise, au cours d'un exercice voit sa trésorerie affectée par des mouvements entrants et sortants correspondant au différents flux occasionnés par son activité : d'une part, elle doit financer des charges qui se traduisent par des décaissements (achat de matières premières, paiement des salaires...) alors que dans le même temps, elle encaisse, entre, autre

 $\overline{a}$ 

 $<sup>1</sup>$  Idem, p58.</sup>

le produit de ses ventes. La différence entre ces décaissements et ces encaissements fait apparaître un solde que l'on appelle Capacité d'Autofinancement.

La Capacité d'Autofinancement représente donc l'ensemble des ressources, dégagées au cours de l'exercice, grâce aux opérations de gestion de l'entreprise. Elle définit donc le montant global des ressources que l'entreprise pourrait consacrer à l'Autofinancement<sup>1</sup>.

Soit le calcul suivant :

# **Capacité d'Autofinancement =** Produits encaissables sauf produits de cession - charges décaissables.

La part consacrée à l'autofinancement correspond alors à la Capacité d'autofinancement diminuée du montant des dividendes versés aux actionnaires.

Soit :

 $\overline{a}$ 

**Autofinancement =** Capacité d'Autofinancement – dividendes

La CAF diffère donc du Résultat net de l'entreprise du fait qu'elle ne tient pas compte des produits et des charges calculés mais ne comptabilise que les flux financiers réels ayant affectés la Trésorerie de l'entreprise.

#### **II.2.2. Les notions de produits et de charges calculés**

Pour définir la CAF, il faut donc uniquement prendre en compte les charges décaissées et les produits encaissés. Il faut, de fait, corriger le résultat de l'exercice en y ajoutant le total des charges calculées qui ont été prises en compte et en le diminuant du total des produits calculés qui ont été rajoutés.

#### Les charges calculées : (ou charges non décaissables)

Elles correspondent d'une part aux dotations aux amortissements qui constatent une dépréciation des éléments de l'actif mais qui n'a pas entraînée de dépenses de la part de l'entreprise, et d'autre part aux dotations aux provisions car la dépense dans ce cas-là n'est

<sup>&</sup>lt;sup>1</sup> RICHET.X, « économie de l'entreprise », Edition HACHETTE, Paris1994, P115

pas encore intervenue. Et ceci est valable quel que soit le type d'amortissement ou de provision passé.

# - **Les produits calculés : (ou produits non encaissables)**

Ils correspondent d'une part aux reprises sur amortissements et provisions qui ne constituent pas une recette réelle pour l'entreprise mais annulent simplement un amortissement ou une provision antérieure

# **Neutralité de la politique d'investissement :**

De plus, le calcul de la CAF suppose que l'on ne doit pas tenir compte des opérations qui ont pu avoir une incidence sur la Trésorerie de l'entreprise mais qui ne sont pas liées à des opérations de gestion courante. Il s'agit alors des opérations liées à la politique d'investissement de la firme, qu'il s'agisse de la quote-part des subventions d'investissement virées au compte de résultat ou des éventuels profits réalisés lors de la cession d'un élément de l'actif.

Il faut alors déduire du Résultat net de l'entreprise le montant de produit de cession d'un élément d'actif cédé) et d'y ajouter le montant de la valeur comptable nette des éléments de l'actif cédé.

# **Détermination de la capacité d'autofinancement**

Le calcul de la CAF d'une entreprise peut alors se faire de deux manières :

# **II.3.1. Calcul de la CAF à partir de l'EBE (méthode soustractive)**

Dans ce cas la CAF se calcule comme suit :

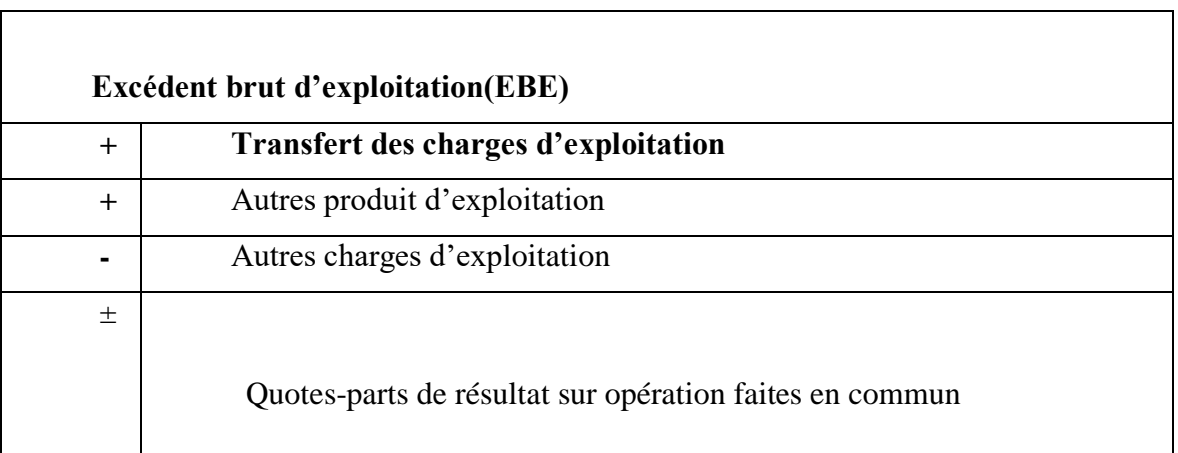

**Tableau 9: Calcul de la CAF à partir de l'EBE (méthode soustractive).**

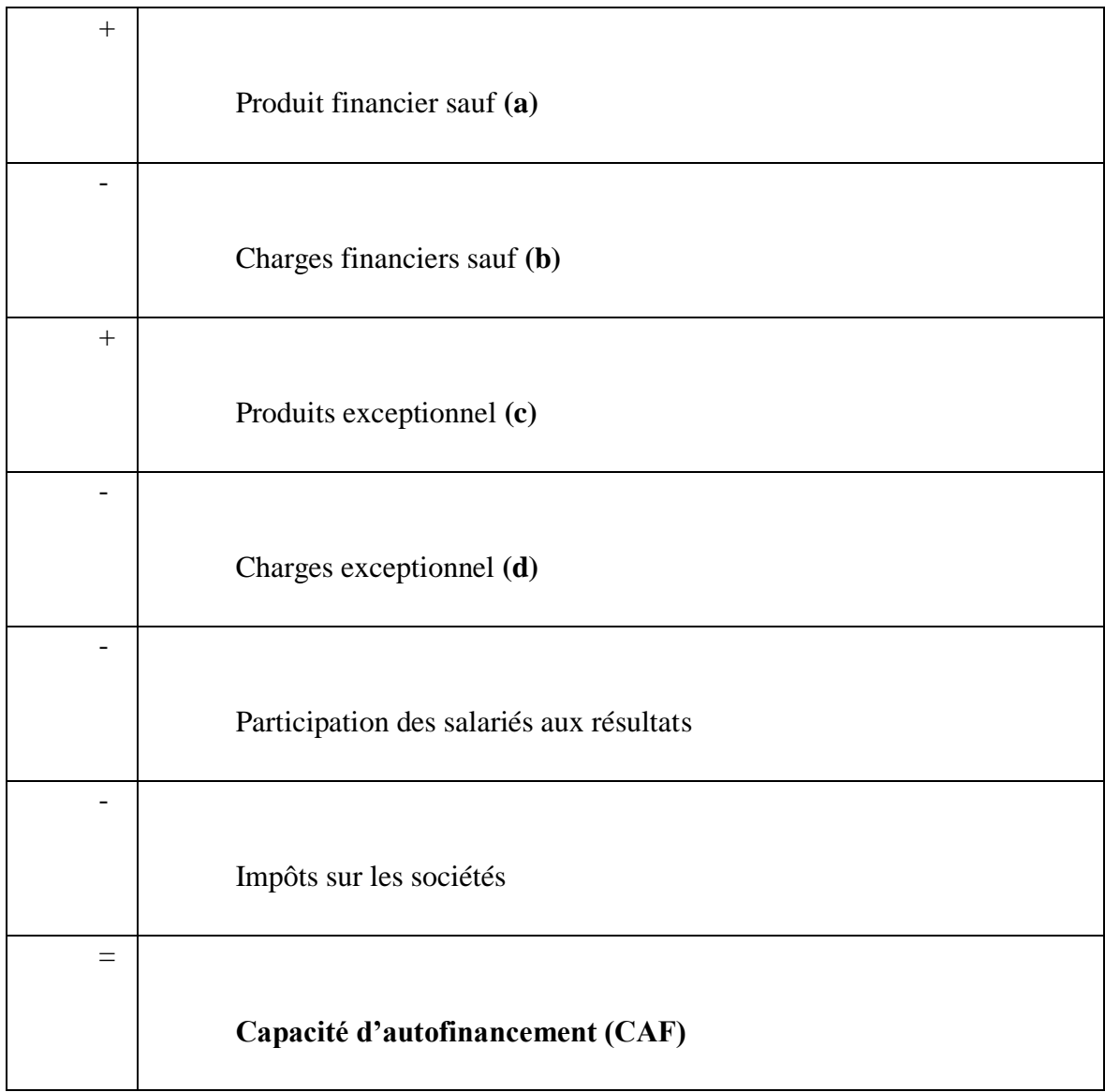

**Source :** Béatrice et Francis GRANDGUILLOT, « l'essentiel de l'analyse financière », 12émé Edition, paris, 2014, page74.

(a) : sauf dépréciation et provisions.

(b) : Sauf dotation aux amortissements, dépréciations et provisions financiers.

(c) : sauf : - Quotes-parts des subventions d'investissement virées au résultat de l'exercice

- Reprise sur dépréciations et provisions exceptionnelles.

(d) : sauf : - valeurs comptable des immobilisations cédées ;

- Dotation aux amortissements, dépréciations et provisions exceptionnels

# o **Calcul de la CAF à partir du résultat de l'exercice (méthode additive)**

Cette méthode de calcul dite ascendante ou indirecte apparait plus simple que la précédente.

Il suffit d'ajouter au bénéfice net les charges calculées n'entrainant pas de décaissement et symétriquement de soustraire les produits calculés non encaissables.

# **Tableau 10: Calcul de la CAF à partir du Résultat net (méthode additive)**

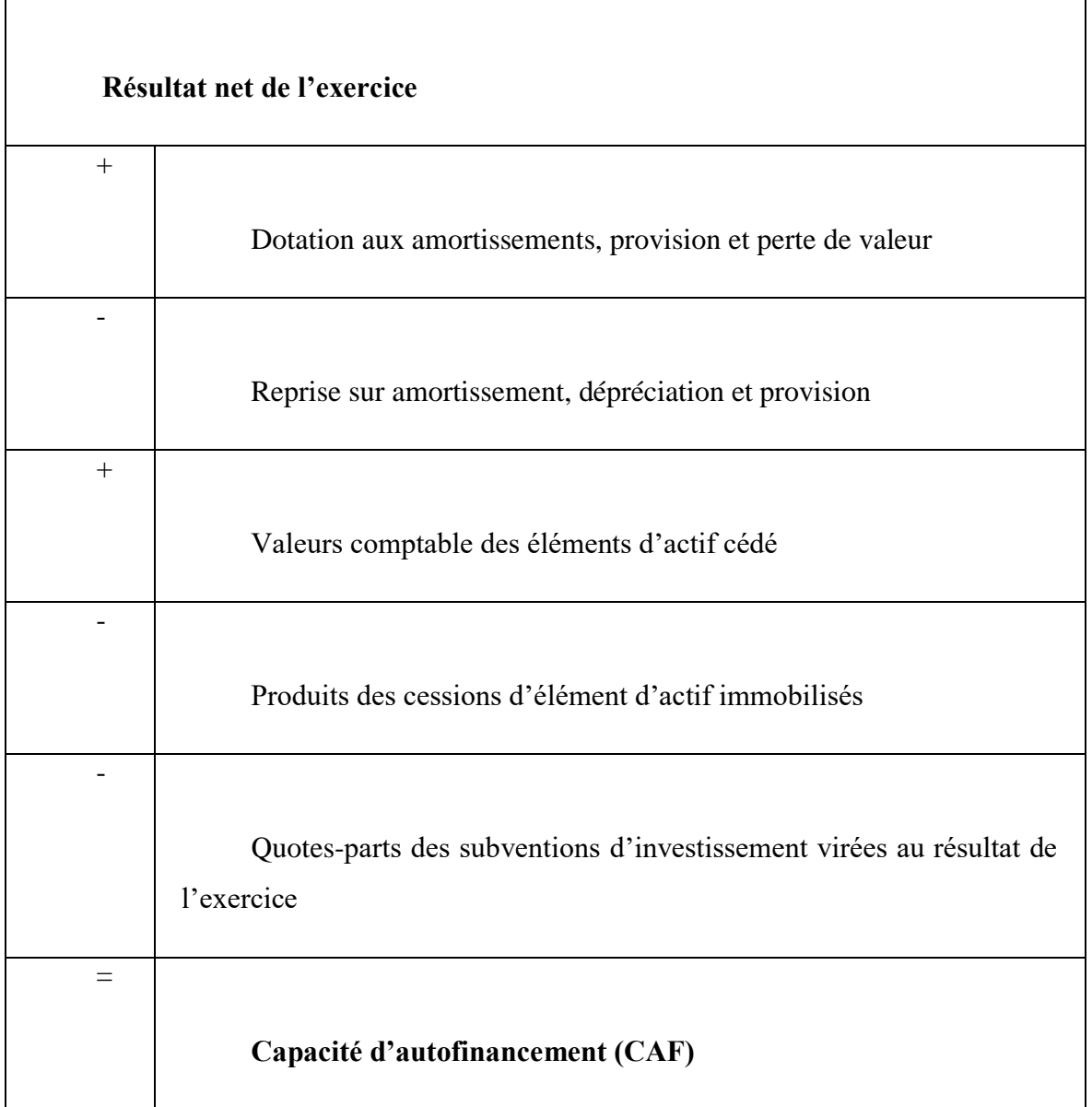

**Source :** Béatrice et Francis GRANDGUILLOT, « l'essentiel de l'analyse financière », 12émeEdition, paris, 2014, page 75.

La CAF n'est qu'un surplus monétaire potentiel. Il ne s'agit pas d'une ressource interne intégralement disponible. La CAF est un flux de fonds ; elle n'est pas un flux de trésorerie. L'écart provient des délais de règlement entre les flux d'exploitation et les mouvements réels en trésorerie. La prise en compte de ces décalages est indispensable pour évaluer l'excédent de trésorerie effectivement généré par l'entreprise

L'analyse par les soldes intermédiaires de gestion est un document obligatoire qui fait ressortir des soldes englobant les charges et les produits de l'entreprise.

L'analyse par la capacité d'autofinancement, qui correspond aux ressources issues de l'activité de l'entreprise au cours d'une période donnée, traduit la capacité potentielle de croissance de l'entreprise.

Après avoir étudié l'analyse de l'activité et de la rentabilité, nous allons présenter dans la section suivante l'analyse par la méthode des ratios.

# **Section 03 : L'analyse par la méthode des ratios**

L'analyse par la méthode des ratios consiste à évaluer la performance de l'entreprise. Ces ratios sont des indicateurs de performance très utiles qui renseignent de façon très précise sur la rentabilité et la liquidité et l'avoir de l'entreprise.

L'objectif de cette section est de présenter les différents concepts tell que la définition des ratios, son intérêt, type et mode de calcul.

#### **Définition**

 $\overline{a}$ 

Les ratios sont des outils de gestion (sous forme de coefficients ou de pourcentage). Ils font le rapport entre deux grandeurs caractéristiques extraites des documents comptables. En comptabilité, les ratios permettent de se faire une idée globale de la santé financière de l'entreprise ou de la comparer à des entreprises de même secteur. Ils sont des outils d'analyse financière indispensables à tous les dirigeants pour assurer le bon pilotage de sa société. Ils se basent sur des données existantes (passées ou de préférence présentes) et fournissent diverses indications : la rentabilité d'une entreprise, la structure de ces couts, sa productivité, sa solvabilité, son équilibre financier.<sup>1</sup>

<sup>1</sup>VIZZAVONA. P, « Gestion financière », 9èmeEdition ATTOLS, Paris, 2004, P 49

### **Intérêt de l'analyse par les ratios :**

L'objectif fondamental de la méthode des ratios consiste à mieux connaitre l'entreprise et à évaluer précisément l'importance de ses qualités et de ces défauts par rapport à ses objectifs et ces concurrents, ils permettent aussi<sup>1</sup>:

Une analyse de l'évolution dans le temps de l'activité de l'entreprise

Une comparaison de la situation actuelle avec des entreprises du même secteur d'activité

Une mesure de performance de l'entreprise

# **Type des ratios :**

### - **Ratio de structure :**

Les ratios de structure analysent principalement les grandes masses du haut du bilan. Ils expriment les conditions dans lesquelles l'entreprise assure son équilibre financier.

### **Ratios de financement des emplois stables**

Il se calcule comme suit :

Ratio de financement des emplois stables  $=\frac{ressources \, stables}{\sqrt{rescessives}}$ emplois stables

Ce ratio vérifie la règle de l'équilibre financier minimum. Lorsqu'il est Supérieur à 1, il indique que les ressources à plus d'un an couvrent les emplois à plus d'un an. Ce qui signifie un fonds de roulement positif.

# **Ratio de solvabilité générale**

La solvabilité s'apprécie dans l'optique d'une liquidation de l'entreprise. L'entreprise reste solvable lorsque le total de l'actif permet de couvrir l'ensemble des dettes.

Il se calcule comme suit :

 $\overline{a}$ 

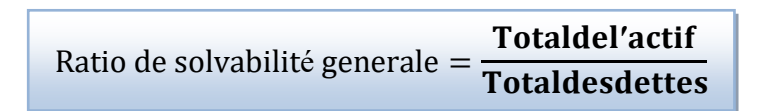

<sup>1</sup>VIZZAVONA. P, « Pratique de gestion analyse financière », Tome 1, Edition BERTI, 1991, p51

Ce ratio doit être supérieur à 1 pour que l'entreprise soit jugée capable d'honorer ses engagements.

### **Ratio d'autonomie financière**

Il se calcule comme suit :

Ratio d'autonomie financière capitauxpropres **Totaldesdettes** 

Ce ratio exprime le degré d'indépendance financière de l'entreprise. En raison de son mode de calcul, il doit être supérieur à 1.

#### **Ratio de la capacité d'endettement**

Il se calcul comme suit :

Ratio de capacitéd endettement = ressourcespropres **DIMT** 

Ce ratio mesure le poids du financement assuré par les associés par rapport aux DLMT.

Autrement dit, la part des ressources stables assurée par les associés.

Il est d'usage de considérer que les DLMT soient au plus égale aux ressources propres, autrement dit, en stricte orthodoxie financière, une entreprise dispose d'une capacité d'endettement dans la mesure où ce ratio est supérieur à 1.

Une variante du ratio consiste à comparer les ressources propres aux ressources stables, dans ce cas, on considère que les ressources propres doivent être au moins égale à 50% des ressources stables.

#### - **Les ratios de liquidité**

Les ratios de liquidité : la liquidité du bilan traduit la capacité de l'entreprise à payer Ses dettes à court terme à l'aide des actifs à court terme.

Pour une meilleure analyse de la situation de liquidité nécessite une étude approfondie du cycle d'exploitation, certains ratios permettent de comparer le degré de liquidité des actifs et le degré d'exigibilité des dettes du passif.

On distingue trois ratios pour analyser la liquidité du bilan :

#### ●**Ratio de liquidité générale**

Liquidité générale = (actif circulant / dettes à court terme)  $*100<sup>1</sup>$ 

Ce ratio mesure la capacité de l'entreprise à rembourser la dette à court terme utiliser ses actifs à court terme. Le rapport doit être supérieur à 100 %.

#### ●**Liquidité immédiate**

Liquidité immédiate =  $(VD / dettes à court terme) *100$ 

Ce ratio mesure la capacité de l'entreprise à rembourser la dette à court terme utilisez la disponibilité. Le rapport doit être supérieur à 100 %.

### ●**Liquidité restreinte**

Liquidité restreinte =  $((VR + CD) / D$ ettes à court terme) \*100

Ce ratio mesure la capacité de l'entreprise à payer ses dettes à court terme en utilisant les créances et les disponibilités. Ce ratio doit être supérieur à 100%.

#### - **Ratios de gestion**

L'intérêt du calcul de ces ratios réside dans le fait que la connaissance des délais de rotation des actifs circulants permet d'associer, pour un niveau d'activité donné, des niveaux prévisibles d'en-cours stocks, clients ou fournisseurs.

Les ratios de gestion donnent de bonnes indications sur la qualité de la gestion des actifs circulants, sur leur liquidité et sur l'exigibilité des dettes d'exploitation. Leur analyse est totalement liée avec celle du besoin en fonds de roulement.

Trois types de ratios peuvent être calculés.

- **Ratio de rotation des stocks (R.R.S)**
- Rotation des stocks des entreprises commerciales

Il se calcule de la manière suivante :

 $\overline{a}$ 

<sup>1</sup>GRANDGUILLOT. B, « Analyse financière », Edition GUALINO, Paris., (2007), Page 114- 140
$R R S = \frac{1}{\text{cout d'achat des marchandides vendues}} \times 360j$ Stochmoyendemarchandises

Rotation des stocks des entreprises industrielles(RSEI)

Le calcul est le suivant :

RSEI = cout d'achat des matiéres premiéres consommées *Stochmoyendematiérepremiére*  $\times$  360j

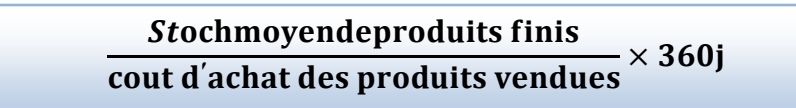

Ce ratio traduit la vitesse de rotation des stocks. Plus il est élevé, plus l'entreprise fait tourner rapidement ses stocks.

Il mesure la durée d'écoulement des stocks. Une augmentation de cette durée entraîne une augmentation du BFRE.<sup>1</sup>

#### **Ratio de délai de recouvrement des créances**

Il se calcule comme suit :

1

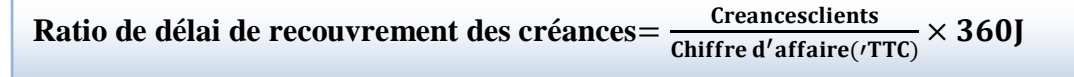

Ce ratio représente la durée moyenne du crédit clients accordée par l'entreprise à ses clients.

Plus cette durée est importante, plus le besoin en fonds de roulement est élevé.

<sup>1</sup>ZAMBOTTO.C et ZAMBOTTO.C, « Gestion financière » 8éme Edition DUNOD, Paris, 2009, p54.

Les créances clients étant inscrites au bilan TVA incluse, il faut considérer le chiffre D'affaires toutes taxes incluses  $(CA TTC)^1$ .

#### **Ratio de délai de remboursement des fournisseurs (R. R.F)**

Il se calcule comme suit :

R. R. F = 
$$
\frac{\text{Dettesfournisseursetcompressratachés}}{\text{achat (TTC)}} \times 360j
$$

Il mesure la durée moyenne en jours du crédit obtenu par l'entreprise de la part de ses fournisseurs. Il doit être supérieur au ratio de crédit clients.

#### - **Ratio de la rentabilité :**

Les ratios de rentabilités permettent de comparer les résultats obtenus avec les moyens mis en œuvre. La rentabilité constitue une notion centrale dans la gestion et la finance d'entreprise.

On distingue :

1

#### **Rentabilité économique**

« Ce ratio mesure la rentabilité des actifs investis dans l'entreprise. Il permet de rémunérer les capitaux investis dans l'entreprise ». <sup>2</sup>

« Ce ratio ne tient pas compte de l'impact de la structure financière ou de la fiscalité sur les résultats. C'est un véritable ratio de rentabilité car il établit un rapport entre un flux et un stock ».  $3$ 

<sup>1</sup> CABY.J, KOEHL.J, « Analyse financière », Edition Darios et Pearson Education, France, paris 2003/2006, p158

 $2^2$  ZAMBOTTO.C et ZAMBOTTO.M, « Gestion financière ».  $4^{\text{time}}$ Edition, Paris : DUNOD, 2001, P46.

<sup>3</sup> RIVET.A, « gestion financière », Edition Ellipses, Paris, 2003, page100.

Elle rapporte le capital économique aux flux de résultat général par l'exploitation. Elle permet d'apprécier si une opération dégagera un cout pour l'entreprise ou au contraire permettra de réaliser un excédent.

La rentabilité économique mesure donc l'efficacité des moyens de production mis en œuvre dans le cadre de son activité.

Le calcul est le suivant :

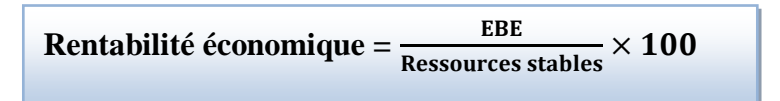

Ce ratio mesure l'aptitude de l'entreprise à rentabiliser ses ressources stables.

#### **Rentabilité financière**

« La rentabilité financière est un indicateur de la mesure de création de valeur pour l'actionnaire ».  $<sup>1</sup>$ </sup>

Ce ratio permet de mesurer la rentabilité des capitaux propres c'est-à-dire, qu'il permet d'apprécier le bénéfice qui revient aux associes, par rapport aux fonds qu'ils ont engagé au cours des années précédentes. Elle est appelée aussi la rentabilité des capitaux investis.

Le calcul est le suivant :

1

$$
Rentabilit{\'e} finalicifer{ } \frac{Resultat net}{capitaux propres} \times 100
$$

Ce ratio mesure la rentabilité nette des moyens mis à la disposition de l'entreprise par les actionnaires.

<sup>&</sup>lt;sup>1</sup> MARION.A, « analyse financière ; concepts et méthodes », 2émeEdition, DUNOD, Paris, 2001, p167

#### - **Ratio de profitabilité**

Est un ratio établi entre le résultat net comptable et le chiffre d'affaire hors taxes (CA HT). Cet indicateur permet de mesurer la profitabilité d'une entreprise en fonction de son volume d'activité.

Le ratio de profitabilité est calculé à partir de la formule suivante :

**Ratio de profitabilité =** ′

Pour conclure cette section, nous pouvons affirmer que les ratios constituent un outil permettant de trier et de sélectionner les informations en mettant en évidence les points clés de l'entreprise. Les ratios financiers servent simplement à mettre en évidence les résultats des décisions financières qui ont été prises ou qui le seront.

#### **Conclusion**

A travers ce chapitre, nous avons présenté les différentes méthodes d'analyse financière utilisée par l'entreprise, qui est les indicateurs d'équilibre financière (FRNG, BFR, TR). L'analyse par la méthode des rations est également indispensable. Elle permet d'établir des comparaisons (dans le secteur ou avec d'autres entreprises). L'entreprise doit veiller sur le bon fonctionnement de son cycle d'exploitation en analysant ses soldes intermédiaires de gestion (SIG), sa capacité d'autofinancement ainsi que ses ratios afin de mesurer sa performance.

Le chapitre suivant sera consacré à l'analyse de la structure financière d'une entreprise particulière qui est SONATRACH, précisément celle chargées du transport, du stockage et de la livraison des hydrocarbures liquides et gazeux. A travers cette étude nous allons adopter une analyse de l'équilibre financier, une analyse de la rentabilité puis une analyse par les ratios.

## *Chapitre III*

# *Etude de cas pratique sur l'entreprise SONATRACH*

#### **Introduction**

Après avoir présenté l'analyse financière dans ces aspects théoriques dans les chapitres précédents, et dans le but de compléter nos connaissances sur le sujet et d'approfondir notre étude, une analyse pratique sur l'activité de l'entreprise serait d'une grande utilité.

A cet effet nous avons bénéficié d'un stage pratique au niveau de l'entreprise nationale SONATRACH direction de Distribution Régionale Transport Centre.

A travers notre étude, nous allons essayer d'analyser la situation financière de cette entreprise comme objet de notre étude.

Ce chapitre concerne la présentation de l'entreprise nationale SONATRACH direction Régionale Transport Centre. Cette étude débutera par l'analyse des bilans de l'entreprise et la détermination des différents équilibres financiers dont le FR, BFR, TN mais aussi, l'analyse des tableaux des soldes intermédiaires de gestion et de la CAF. Ensuite, l'analyse des différents ratios de structure, de gestion et de rentabilité qui nous permettront de porter un jugement sur la situation financière de cette entreprise et sa performance financière.

#### **Section 01 : Présentation de l'organisme d'accueil**

Dans cette section nous allons présenter l'historique de l'entreprise SONATRACH, ainsi que l'organisation, la structure et les différents services de cette entreprise.

#### **Historique et présentation de l'entreprise SONATRACH**

**SONATRACH** (acronyme de société nationale pour la recherche, la production, le transport, la transformation, et la commercialisation des hydrocarbures) est une présidentiel N°63-491 où elle s'occupait uniquement du transport et de la commercialisation des hydrocarbures.

**SONATRACH :** est une compagnie étatique algérienne et un acteur international majeur dans l'industrie des hydrocarbures, le groupe pétrolier et gazier est classé 1ère en Afrique et 12ème dans le monde en 2013, toutes activités confondues, avec un chiffre d'affaires à l'exportation plus de 60 milliards de US\$. Née le 31 décembre 1963, la compagnie intervient dans l'exploration, la production, le transport par canalisations, la transformation et la commercialisation des hydrocarbures et de leurs dérivés. Elle est 4ème exportateur mondial de GNL, 3ème exportateur mondial de GPL et 5ème exportateur de Gaz Naturel.

En 1964, SONATRACH lance la construction du premier oléoduc algérien OZ1, d'une longueur de805 Km, il relie Haouz El Hamra à Arzew.

C'est en 22/09/1966 que les statuts de la SONATRACH ont été changés par le décret N°66-292 en plus du transport, elle est responsable de la recherche et de la transformation des hydrocarbures.

Et en 1967, l'Algérie se lance dans un processus de nationalisation des activités de raffinage et de distribution, au terme duquel SONATRACH est à la tête de la distribution des produits pétroliers sur le marché national et inaugure la première station-service aux couleurs de l'entreprise. Première découverte du pétrole à El Boma (Hassi Messaoud Est).

Le 24/02/1971, l'Etat a nationalisé tout le secteur des hydrocarbures ; pour une meilleure efficacité économique, ce qui a conduit ensuite à la restructuration de la SONATRACH en 1981. Cette réorganisation a donnée naissance à 18 entreprises (NAFTAL, ENTP, ENAC…etc.)

En 1985, SONATRACH s'est engagé dans les activités suivantes :

**L'activité Amont ou exploitation-production :** couvre les activités de Recherche, D'exploitation, de développement et de production d'hydrocarbures.

 **L'activité de transport par canalisation (TRC) :** assure l'acheminement des hydrocarbures (pétrole brut, condensat, GPL et le gaz naturel) et dispose d'un réseau de canalisation de près de 19 623Km en 2015.

**L'activité Aval (liquéfaction, raffinage et pétrochimie) :** couvre le développement et l'exploitation des complexes de liquéfaction de gaz nature, de séparation de GPL, de raffinage et des gaz industriels.

**L'activité de commercialisation :** a pour mission l'élaboration et l'application de la Stratégie de SONATRACH n matières de commercialisation des hydrocarbures Sur Le marché intérieur et l'international.

1986-1990 : La loi de 86-14 du 19 août 1986 définissait les nouvelles formes juridiques des activités de prospection, d'exploration, de recherche et de transport d'hydrocarbures permettant à SONATRACH de s'ouvrir au partenariat.

En 2014, SONATRACH est la première entreprise à se lancer dans la production de gaz de schiste sur le sol algérien, à la suite de l'accord donné par le gouvernement le 24 mai 2014 concernant l'exploitation des hydrocarbures non conventionnels.

Aujourd'hui, SONATRACH assure des missions stratégiques telles que la recherche, la production, la liquéfaction du gaz naturel, l'approvisionnement du marché national et la commercialisation des hydrocarbures liquides et gazeux sur le marché international en exportant ses produits en France, Italie, Maroc, Canada…etc.

#### - **Objectif et évolution de la « SONATRACH »**

Les objectifs de SONATRACH durant les 25 années à venir consistent à doubler le rythme de la production pour atteindre la barre de 100 millions tep annuellement, ce qui donnera une production cumulée prévisionnelle de 2,5 milliards de tep à la fin de l'année 2020.

Si parallèlement les efforts d'exploitation et de prospection des hydrocarbures ne suffisent pas à renouveler la totalité des réserves en place par la découverte des Nouveaux gisements compte tenu du volume d'hydrocarbures pourront être récupérées Du sous-sol, on irait irrémédiablement vers un déséquilibre énergétique très grave. Le Programme des réserves à maintenir la même durée à venir a été élaboré en fonction d'une espérance de découvertes du gisement équivalent à 144 millions de tep annuellement.

Il est évident que si l'on tire compte du volume des réserves potentiellement récupérables, cette découverte ne suffirait pas à couvrir notre rythme de production des hydrocarbures ou encore moins à rattraper le retard en matière de ressources énergétiques.

Il est donc très important pour le secteur de l'énergie de SONATRACH, particulièrement de tracer une nouvelle politique énergétique ayant pour but essentiel de préserver et consolider la dynamique de production et l'exploitation des hydrocarbures.

Aujourd'hui l'évolution de l'économie mondiale des hydrocarbures, ne laisse d'autres alternatives à SONATRACH que l'adaptation, l'amélioration et la modernisation des conditions du travail. Pour cela, SONATRACH s'appuie sur les valeurs fondamentales de la culture de l'entreprise : l'engagement dans l'intérêt, l'esprit de l'éthique, le professionnalisme, la quête de l'excellence constitue les valeurs de l'entreprise, le développement de SONATRACH est mû par une volonté de défi qui s'appuie sur :

- Le transport du savoir-faire.

- La satisfaction du client et du marketing.

- L'amélioration de la qualité de l'environnement social.

- La compétence technologique.

#### **Présentation de la branche transport par canalisation (TRC) :**

L'activité transport est confiée à la branche TRC qui assure le transport par canalisation (pipe-line) des hydrocarbures, le développement, l'exploitation, la gestion et la maintenance d'un réseau de 15000 km de pipe-line. L'activité de TRC contient sept régions qui sont :

-RTH : région transport HAOUD EL HAMRA.

-RTE : région transport est (SKIKDA).

-RTI : région transport IN-AMENAS.

-RTC : région transport centre (Bejaia).

-RTO : région transport oust (ARZEW).

-GEM : gazoduc Enrico Mater (TEBESSA vers l'Italie).

-GPDF : gazoduc Pedro Duran Farrell (ARICH vers l'Espagne)

#### **Présentation de la direction régionale transport centre (RTC) :**

#### o **Présentation de la RTC :**

La RTC Bejaia est l'une des sept régions chargées du transport, du stockage et de la livraison des hydrocarbures liquides et gazeux. Les hydrocarbures transportés à travers les canalisations gérés et exploités par la RTC sont :

 **Le pétrole brut** : il est issu de l'exploitation d'un puits, uniquement comme traitement de dessablage, et la décantation de l'eau. Il se mesure en Barils.

 **Le condensat** : est un type de pétrole léger, il s'agit des hydrocarbures qui, gazeux dans le glissement, se condensent une fois refroidis par la détente en Tête de puits.

Le gaz naturel : est un combustible fossile, il s'agit d'un mélange d'hydrocarbures présents naturellement dans des roches poreuses sous forme Gazeuse.

## **Le patrimoine de la RTC est composé des éléments suivants**

## **L'oléoduc HAOUD EL-HAMRA (Bejaia) :**

Cet oléoduc est le premier pipe-line installé en Algérie, il est d'une longueur de 688 km et d'un diamètre de 24 pouces, il possède d'une capacité de transport de 15 MTA de pétrole brut et de condensat vers le terminal marin de Bejaia et la raffinerie d'Alger.

#### **L'oléoduc Beni Mansour (Alger).**

Cet oléoduc est d'un diamètre de 16 pouces et d'une longueur de 131 km, il est piqué sur l'oléoduc HAOUD EL-Hamra Bejaia et alimenté depuis 1971 par la raffinerie d'Alger, il est repris à la demande de la raffinerie de 28 MTA

#### **Le gazoduc HASSIR' Mel (Bour] M'mail) :**

Ce gazoduc est d'un diamètre de 42 pouces et d'une longueur de 437 km, il approvisionne en gaz naturel depuis 1981 toutes les villes et pôles industriels du centre du pays, sa capacité est de 7.1 milliard de m'3 par an.

#### **Le port pétrolier de Bejaia.**

Ce port pétrolier est compose de trois postes de chargements. Il permet à partir du parc de stockage de chargement de navires jaugeant jusqu'à 80000 tonnes, et équipé au moyen de 10 électropompes de 53000 chevaux de puissance total pour le chargement des navires.

## **La situation géographique**

La RTC est située au sud de Bejaia (arrière port) à l'entrée de la ville sur la zone industrielle sur une superficie globale, qui est déterminée ainsi :

-Terminal clôturée 516 135 m²

-Surface ouverte 7832 m²

- Surface occupée par les bacs 43 688 m²

-Surface non clôturée : 2 250 m²

-Surface de stockage : 3 800 m²

Sa capacité de transport est d'environ 14 millions de tonnes, est sa capacité réelle de transport est de 1 millions destinés à l'exploitation, le reste, soit deux millions de tonnes environ sont acheminés vers la raffinerie d'Alger.

La figure suivante illustre la carte du réseau de transporte RTC Bejaia :

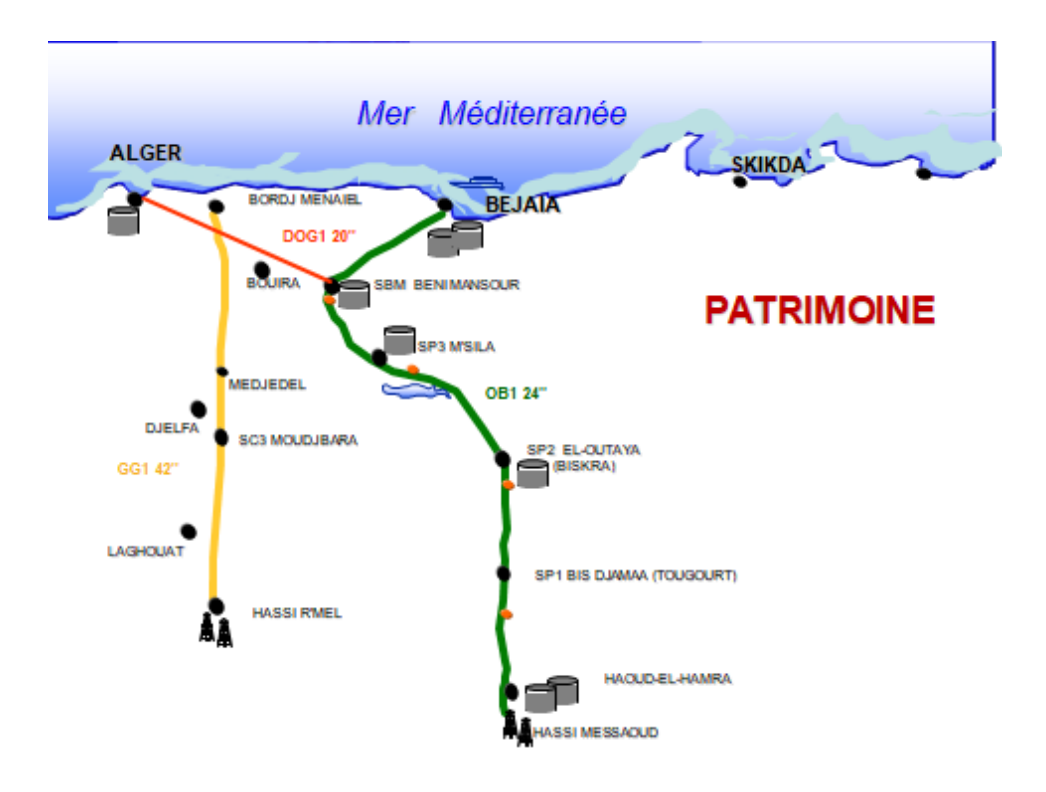

**Figure 4 : Carte du réseau de Transporta RTC Bejaia**

**Source :** Document de l'entreprise.

La direction régionale de Bejaia gère notamment les stations suivantes :

-SP1 Bis : Station de Pompage numéro 1 à Djemaa (El-Oued) ;

-SP2 : Station de Pompage numéro 2 à Biskra ;

-SP 3 : Station de Pompage numéro 3 à Msila ;

-SBM : Station de Pompage Beni-Mansour ;

-SC3 : Station de Compression numéro 3

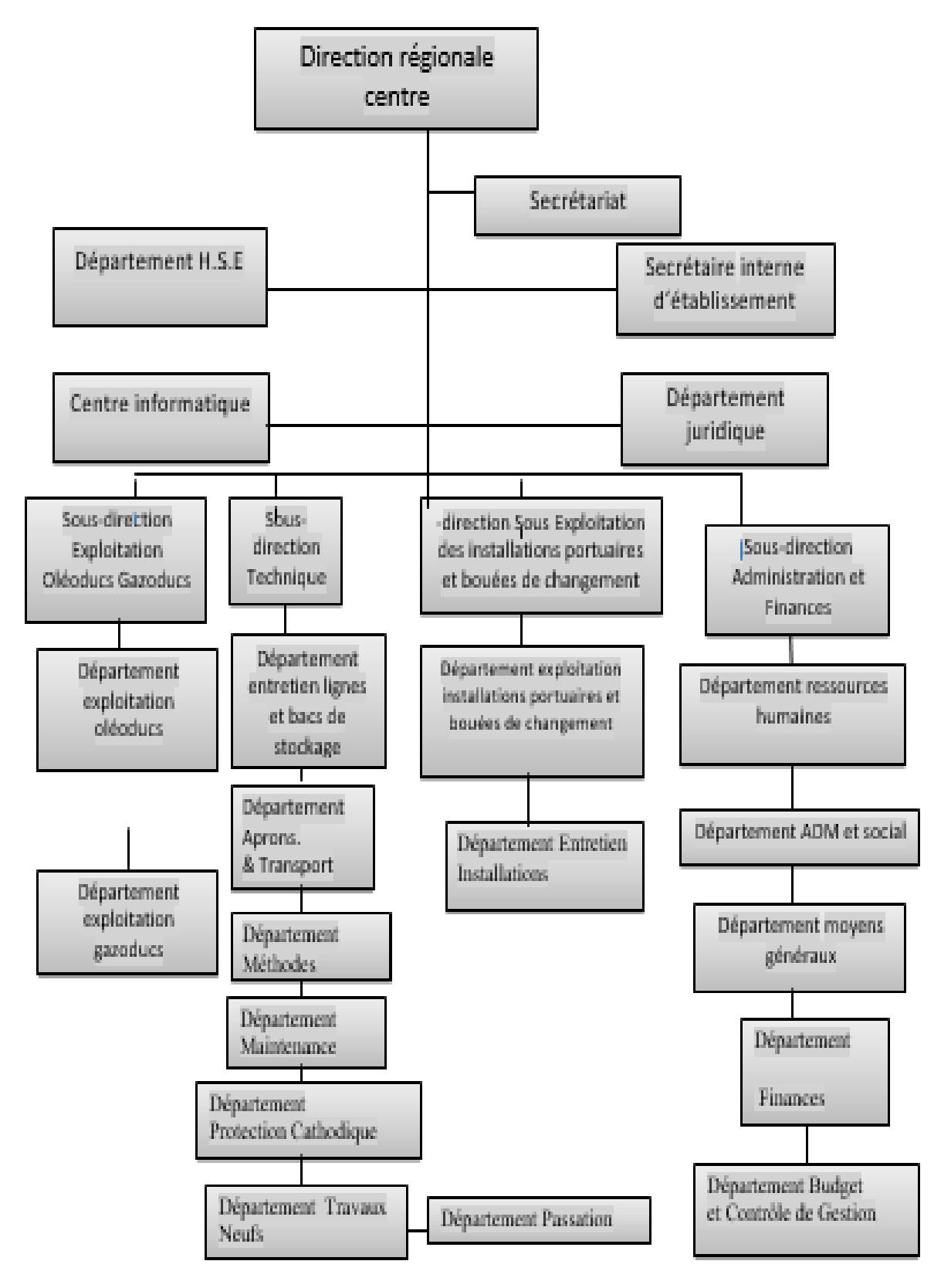

**Figure 5 : Organigramme de la Direction Régionale Transport Centre/ RTS**

**Source :** Documents de l'entreprise.

**Direction régionale :** Elle a pour rôle de coordonner les différentes fonctions des sousdirections et départements.

**Sous-direction exploitation :** Elle est chargée de l'exploitation des installations de la région (transport, stockage et la livraison des hydrocarbures). Elle est composée de deux départements.

**Département exploitation liquide :** il est chargé de la gestion et de l'exploitation des deux oléoducs.

**Département exploitation gaz :** il est chargé de l'exploitation et de la supervision du gazoduc reliant Hassi-Rmel et Bordj-Menail.

**Sous-direction technique** : elle assure la maintenance et la protection des ouvrages, ainsi que l'approvisionnement, l'étude et le suivi des projets de réalisation de travaux neufs. Elle est organisée en quatre départements :

Département maintenance : sa mission est d'assurer la maintenance des équipements Et L'installation au niveau des différentes stations, et terminal (pompes électrique, Turbines...)

**Département protection des ouvrages** : il joue un rôle curatif et préventif, il a pour mission de protéger les ouvrages (pipelines, gazoduc, ...) contre les actions humaines volontaires ou involontaires.

**Département approvisionnement et transport :** le département a pour mission principale de satisfaire les besoins des différentes structures notamment celles de base (exploitation, maintenance) en équipements, matériels, pièces de rechange ; et ce dans les meilleures conditions (qualités, prix et services).

**Département travaux neufs** : il est chargé de l'étude et du suivi de projets de réalisation Initiés par les différentes structures. Il joue donc le rôle d'un bureau d'étude de la RTC et il gère 80 % du budget de la région.

**Sous-direction administration :** elle est chargée de contrôler trois départements suivants :

#### **Département administration et sociale** : il a pour mission de :

1. Gérer les affaires sociales et la tenue du dossier administratif de chaque agent ;

- 2. La gestion de la paie et les prestations sociales ;
- 3. Gérer les activités sportives et culturelles ;

**Département ressources humaines et communication** : il a pour mission la gestion des ressources humaine et la communication au niveau de la région.

**Département moyens généraux** : il est chargé de la gestion des biens mobiliers, immobiliers, matériels, fournitures de bureau, produits d'entretien, hébergements des agents missionnaires, réservations et achats de titres de transport et la restauration du personnel.

**Sous-direction finance et juridique** : son rôle est d'effectuer la gestion financière, de préparer le budget, d'assurer le contrôle de gestion et la prise en charge des affaires juridiques de la RTC. Elle est Organisée en trois départements.

**Département finance** : il assure la gestion financière de la RTC, il est composé de deux services :

- 1. Service comptabilité générale ;
- 2. Service trésorerie.

**Département juridique** : il prend en charge les litiges nés entre la RTC et les différents partenaires et la préservation de tout le patrimoine de l'entreprise. Il est chargé aussi de lancer les appels d'offres dans le BAOSEM (bulletin des appels d'offres du secteur de l'énergie et des mines).

**Département budget et contrôle de gestion :** ce département a pour mission d'élaborer le plan annuel des besoins de fonctionnement et les projets de réalisation pour le volet investissement.

## **Section 02 : Analyse de la structure financière**

De façon générale, notre étude vise à juger la situation financière de SONATRACH à travers une analyse financière qui sert à l'étude de l'activité, de la rentabilité et de la structure de l'entreprise. Cette analyse est effectuée essentiellement à l'aide des comptes annuels durant les trois exercices 2018,2019 et 2020.

## **Présentation des bilans 2018/2019/2020**

Le bilan financier est un document de synthèse extrait du bilan comptable après des retraitements et des reclassements. Il se décompose en deux parties, actif et passif.

#### **Actif des bilans 2018/2019/2020.**

Actif des bilans est composé de : actif non courant et actif courant comme suite :

| <b>Actif</b>               | 2018          | 2019            | 2020           |
|----------------------------|---------------|-----------------|----------------|
| <b>NON</b><br><b>ACTIF</b> |               |                 |                |
| <b>COURANT</b>             |               |                 |                |
| -Écart acquisition         |               |                 |                |
| -Immobilisations           |               |                 |                |
| incorporelles              | 10440146,61   | 3904025,49      | 995376,03      |
| -Immobilisations           |               |                 |                |
| corporelles                | 4703474471,29 | 16167349594,48  | 53400815066,60 |
| -Immobilisations           |               |                 |                |
| en cours                   | 1397595354,98 | 2443873919,23   | 2560849466,43  |
| -Immobilisations           |               |                 |                |
| financières                | 142661868,17  | 299328123123,52 | 282432138,21   |
| -Titres<br>mis<br>en       |               |                 |                |
| équivalence                |               |                 |                |
| -Autres participation      |               |                 |                |
| et créances                |               |                 |                |
| Rattachés                  |               |                 |                |
| titres<br>-Autres          |               |                 |                |
| immobilisés                |               |                 |                |
|                            |               |                 |                |

**Tableau 11: Actif au 31/12 des années 2018/2019/2020**

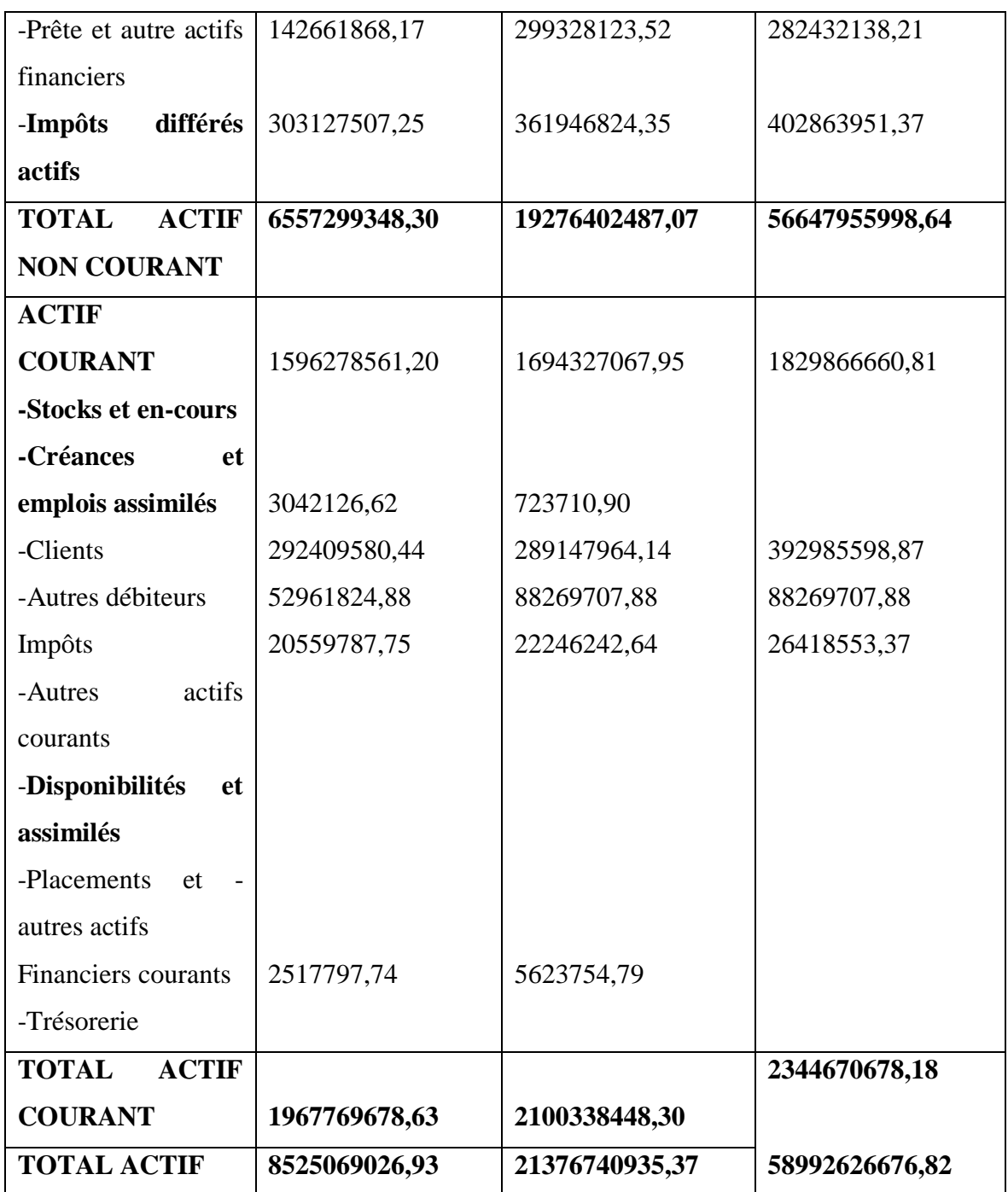

**Source** : élaboré par nos sois, à partir des bilans comptables de l'exercice 2018,2019 et 2020

Nous remarquons que le total actif non courant est positif durant les trois années malgré qu'il y'a une baisse en 2019. Le total actif courant est aussi positif durant les trois exercices, il enregistre une augmentation en 2019 et 2020 par rapport à 2020.

## **Passif des bilans 2018/2019/2020**

Passif des bilans est composé de l'ensemble des éléments qui sont résumés dans le tableau suivant :

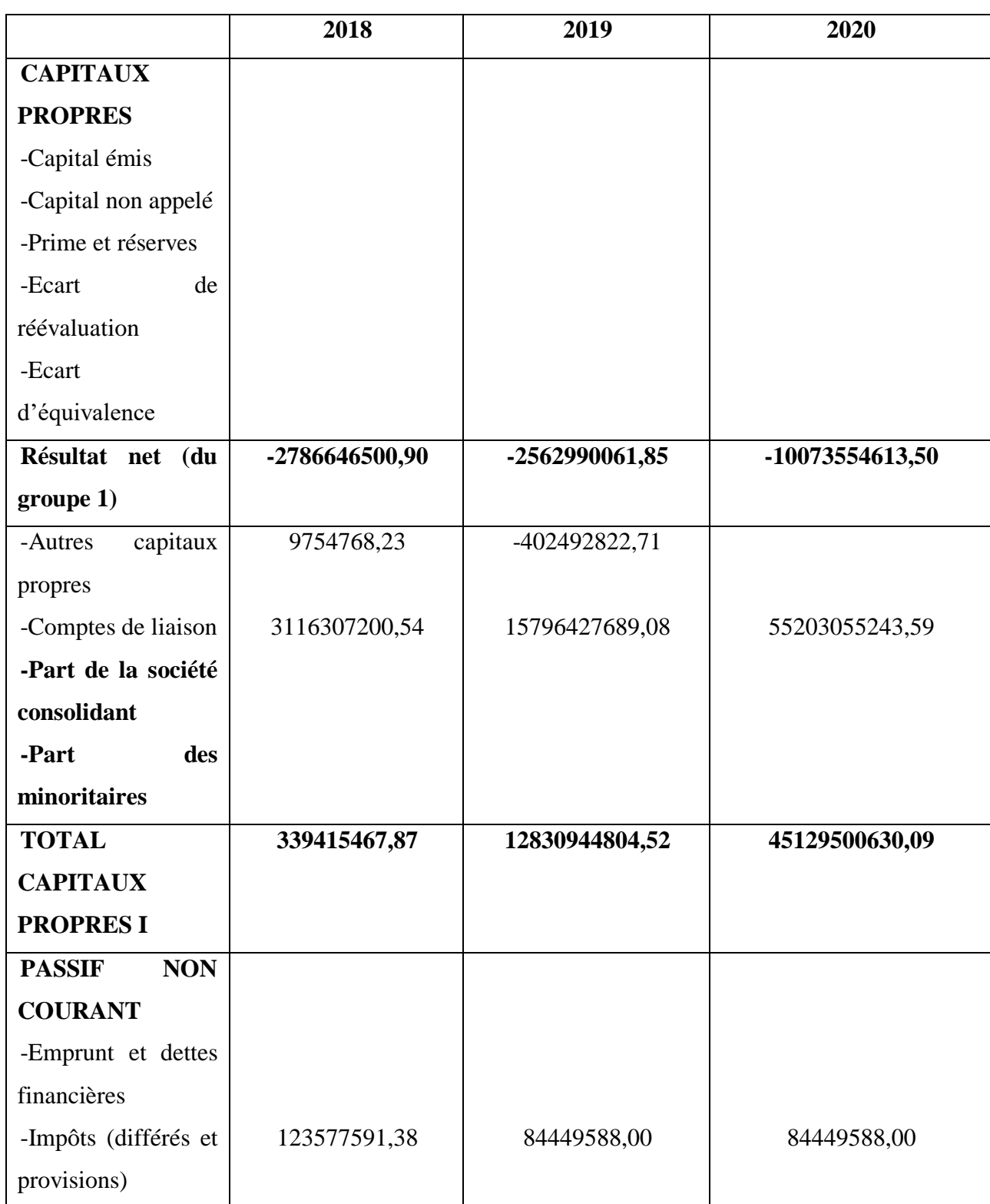

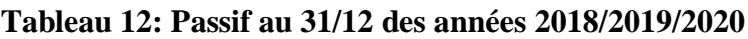

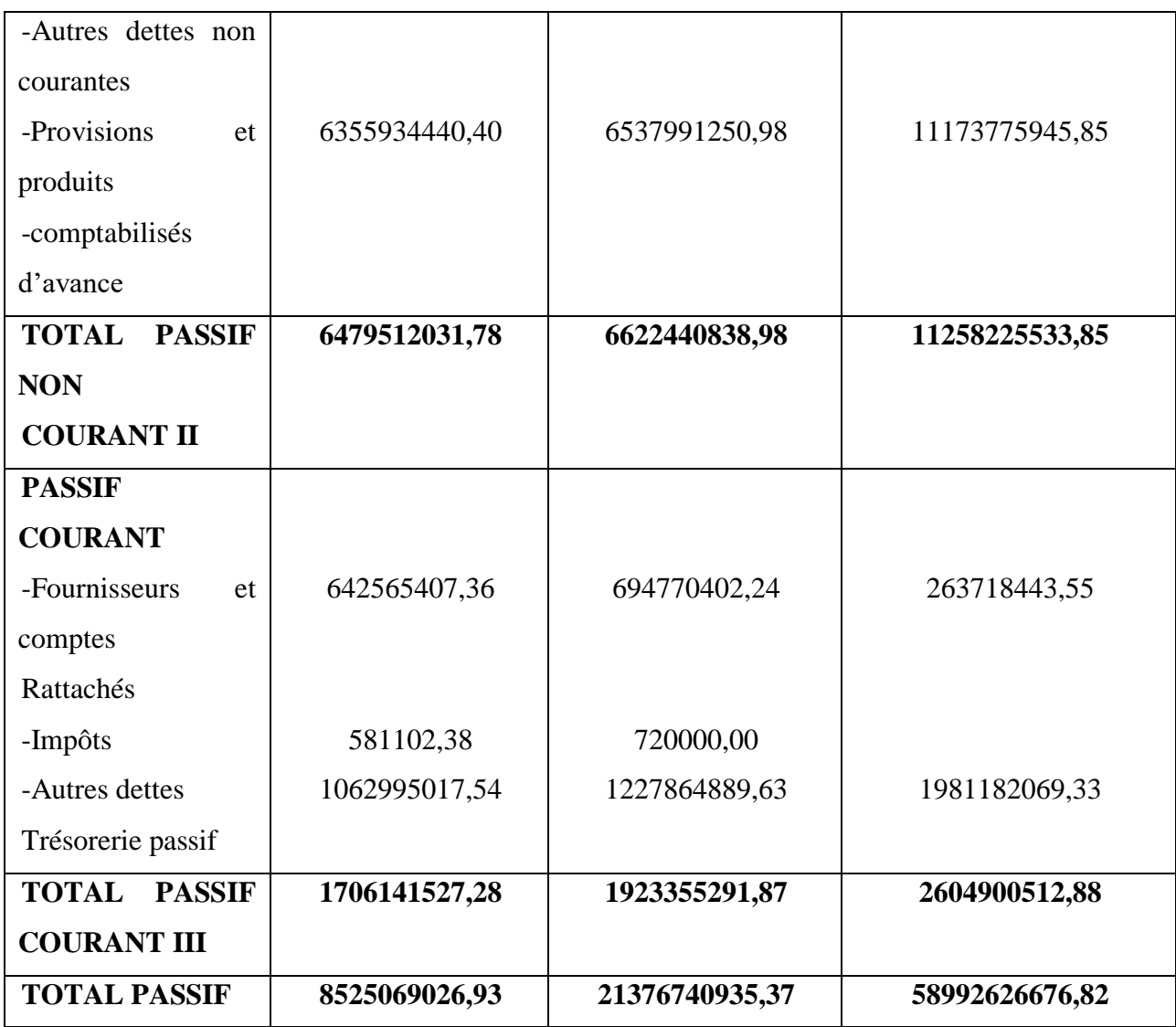

**Source :** Nos regroupements après les bilans d'entreprise.

On remarque que l'entreprise enregistre une augmentation de son passif en 2019 et 2020. Cette augmentation est le résultat de l'accroissement de ses capitaux propres, son passif non courant et son passif courant.

## **Présentation des bilans en grandes masses 2018/2019/2020**

**L'actif** en grande masse est représenté par les emplois de l'entreprise (valeurs immobilisées, valeurs d'exploitation, valeurs réalisables).

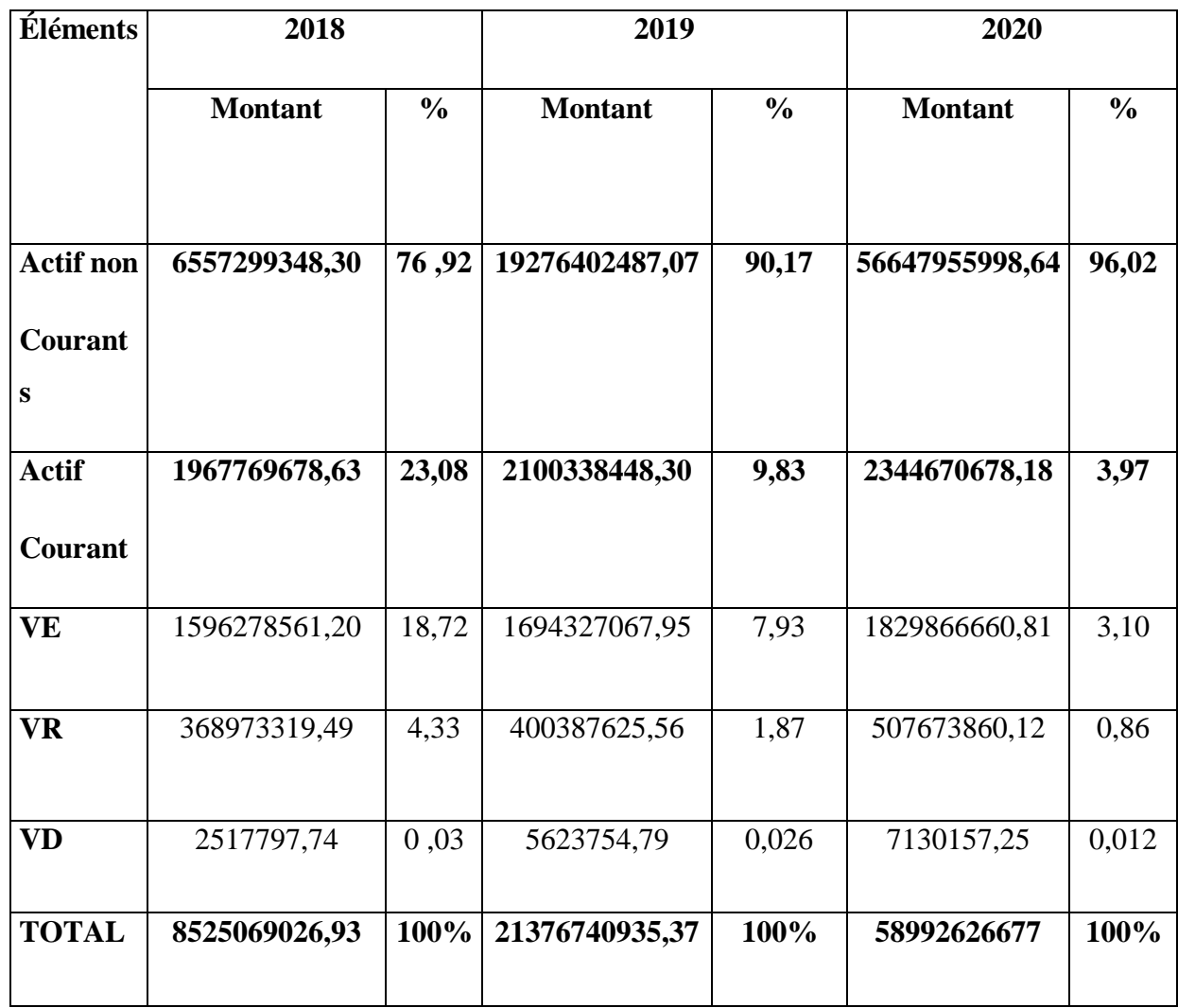

## **Tableau 13: Partie actif des bilans en grandes masses 2018/2019/2020**

**Source :** Nos regroupements à partir des bilans fournis par la Direction Régionale Transport Centre /RTC (SONATRACH)

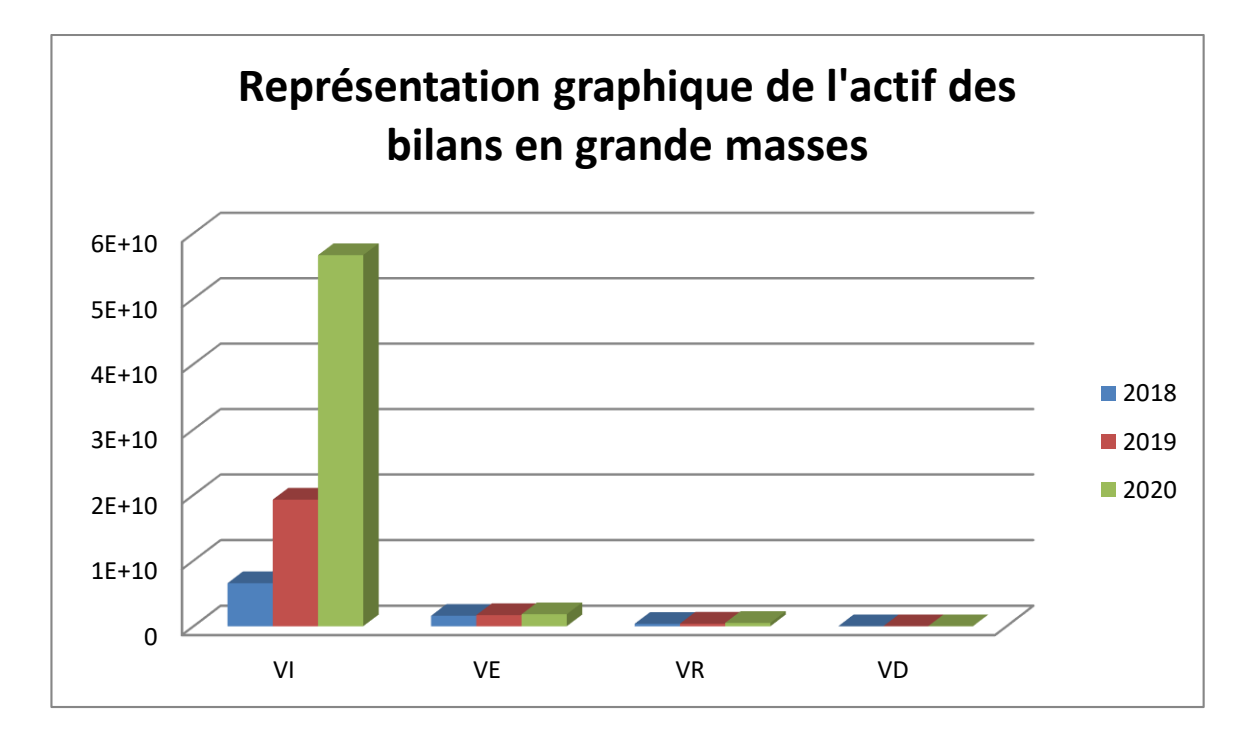

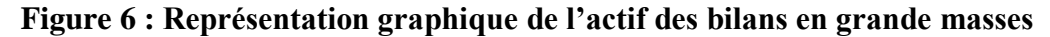

**Source :** élaboré par nos soins à partir de tableau de grande masse.

#### **Analyse des bilans d'entreprise**

D'après le graphe et le bilan financière relatif aux exercices 2018,2019 et 2020 on remarque ce qui suit :

#### **- valeur immobilisée (VI) :**

D'après le bilan des grandes masses on constate que la valeur des immobilisations pour chaque exercice représente une partie importante du total actif. La proportion de l'actif immobilisé par apport au total actif est de 76,92% en 2018, 90,17% en 2019 et 95,34% en 2020, ce qui justifie le caractère industriel de l'entreprise.

#### **- Valeur exploitation (VE) :**

On constate une augmentation des valeurs d'exploitation (les stocks) de l'année de base 2020 par rapport aux années 2019et 2018. Soit 3,10% en 2020 ; 7,93% en 2019 et 18,72% en 2018.

#### **-Valeurs réalisables (VR) :**

Globalement, une augmentation est constatée en 2020 par apport aux taux des créances pour les années 2019 et 2018 cette augmentation est due aux efforts fournis et au plan action mis en œuvre par l'entreprise, afin d'améliorer les créances.

Néanmoins, il y a lieu de prendre en compte les délais crédit client, pour mieux analyser cette amélioration.

#### **- Valeurs disponible (VD) :**

On constate que les disponibilités représentants une faible proportion du total du bilan. Cependant, il y a lieu de signaler que ce faible pourcentage n'indique pas une bonne ou mauvaise gestion de trésorerie, mais il indique la proportion à cette instance dans la prise en charge des paiements des dettes fournisseurs. La part des valeurs disponibles en 2018 représente 0,03% du total du bilan, supérieur à celle de 2019 avec un taux de 0,026% et à celle de 2020 avec un taux de 0,012%.

Passif en grande masse représente les ressources de l'entreprise (capitaux propre, dettes à long et moyen terme, dettes à court terme)

| <b>Éléments</b> | 2018           |               | 2019           |               | 2020           |               |
|-----------------|----------------|---------------|----------------|---------------|----------------|---------------|
|                 | <b>Montant</b> | $\frac{6}{6}$ | <b>Montant</b> | $\frac{6}{9}$ | <b>Montant</b> | $\frac{0}{0}$ |
| Capitaux        |                |               |                |               |                |               |
| <b>Propres</b>  | 339415467,87   | 3,98          | 12830944804,52 | 60,02         | 45129500630,09 | 76,50         |
|                 |                |               |                |               |                |               |
| <b>DLMT</b>     | 6479512031,78  | 76,00         | 6622440838,98  | 30,98         | 11258225533,85 | 19,08         |
| <b>DCT</b>      | 1706141527,28  | 20,02         | 1923355291,87  | 9             | 2604900512,88  | 4,41          |
| <b>TOTAL</b>    | 8525069026,93  | 100%          | 21376740935,37 | 100%          | 58992626676,82 | 100%          |

**Tableau 14: Partie passif en grandes masses 2018/2019/2020**

**Source :** Nos regroupements à partir des bilans fournis par la direction régionale Transport Centre /RTC

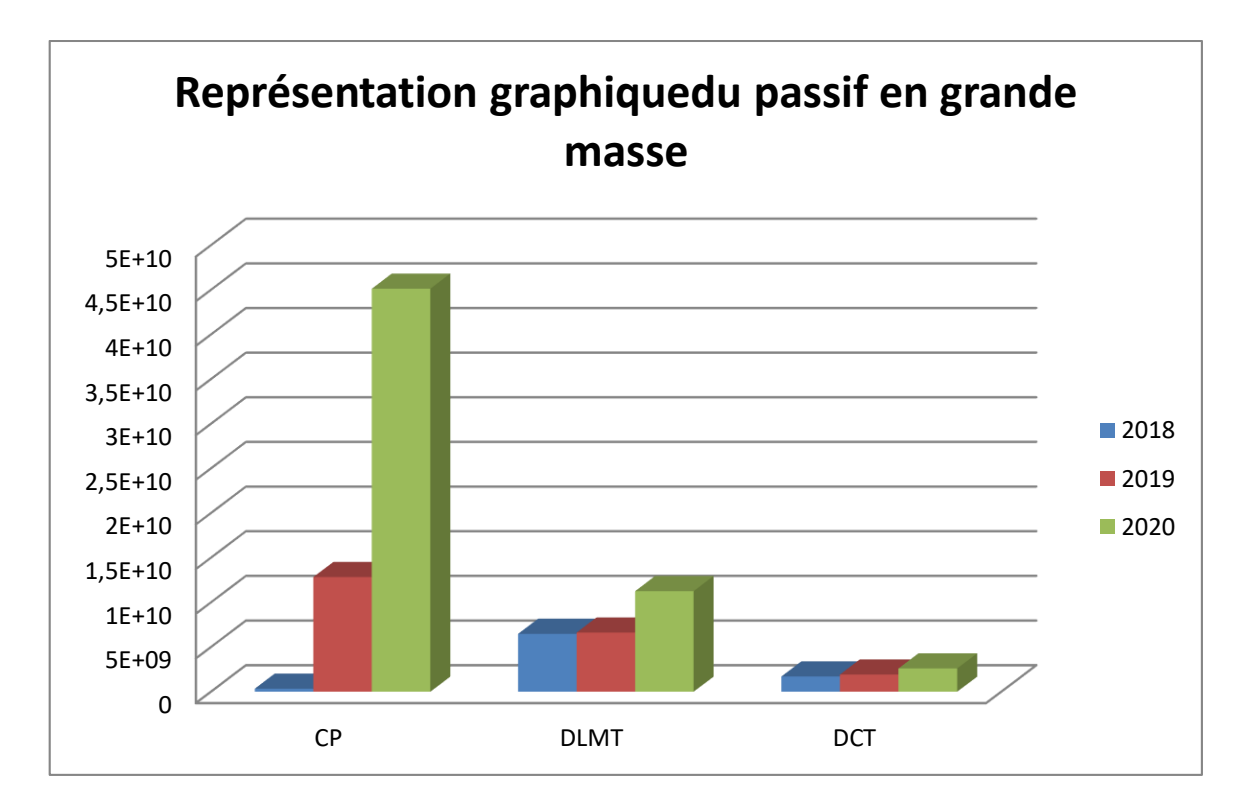

**Figure 7 : Représentation graphique du passif des bilans en grande masses**

**Source :** Nos regroupements.

#### **A) Capitaux propres**

Le taux des fonds propres qui était de 3,98% en 2018, a augmenté à 60,02% en 2019 et à 76,50% en 2020. Cette évolution résulte d'une forte autonomie financière de l'entreprise.

#### **Dettes à long et moyen terme**

Elles ont enregistré une augmentation durant l'année 2018 par contre une diminution en 2019 et en 2020. Cela s'explique principalement par l'augmentation continue des provisions et produits comptabilisées d'avance.

#### **b) Dettes à court terme**

Les dettes court terme représentent la majeure partie du passif durant toute la période, soit 20,02% en 2018 se justifiant par l'accroissement des autres dettes, 9% en 2019 et 4,41% en 2020 qui est due la régression du montant des fournisseurs et comptes rattachés et les autres dettes à court terme entre 2019 et 2020.

## **Analyse par la méthode des équilibres financiers**

Pour analyser la santé financière de SONATRACH, on va procéder au calcul des différents indicateurs de l'équilibre financier qui sont comme suit : Fonds de roulement ; besoin en fonds de roulement, Trésorerie

#### **III.4.1. Détermination du fonds de roulement net**

Il existe deux méthodes pour calculer le fonds de roulement : la méthode par le haut du bilan et la méthode par le bas du bilan.

#### **La première méthode (par le haut du bilan) :**

#### **Fonds de roulement net =Capitaux permanents - actifs immobilisés**

**Avec :**

#### **Capitaux permanents =Capitaux propres +Passifs non courant.**

#### **Tableau 15: Détermination du fonds de roulement net par le haut de bilan.**

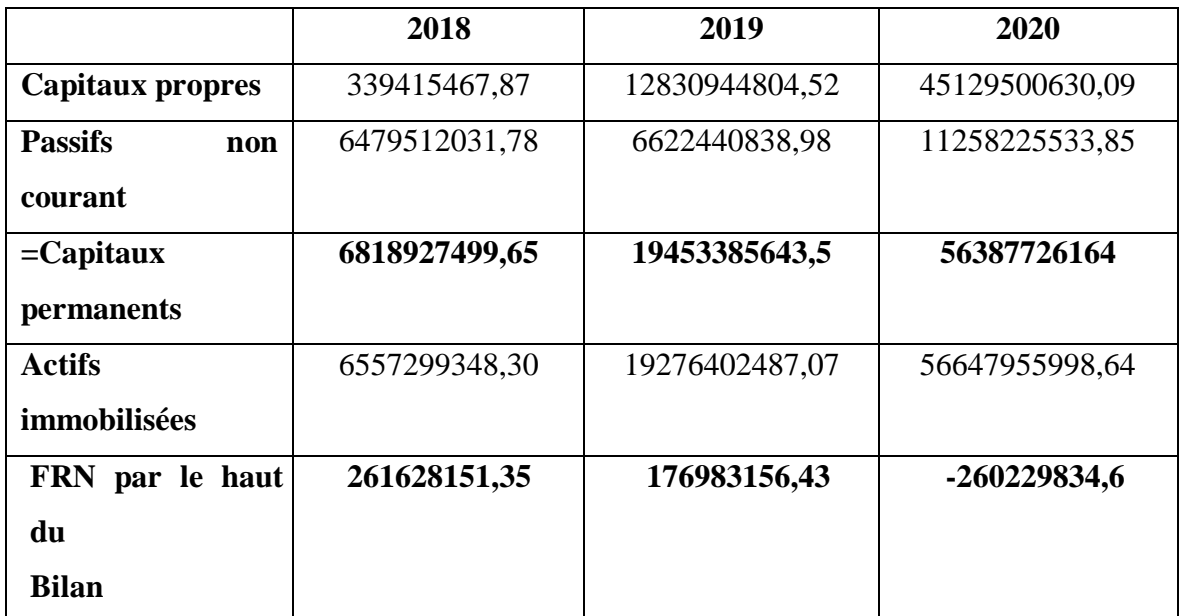

**Source :** Nos regroupement ; après les états financiers de la RTC (SONATRACH).

**La deuxième méthode (par le bas du bilan) :**

**Fonds de roulement net = actifs circulants - Passifs circulants**

**Tableau 16: Détermination du fonds de roulement net par le bas du bilan**

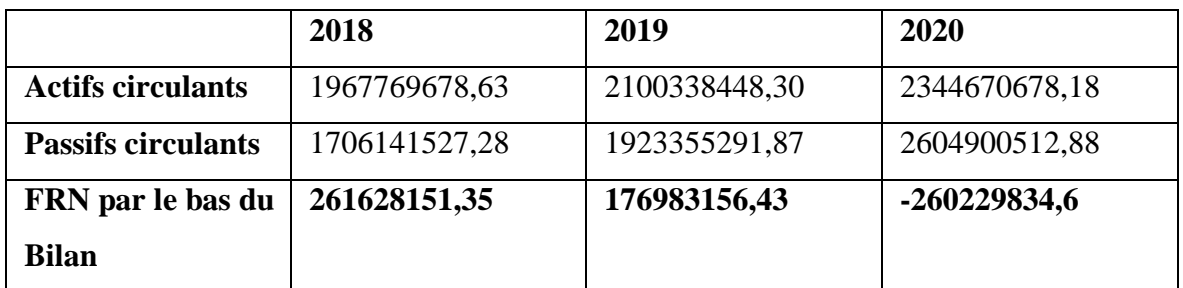

**Source :** Nos regroupements après les états financiers de la RTC

**Figure 8 : Représentation graphique de fonds de roulement**

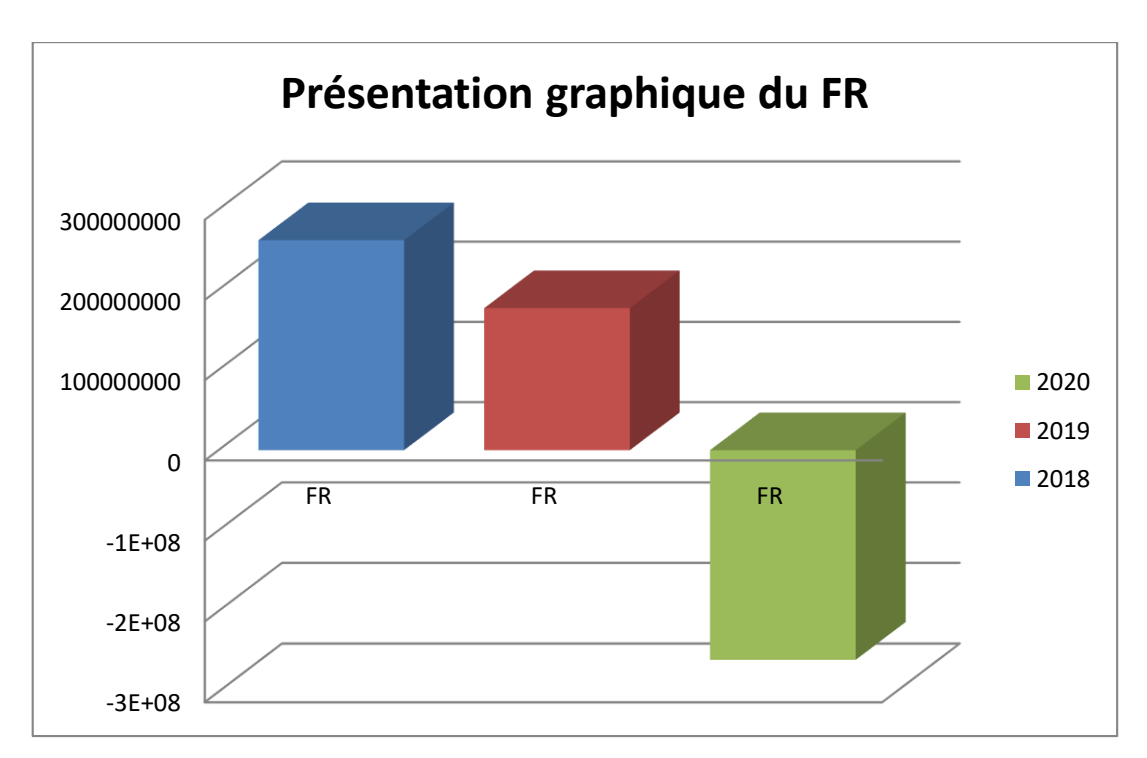

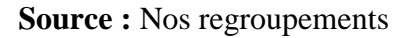

#### **Commentaire :**

RTC de Bejaia est en situation d'équilibre financier à long terme pour les trois années2018/2019/2020. Elle enregistre un FR positif (capitaux permanents supérieurs à actif Immobilisé) pour les deux premières années, soit 261628151,35 en 2018 et 176983156,43 en 2019, cela signifié que la RTC a financé l'intégralité de ses immobilisations toutes en

générant un excèdent. Donc cette entreprise est en bonne situation financière équilibre parfait.

Par contre en 2020 le RTC est négatif (capitaux permanents inférieures aux actif immobilisé), soit un montant de -260229834,6, cela signifie que les immobilisations ne sont pas totalement couvertes par les capitaux permanents, ce qui conduit la RTC à financer une partie de ses immobilisations par ses dettes court terme. L'entreprise est donc déséquilibrée financièrement (cela est dû à la diminution des ressources stables).

#### **III.4.2. Détermination des besoins en fonds de roulement**

Le besoin en fonds de roulement un besoin qui se dégage par les opérations d'exploitation de l'entreprise (achats, vente, fabrication…)

## **Besoin en fonds de roulement = (Valeurs exploitation +Valeurs réalisables) - dette à Court terme**

|                             | 2018          | 2019          | 2020          |
|-----------------------------|---------------|---------------|---------------|
| <b>Valeurs</b>              | 1596278561,20 | 1694327067,95 | 1829866660,81 |
| d'exploitations             |               |               |               |
| <b>Valeurs</b>              | 368973319,49  | 400387625,56  | 507673860,12  |
| réalisables                 |               |               |               |
| à<br><b>Dettes</b><br>court | 1706141527,28 | 1923355291,87 | 2604900512,88 |
| terme                       |               |               |               |
| <b>Besoins en fonds</b>     | 259110353,41  | 171359401,64  | -267359992    |
| de                          |               |               |               |
| <b>Roulement</b>            |               |               |               |

**Tableau 17: Evaluation des besoins en fonds de roulement**

Source : nos regroupements après les états financiers de la RTC.

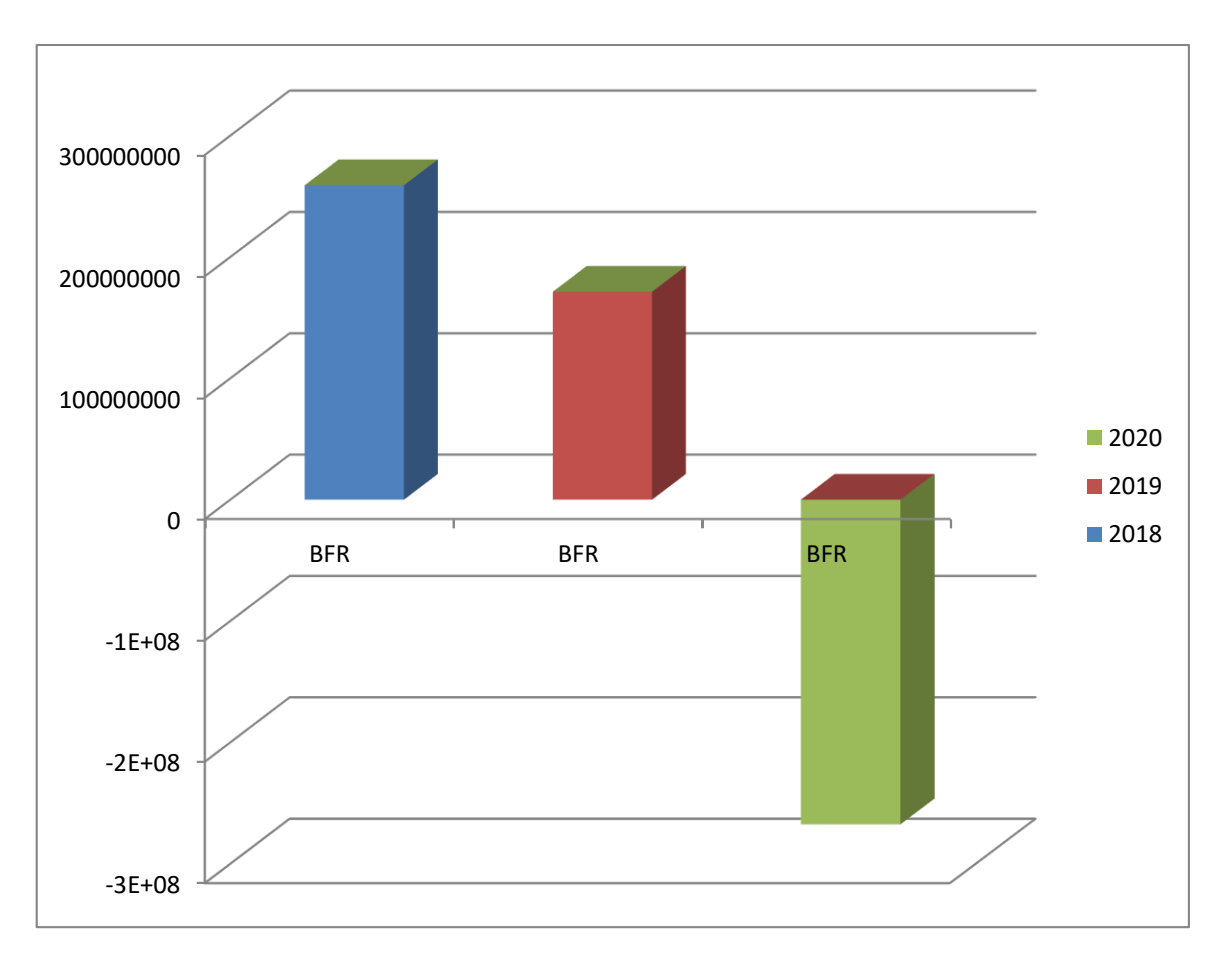

**Figure 9 : Représentation graphique du besoin en fonds de roulement**

**Source :** élaboré par nos soins.

#### **Commentaire :**

L'entreprise a réalisé un BFR positif en 2018 avec un montant de 259110353,41 et en 2019 avec un montant de 171359401,64 (les emplois d'exploitation sont supérieurs aux ressources d'exploitation), dans ce cas l'entreprise doit financer ses besoins à court terme par son fonds roulement. Donc la situation de la RTC n'est pas en bonne santé financière.

Par contre en 2020 le BFR est négatif (les emplois d'exploitations sont inférieurs aux ressources d'exploitation), ce qui signifie que les ressources d'exploitation financent largement les emplois d'exploitations. Donc ce cas l'entreprise n'a pas besoin en FRNG, et elle est en bonne santé financière.

*Chapitre III Etude de cas pratique sur l'entreprise SONATRACH*

## **La trésorerie nette**

La trésorerie représente les disponibilités qui lui permettent de financier ses dépenses à court terme.

#### **TN = fonds de roulement - Besoin en fonds de roulement**

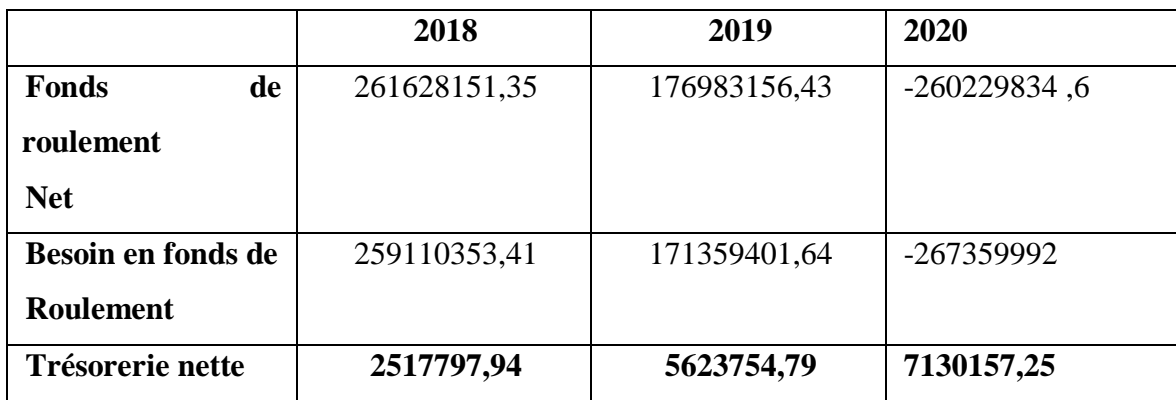

#### **Tableau 18: Présentation de la trésorerie nette**

Source : Nos regroupements après les états financiers de la RTC

#### **Ou bien :**

#### **TN = Valeur disponible - dettes financières à court terme**

#### **Tableau 19: Présentation de la trésorerie nette**

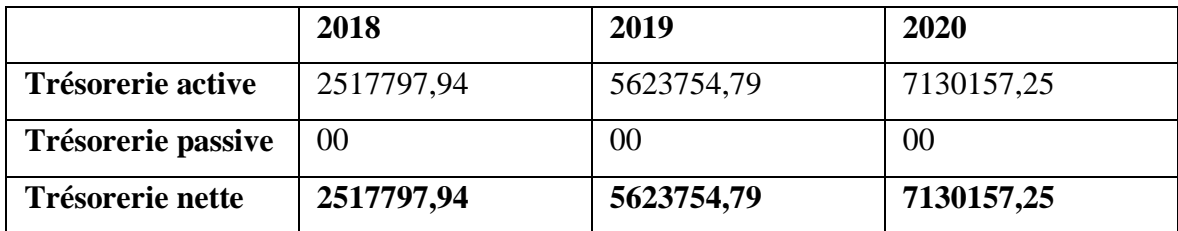

Source : élaboré par nos soins à partir des états financiers de la RTC.

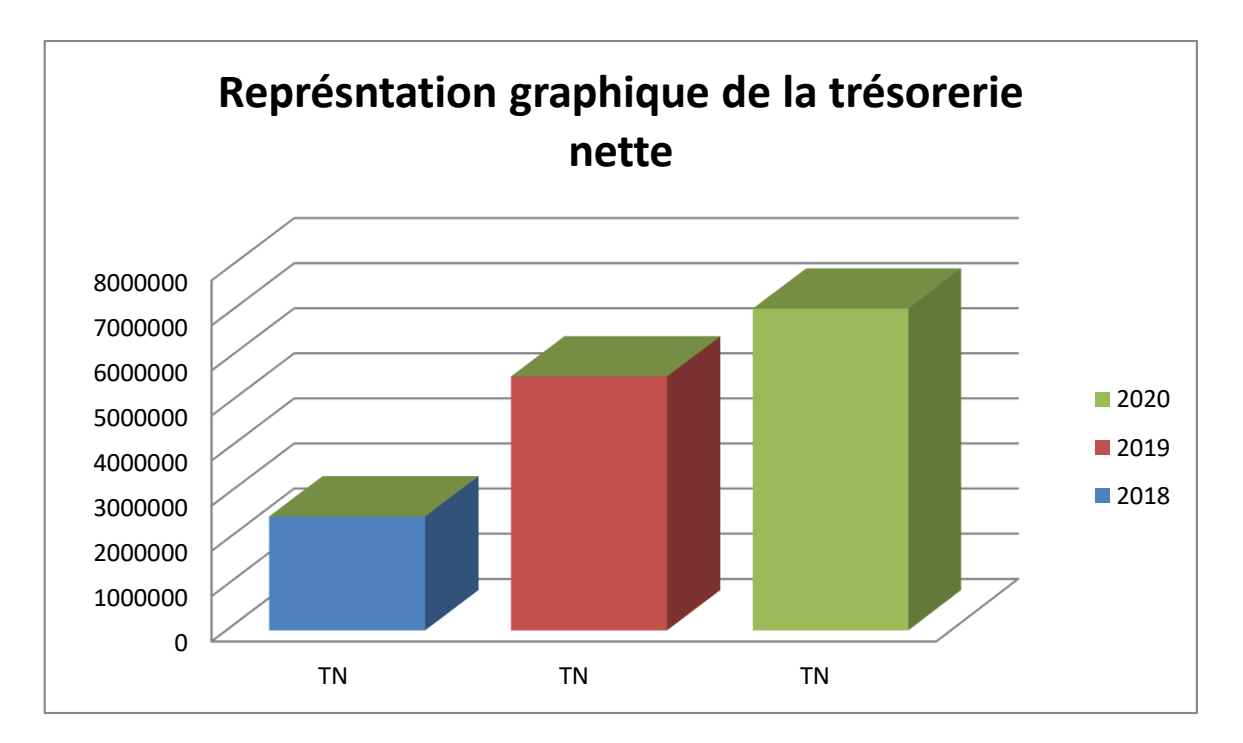

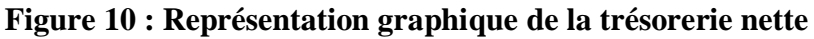

**Source :** réalisé par nos soins.

#### **Commentaire**

La trésorerie nette est positive pendant les trois périodes étudiées FR>BFR. Ce qui signifie l'infériorité des dettes à court terme par rapport aux actifs courant. C'est-à-dire que l'entreprise est en bonne situation économique.

Au cours de ces trois exercices (2018, 2019 et 2020) l'entreprise est en situation d'équilibre financier à très court terme ou immédiat. Elle dégage des excédents de liquidités de 2517797,94 DA en 2018, 5624754,79 DA en2019 et 7130157,4DA en 2020.

Cela indique que l'entreprise a pu couvrir largement son besoin à court terme par son fonds de roulement qui représente sa liquidité.

On constate que les FR et BFR sont positifs, ce qui engendre une trésorerie nette positive. Cet excédent réalisé par l'entreprise est justifié par le fait que tous les emplois stables sont financés par des fonds permanents.

L'entreprise dispose même d'une marge de sécurité lui permettant de financer une partie de ses actifs circulants.

Cependant, pour juger si ce fond de roulement est suffisant, il y a lieu de comparer au besoin en fond de roulement. Cette comparaison montre que le FR est positif et suffisant pour couvrir les besoins d'exploitation exprimés par l'entreprise donc l'équilibre est réalisé.

A travers l'analyse par la méthode des équilibres financiers, nous avons pu constater des résultats positifs, donc l'entreprise est en situation d'équilibre. De ce fait, porter un jugement sur la situation financière de l'entreprise ne se limite pas au calcul de ces équilibres, mais il Convient, dès lors de faire appel à d'autres outils d'analyse dont l'analyse de la rentabilité et l'analyse par ratios

## **Analyse de la rentabilité**

L'objet de ce point portera sur l'analyse de la rentabilité de la RTC de Bejaia à travers le calcul et l'interprétation des Soldes Intermédiaires de Gestion, qui nous renseignent sur les différentes étapes de la formation du résultat, et de la CAF.

Pour ce faire, nous allons tracer en premier lieu les comptes des soldes intermédiaires de gestion ; suivi en second lieu par leur interprétation.

## **III.6.1. Présentation du tableau des soldes intermédiaires de gestion des années 2018/2019/2020**

L'analyse financière ne se limite pas à l'étude du bilan, il faut aussi étudier le compte de résultat pour déterminer les soldes intermédiaires de gestion (SIG). Ce dernier constitue un outil de l'analyse de l'activité de l'entreprise. Nous procédons à l'étude des tableaux des comptes des résultats des exercices 2018, 2019 et 2020.

| <b>Désignation</b>  | 2018           | 2019          | 2020           |
|---------------------|----------------|---------------|----------------|
| -Ventes et produits | 10907916520,63 | 9724191402,89 | 13855962807,59 |
| annexes             |                |               |                |
| -Production stockée | -27809919,40   | -34319607,78  | $-22025524,60$ |
| -Production         |                |               |                |
| immobilisée         |                |               |                |
| -Subventions        |                |               |                |
| exploitation        |                |               |                |

**Tableau 20: Représente les différents comptes des soldes intermédiaires de gestion**

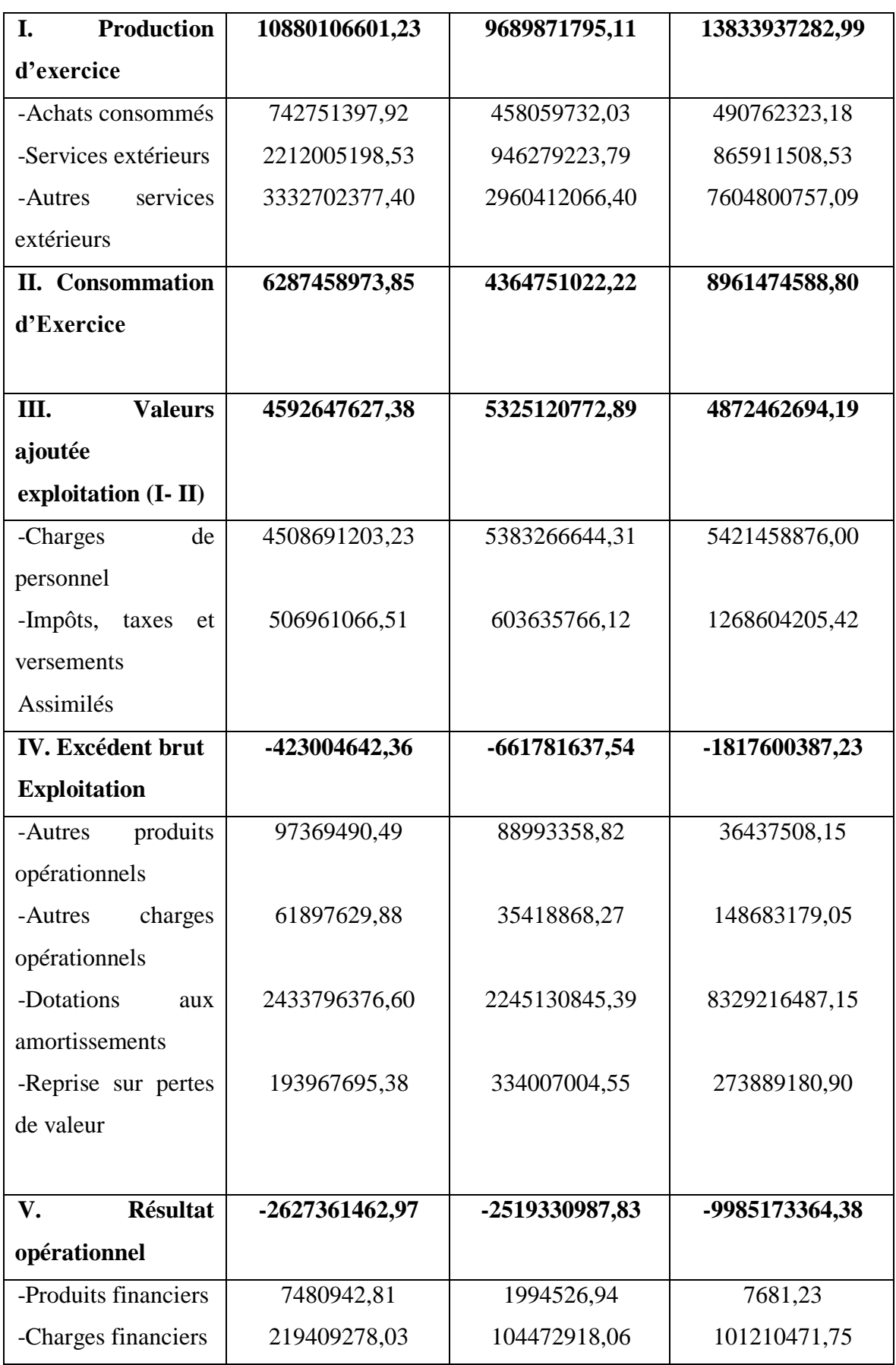

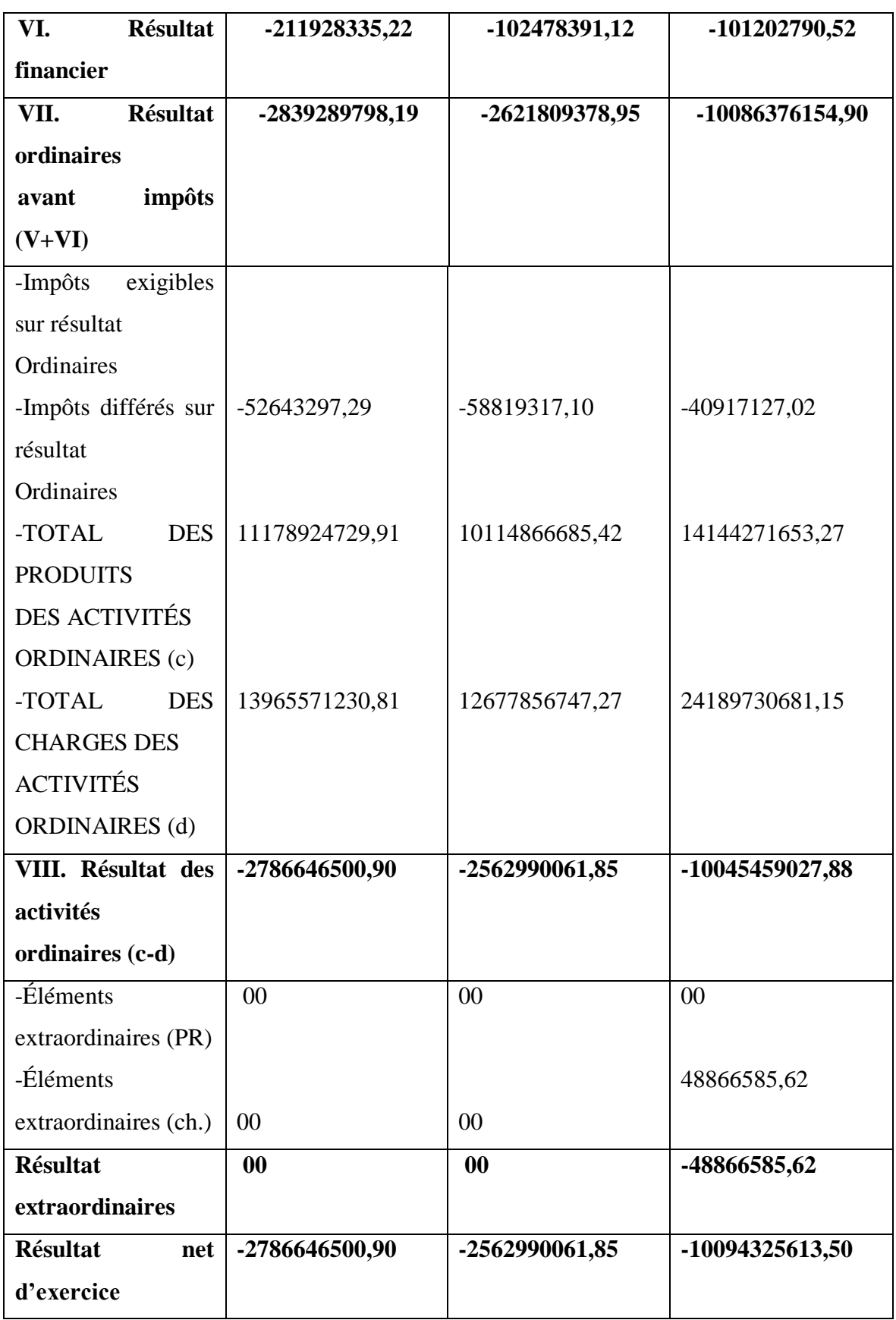

Source : élaboré par nos soins, à partir des tableaux des comptes de résultat des exercices 2018, 2019 et 2020

#### **Interprétation des soldes intermédiaires de gestion**

#### - **Production d'exercice :**

Durant les trois années (2018 / 2019 /2020), la RTC a connu une augmentation dans la production. Elle est passée de 10880106601,23 DA à 13833937282,99 DA, qui peut être expliqué par le stock non vendu de l'entreprise.

#### - **Consommation d'exercice :**

La consommation de l'entreprise a enregistré une diminution en 2019de -30,58% puis une augmentation de 105,31% en 2020, cette augmentation est principalement due à la production de l'exercice.

#### - **Valeur ajoutée :**

Considérée comme la richesse crée par la RTC, la valeur ajoutée est positive durant les trois années, soit 4592647627.38 en 2018, 5325120772.89 en 2019 et 4872462694.19 en 2020. On constate une diminution en 2020 qui s'explique, principalement, à l'augmentation des charges par rapport à la production de l'exercice.

#### - **Excédent brut exploitation (EBE) :**

Nous constatons que l'excédent brut d'exploitation est négatif pour les trois années et enregistre une baisse d'année en année (entre 2018 et 2020). Passant d'une valeur de - 423004642,36 DA en 2018 à -661781637,54 DA en 2019 puis à -1817600387,23 en 2020. Cette baisse est due à la hausse des charges par apport à la valeur ajoutée.

#### - **Résultat opérationnel**

Le résultat opérationnel représente le résultat d'étude avant charges et produits financiers. Il est négatif pour les trois années, il est passé de -2627361462 ;97 DA en 2018, à -2519330987,83 durant l'année 2019 et à -9985173364,38 en 2020. Cela est dû au nombre d'investissements réalisés annuellement par la RTC.

#### - **Résultat financier**

La RTC a enregistré un résultat financier négatif durant les trois années (2018/2019/2020), qui est principalement dû aux prestations reçues, frais financiers, Résultat ordinaires avant impôt qui exprime l'enrichissement de l'entreprise après prise en compte

du coût de ces financements. La RTC a réalisé un résultat négatif sur les trois exercices qui est dû à l'importance des charges d'activités.

#### **Résultat net d'exercice**

Les soldes des trois années représentent respectivement des pertes de -2786646500,90 DA en 2018, -2562990061,85 DA en 2019 et -10094325613,50 en 2020. En conclusion, le Résultat de la RTC est déficitaire sur les trois années.

#### **III.6.2. Détermination de la capacité d'autofinancement (CAF)**

#### **Calcul de la CAF par la méthode soustractive**

Ce tableau représente le calcul de la CAF par la méthode soustractive.

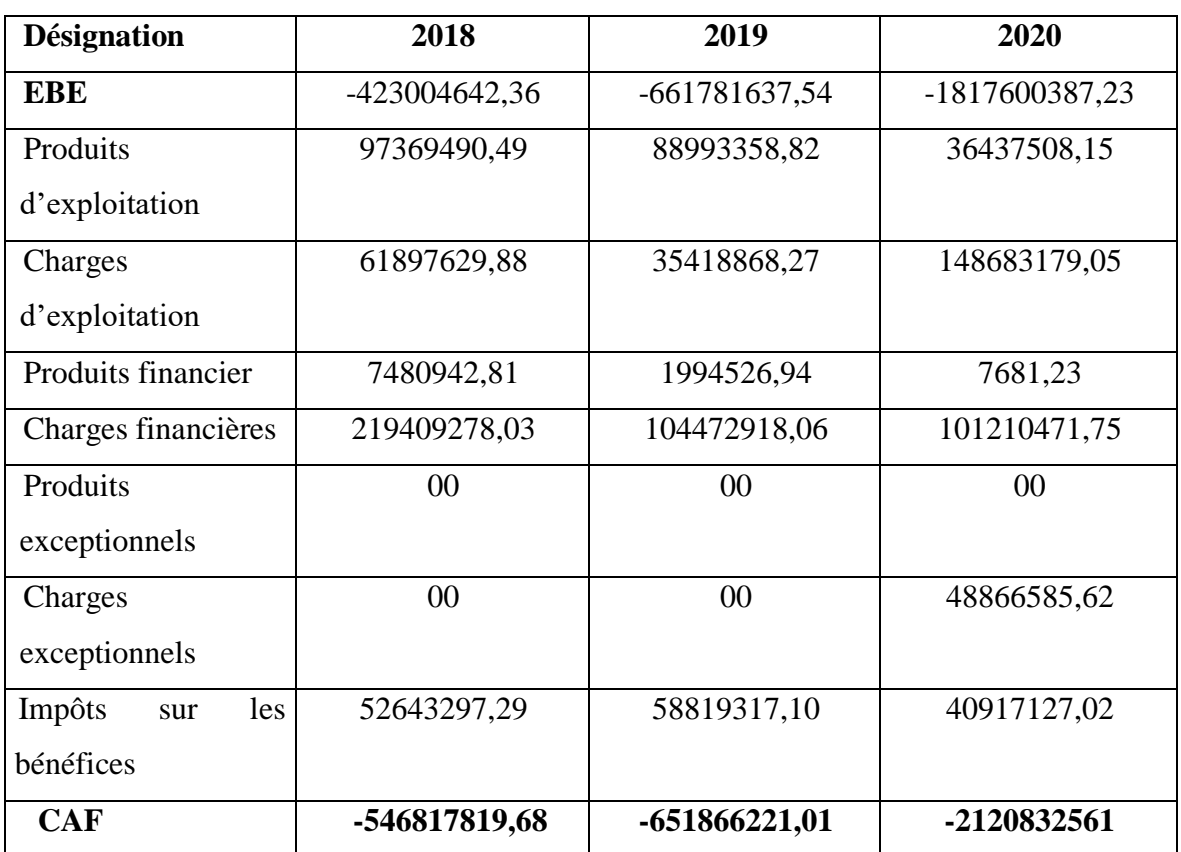

#### **Tableau 21: Calcul de la CAF par la méthode soustractive**

**Source :** Nos regroupements d'après les états financiers de la DRTC de Bejaia

#### **Calcul de la CAF par la méthode additive**

Ce tableau représente le calcul de la CAF par la méthode additive

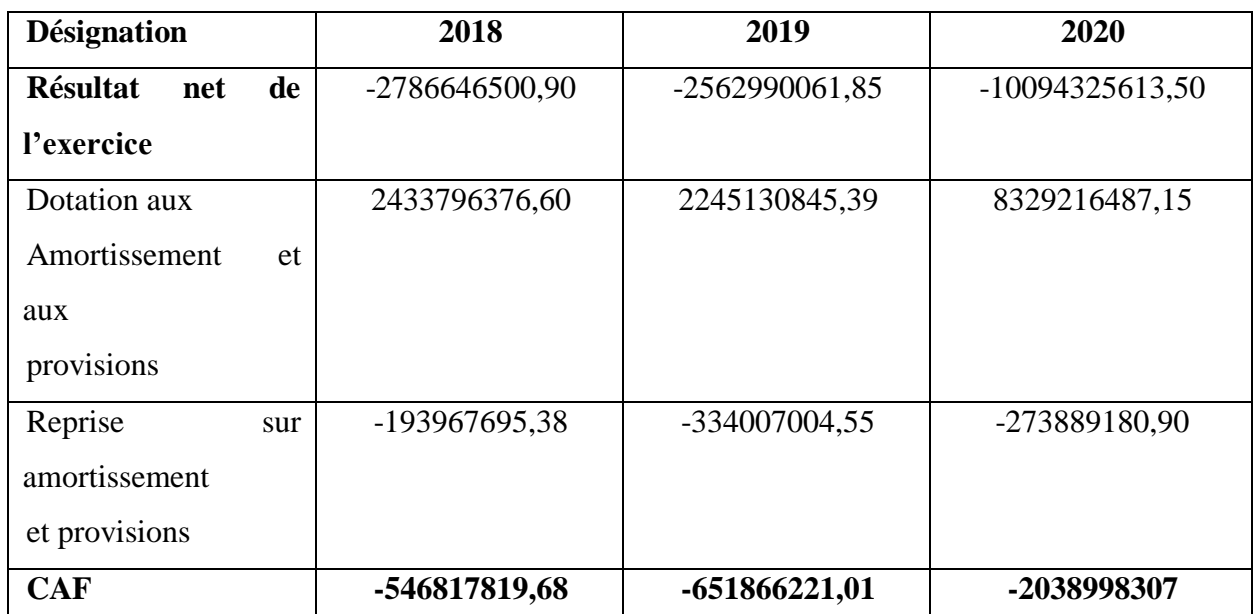

#### **Tableau 22: Calcul de la CAF par la méthode additive**

**Source :** Nos regroupements d'après les états financiers de la RTC de Bejaia

#### **Interprétation de la CAF**

Nous remarquons que la RTC ne dispose pas de moyens pour autofinancer. La capacité d'autofinancement pour ces trois années étudiées (2018/2019/2020) est négative de-546817819,68 DA en 2018, -651866221,01 DA en 2019, - 2038998307 DA en 2020 Cette valeur négative est due aux résultats déficitaires constatés lors de la période étudié (2018 et 2020) d'une part, et l'augmentation des immobilisations et donc des charges d'amortissement.

## **Analyse par les ratios**

Les ratios sont des outils de mesure et de contrôle de l'évolution, dans le temps, de la performance économique et financière ainsi que des structures de l'entreprise.

#### **III.7.1. Les ratios de la structure financière**

On a le ratio de financement permanant, ratio de financement propre des immobilisations, ratio des immobilisations d'actif et ratio de financement total.

#### **III.7.2. Le ratio de financement permanant (R.F.P)**

**Ratio de Financement Permanant = capitaux permanents (KP)/ Actifs Immobilisés (AI)**

#### **Tableau 23: Le calcul de ratio de financement permanant**

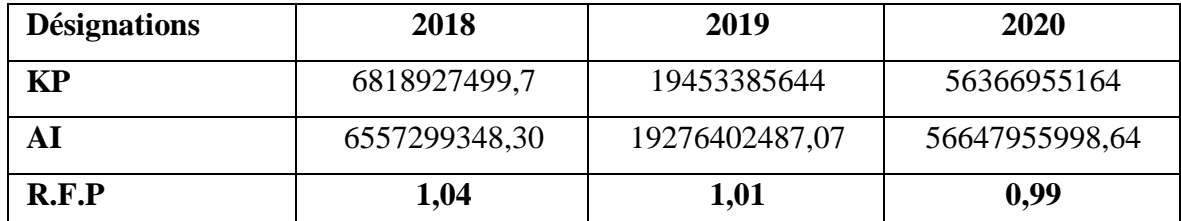

**Source :** élaboré par nos sois, à partir des bilans financiers de l'exercice 2018,2019 et 2020.

#### **Interprétation du ratio de financement permanant**

Ce ratio est supérieur à 1 aux cours de deux exercices 2018 et 2019, ce qui explique que les capitaux permanents ont pu financer la totalité des actifs immobilisés de l'entreprise.

Par contre en 2020 ce ratio est inférieur à 1, cela indique que les capitaux permanents sont inférieurs aux actifs immobilisés. Donc la RTC n'est pas équilibre structurellement (les ressources stables n'arrivent pas à financer la totalité des valeurs immobilisées), ce qui explique que l'entreprise utilise une partie de ses dettes à court terme pour financer ses actifs immobilisés.

#### **III.7.3. Le ratio de financement propre des immobilisations (R.F.P.I) :**

**Ratio de Financement Propre des Immobilisations = Capitaux Propre (CP)/ Actifs Immobilisés (AI)**

#### **Tableau 24: Le calcul de ratio de financement propre des immobilisations**

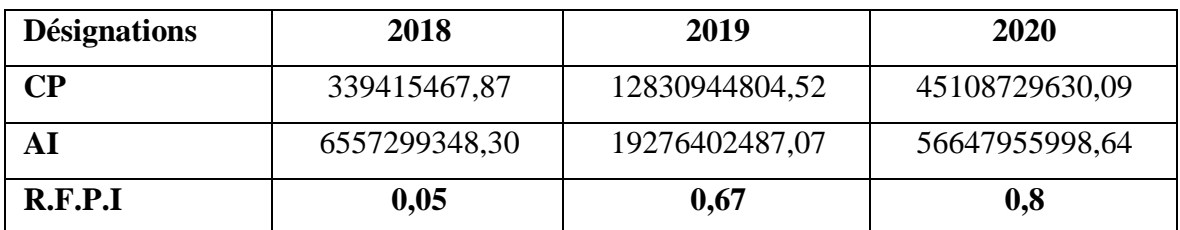

**Source :** élaboré par nos sois, à partir des bilans financiers de l'exercice 2018,2019 et 2020.

#### **Interprétation de ratio de financement propre des immobilisations**

Ce ratio est supérieur à 0,5 en 2019 et 2020 (capitaux propres supérieurs aux actifs immobilisés), ce qui signifie que les capitaux propres de la RTC financent en totalité ses actifs immobilisés.

Par contre ce ratio est inférieur à 0,5 en 2018, ce qui montre que l'entreprise ne peut pas financer ces actifs immobilisés avec ses propres moyens. Donc elle est obligée de recourir aux partenaires extérieurs.

#### **III.7.4. Le ratio des immobilisations d'actif (R.F.A)**

#### **Ratio des immobilisations d'Actif = Actif immobilisés (AI)/ Total Actif**

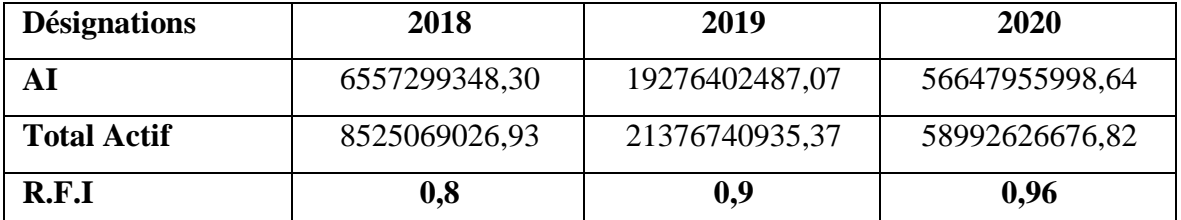

#### **Tableau 25: Le calcul de ratio des immobilisations d'actif**

**Source** : élaboré par nos sois, à partir des bilans financiers de l'exercice 2018,2019 et 2020.

#### **Interprétation de ratio des immobilisations d'actif**

On remarque que la part des immobilisations représente 80% en 2018, 90% en 2019 et 96% en 2020 du total actif. Ce qui explique l'importance des immobilisations dans cette entreprise vu son volume par rapport aux autres classes de l'actif.

## **III.7.5. Le ratio de financement total (R.F.T)**

**Ratio de financement total =capitaux propres(CP)/ total passif**

#### **Tableau 26: Le calcul de ratio de financement total**

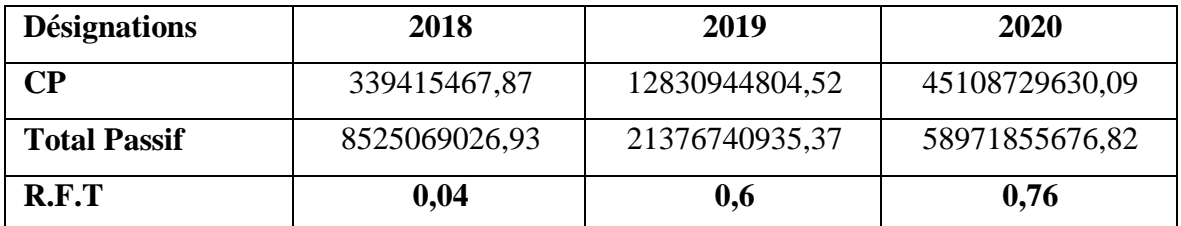

**Source :** élaboré par nos sois, à partir des bilans financiers de l'exercice 2018,209 et 2020.
#### **Interprétation de ratio de financement total**

Ce ratio est supérieur à 1/3 dans les deux années 2019 et 2020, d'où les capitaux propres représentent respectivement 60% et 76% du total des ressources.

Par contre, en 2018 ce ratio est inférieur à 1/3, d'où la part des ressources internes représente 4% de total des ressources de l'entreprise.

#### <span id="page-108-0"></span>**Les ratios de solvabilité**

#### <span id="page-108-1"></span>**III.8.1. Le ratio d'autonomie financière (R.A.F)**

**Ratio d'Autonomie Financière = Capitaux Propre (CP)/Total Dettes**

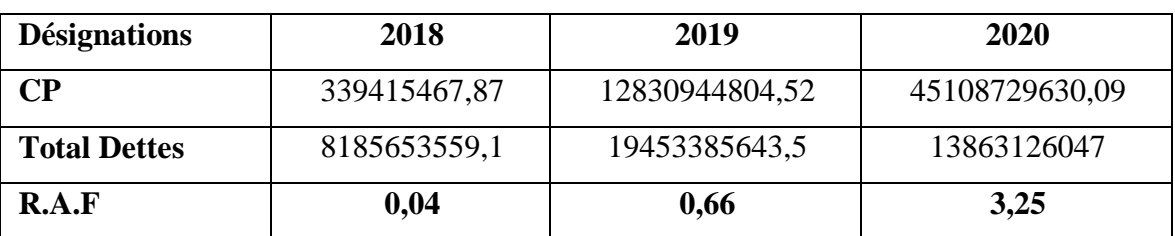

#### **Tableau 27: Le calcul de ratio d'autonomie financière**

**Source :** élaboré par nos sois, à partir des bilans financiers de l'exercice 2018,2019 et 2020.

#### **Interprétation de ratio d'autonomie financière**

On constate que ce ratio en 2020 est supérieur à 1, cela indique le degré de l'indépendance de la RTC vis-à-vis de ses créanciers. Donc l'entreprise a une bonne autonomie financière.

Par contre en 2018 et 2019 ce ratio est inférieur à 1, cela signifie que le total des dettes de cette entreprise est supérieur aux capitaux propres, ceci traduit que ces capitaux ne sont pas en mesure de rembourses ses dettes. Donc la RTC n'est pas autonome.

# <span id="page-109-0"></span>**III.8.2. Le ratio de solvabilité générale (R.S.G)**

# **Ratio de Solvabilité Générale = total Actif /total Dettes**

## **Tableau 28: Le calcul de ratio de solvabilité générale**

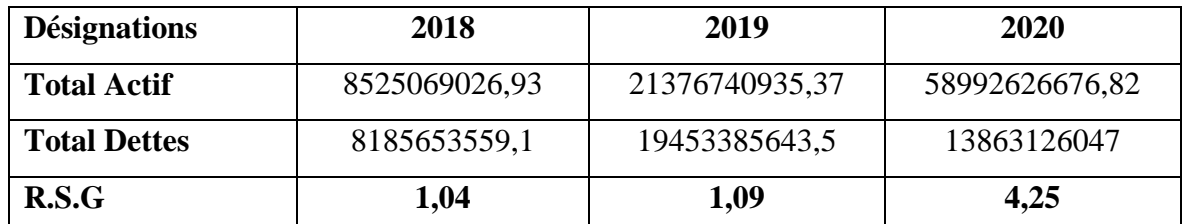

**Source :** élaboré par nos sois, à partir des bilans financiers de l'exercice 2018,2019 et 2020.

#### **Interprétation de ratio de solvabilité générale**

Ce ratio est supérieur à 1 durant les trois années 2018,2019 et 2020, cela signifie que cette entreprise peut faire face à ses dettes à court et long terme.

# <span id="page-109-1"></span>**Les ratios de liquidité**

# <span id="page-109-2"></span>**III.9.1. Le ratio de liquidité générale (R.L.G)**

**Ratio de Liquidité Générale = Actifs Circulants /DCT**

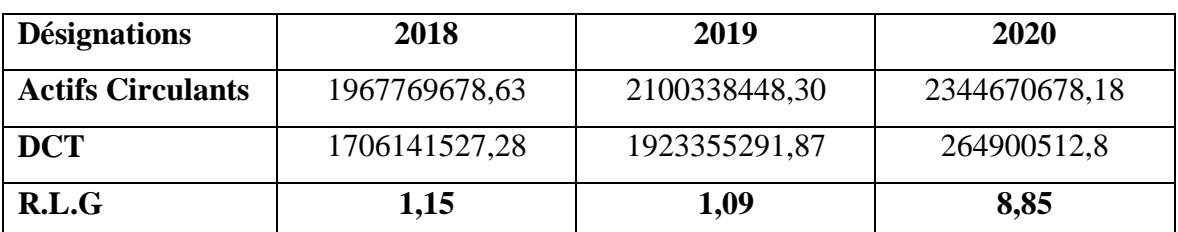

### **Tableau 29: Le calcul de ratio de liquidité générale**

**Source** : élaboré par non sois, à partir des bilans financiers de l'exercice 2018,2019 et 2020.

#### **Interprétation de ratio de liquidité générale :**

Ce ratio représente 1,15 en 2018, 1,09 en 2019 et 8,85 en 2020, ce qui signifie que les actifs à moins d'un an sont plus importants que les dettes à moins d'un an. Dans ce cas la RTC dispose d'une liquidité suffisante qui lui permet de rembourser ses dettes à court terme et engendre une marge de sécurité, donc l'entreprise est solvable à court terme.

# <span id="page-110-0"></span>**III.9.2. Le ratio de liquidité réduite (R.L.R)**

**Ratio de Liquidité Réduite = (Valeur Réalisables (VR) + Valeur Disponibles (VD))/ DCT**

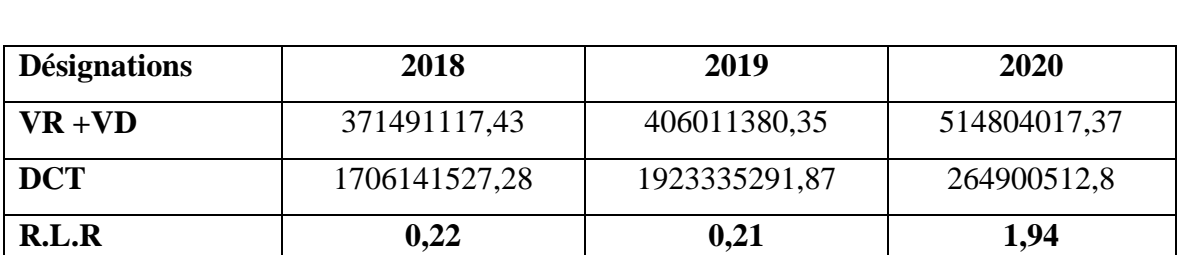

#### **Tableau 30: Le calcul de ratio de liquidité réduite :**

**Source** : élaboré par nos sois, à partir des bilans financiers de l'exercice 2018,2019 et 2020.

#### **Interprétation de ratio de liquidité réduite :**

Ce ratio est supérieur à 0,5 en 2020, ce qui signifie que la RTC rembourse ses dettes à court terme à partir de ses valeurs réalisables et disponibles.

Par contre en 2018 et 2019 ce ratio est inférieur à 0,3, dans ce cas l'entreprise n'arrive pas à rembourses ses dettes à court terme par ces valeurs disponibles et la transformation de ces valeurs réalisables.

# <span id="page-110-1"></span>**III.9.3. Le ratio de liquidité immédiate (R.L.I)**

Ratio de Liquidité Immédiate= Valeurs Disponibles (VD)/ DCT

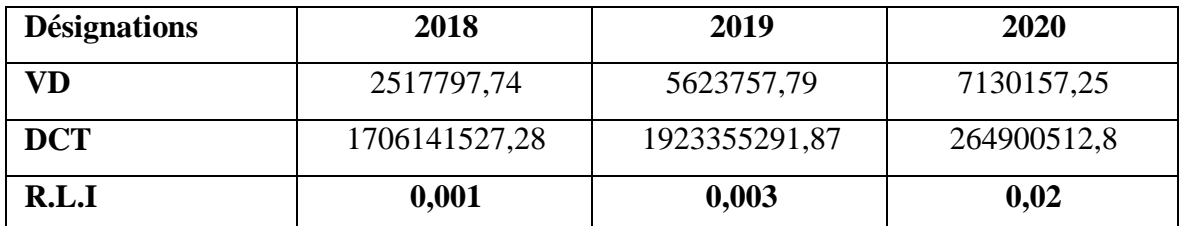

# **Tableau 31: Le calcul de ratio de liquidité immédiate**

**Source** : élaboré par nos sois, à partir des bilans financiers de l'exercice 2018,2019 et 2020.

### **Interprétation de ratio de liquidité immédiate :**

Ce ratio est inférieur à 0,2 durant les trois années 2018, 2019 et 2020, ce qui signifie qu'elle est incapable de couvrir ses dettes à court terme par ces disponibilités, donc la trésorerie de la RTC est en difficulté.

#### <span id="page-111-0"></span>**III.10. Les ratios de rentabilité (R.R)**

# <span id="page-111-1"></span>**III.10.1. Le ratio de rentabilité économique (R.R.E)**

**Ratio de rentabilité économique = résultat d'exploitation/ total actif**

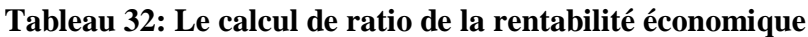

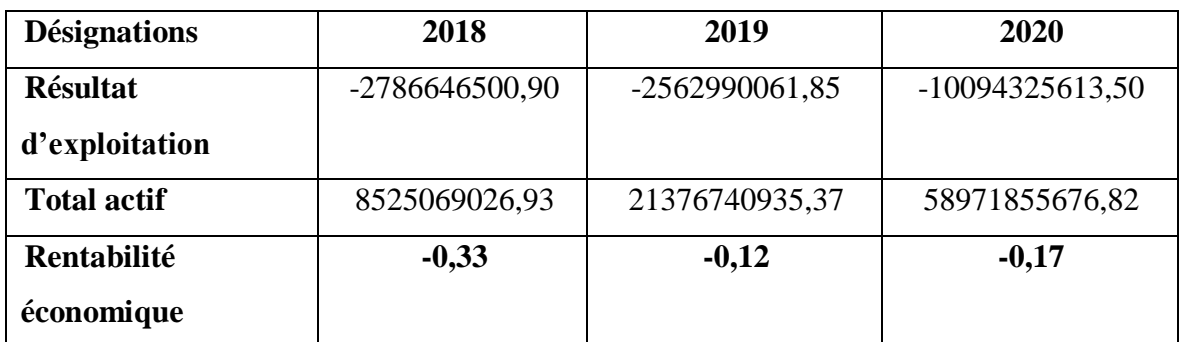

**Source :** élaboré par nos sois, à partir des bilans financiers de l'exercice 2018,2019 et 2020.

### **Commentaire :**

Durant les trois exercices, le ratio de rentabilité économique de la RTC est négatif, cela signifie que la rentabilité est insuffisante, autrement dit ses actifs économiques n'étaient pas rentables.

# <span id="page-112-0"></span>**III.10.2. Le ratio de rentabilité financière (R.R.F)**

**Ratio de rentabilité financière =résultat net (RT)/ capitaux propre (CP)**

#### **Tableau 33: Le calcul de ratio de rentabilité financière**

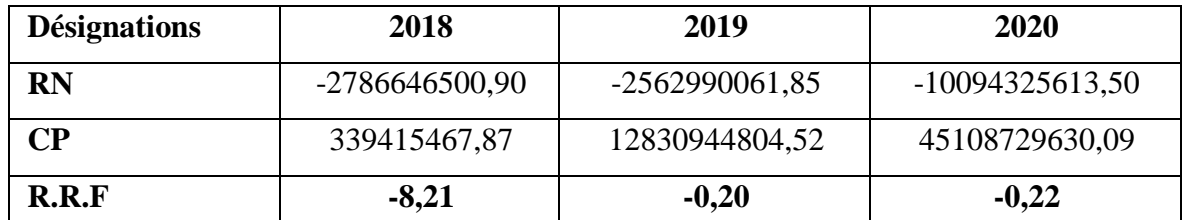

**Source :** élaboré par nos sois, à partir des bilans financiers de l'exercice 2018,2019 et 2020.

#### **Commentaire :**

On remarque que le ratio de rentabilité financière durant les trois années est négatif ce qui traduit l'incapacité dont dispose l'entreprise pour rentabiliser ses capitaux propres, elle doit faire appel aux capitaux externe pour financer son activité.

# <span id="page-112-1"></span>**III.10.3. Ratio de la profitabilité**

Ratio de profitabilité = (résultat de l'exercice/ chiffre d'affaires) \* 100

### **Tableau 34: Le calcul de ratio de profitabilité**

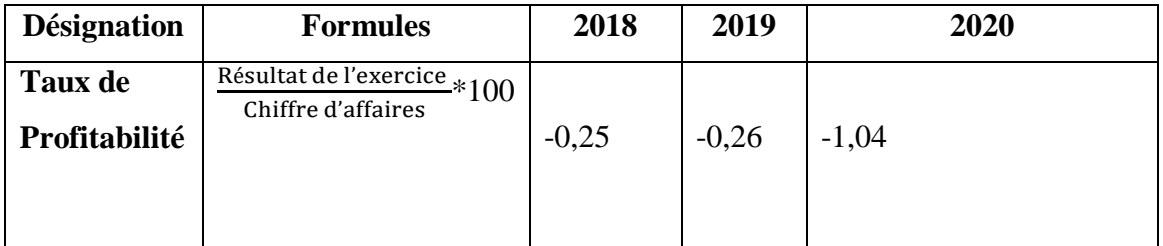

**Source :** Nos regroupements d'après les états financiers de la RTC de Bejaia.

### **Interprétation de ratio de profitabilité :**

Le taux de profitabilité exprime la politique commerciale de la RTC, nous constatons que ce ratio est négatif durant les trois années (2018/2019/2020), ceci veut dire que la RTC est en perte.

# <span id="page-113-0"></span>**Conclusion**

L'analyse financière de la RTC que nous avons effectuée sur la base des bilans, des comptes des résultats et de l'analyse par la méthode des ratios pendant les trois années successives 2018,2019 et 2020, nous a permis d'avoir un aperçu sur la situation de cette entreprise.

En conclusion, l'analyse de la structure financière de la RTC aboutit à un résultat selon lequel la structure financière de cette entreprise est bonne, ce qui lui permet de garder un équilibre financier, malgré qu'il existe encore certains points qui nécessitent d'être modifiés pour garder une agréable situation financière.

A part cela, la RTC présente des bilans bien structurés à l'actif et au passif avec des résultats positifs durant ces trois exercices, des fonds roulement net et BFR positifs en 2018 et 2019. Ainsi une mauvaise capacité d'autofinancement (CAF négative), une trésorerie positive durant les trois années, un degré de solvabilité élevé.

Tous ces éléments nous permettent de dire que la structure financière de la RTC est saine. Malgré l'existence de quelques points négatifs dans certains indicateurs (FRN et BRF en 2020), ce qui peut s'expliquer par la situation économique du pays (crise sanitaire et économique). Toutefois, ceci n'a pas une influence significative sur la structure financière de l'entreprise.

<span id="page-114-0"></span>*Conclusion Générale* 

#### **Conclusion général**

L'analyse financière est un ensemble de concepts, méthodes et outils qui permettent de traiter des informations internes et externes afin de formuler des recommandations pertinentes sur la situation financière d'une entreprise, le niveau et la qualité de ses performances, ainsi que le degré de risque dans un environnement fortement concurrentiel. Elle peut être définie aussi comme étant une étude ayant pour objectif, d'une part, de formuler un diagnostic sur la capacité présente ou future d'une entreprise, de rentabilité des capitaux qui lui sont nécessaires, d'autre part, de mettre en évidence les emplois financiers et les ressources que l'entreprise peut se procurer soit par elle-même soit de l'extérieur.

Dans une entreprise, l'analyse financière joue un rôle très important dans la mesure où elle offre une vision synthétique de sa solvabilité, de sa rentabilité et des perspectives financières.

L'analyse financière présente donc une importance cruciale pour l'entreprise, en permettant de fournir une vision synthétique qui fait ressortir la réalité de la situation et qui doit aider le dirigeant, l'investisseur et le prêteur dans leur prise de décision.

Une étude pratique a enrichi notre travail, en examinant la structure financière de la RTC de Bejaia (SONATRACH), nous avons d'abord étudié la situation financière de cette entreprise à travers l'analyse des bilans de l'entreprise, la détermination des différents indicateurs d'équilibre financiers (FRNG, BFR, TR). On a par la suite analysé l'activité et la performance de l'entreprise (SIG, CAF). Au final on a fait l'analyse par la méthode des ratios, sur la base des documents comptables (bilan et TCR) des trois années successives 2018,2019 et 2020.

D'après nos analyses du la structure financière du bilan et des activités du bilan de la RTC, nous avons remarqué durant les trois années (2018 ,2019 ,2020) que la RTC a atteint un équilibre financier. Ses ressources stables permettent de financer intégralement les emplois stables, même avec une marge de sécurité (FR) lui permettant de financer une partie de son besoin en fonds de roulement.

Le flux de trésorerie pour les trois années entières n'est pas trop important, qui s'explique par le fait que la trésorerie est centralisée par la direction générale. Quant à sa solvabilité, nous avons constaté que l'entreprise peut rembourser la totalité de ses dettes de tous ses actifs.

A part cela, la RTC présente des bilans bien structurés à l'actif et au passif avec des résultats positifs durant ces trois exercices, des fonds roulement net et BFR positifs en 2018 et 2019. Ainsi une mauvaise capacité d'autofinancement (CAF négative), une trésorerie positive durant les trois années, un degré de solvabilité élevé.

<span id="page-116-0"></span>Tous ces éléments nous permettent de dire que la structure financière de la RTC est saine. Malgré l'existence de quelques points négatifs dans certains indicateurs (FRN et BRF en 2020), ce qui peut s'expliquer par la situation économique du pays (crise sanitaire et économique). Toutefois, ceci n'a pas une influence significative sur la structure financière de l'entreprise.

*Bibliographie* 

### **A. Ouvrages**

**1.** AMELON. Jean- Louis, « Gestion financière »2émé Edition Maxima, Paris, 2000.

**2.** Béatrice. Rocher – meunier, « l'essentiel du diagnostic financier »  $5^{\text{eme}}$  Edition, d'organisation 2001

**3.** BELLALAH Mondher, « gestion financière » édition économique 1998

**4.** BUISSART.CH, « Analyse financière » ,5èmeEdition cop, Paris Foucher imp.2005

**5.** CABY, Jérôme, KOEHL, Jacky, « Analyse financière ». France, paris : Darios et Pearson Education, 2003/2006

**6.** CABY. Jérome, KOEHL. Jacky, « Analyse financière » Darios et Pearson Education, France, paris, 2003/2006

**7.** COHEN Elie., analyse financière, 4edution economica, Paris, 1994

**8.** COHEN. Elie, « Analyse Financière », Edition ECONOMICA, 4eme édition, Paris 2004

**9.** COHEN. Elie, « Gestion financière de l'entreprise et développement financier », Edition EDICEF, Paris, 1991

**10.** De la bruslerie « Analyse financière »,2éme Edition, DUNOD, paris, 2002

**11.** De La Bruslerie Hubert. « Analyse financière, information financière diagnostic et évaluation **»**, 4émeEdition Dunod, Paris 2010

**12.** De la Bruslerie. Hubert, « Analyse financière : information financière, évaluation, diagnostic ». 5ème édition, Dunod, Paris 2014

**13.** DEGOS. Jean-Guy, « le diagnostic financier des entreprises », Edition thèque 2003

**14.** DEGOS. Jean-Guy, « le diagnostic financier des entreprises », é-thèque 2003

**15.** EGLEM. Jean. Yves, PHILIPPES. Andre, RAULET. C, « Analyse comptable et financière ».8émeEdition, Paris, 2000

**16.** EVRAEST. Serge. « Analyse et diagnostic financiers », 2éme Edition EYROLLES, paris, 1992

**17.** FERRI Briquet, « les plans de financement », Edition-Economica1997.

**18.** FEVRAND, « analyse financière avec exercice » édition Paris vue Ibert 1990

**19.** GRANDGUILLOT. Francis, « l'essentiel de l'analyse financière », 12émé Edition, paris, 2014

107

**20.** GRANDGUILLOT. Béatrice, « Analyse financière », Edition GUALINO, Paris 2007

**21.** LAHILLE, Jean-Pierre, « Analyse financière **»**, 3ème Edition Dunod, paris, 2007

**22.** LAHILLE. Jean-Pierre, « Analyse financière » « aide-mémoire », 1ere édition DALLOZ, Paris, 2001

**23.** Marion. Alain, « analyse financière ; concepts et méthodes », 2émeEdition, DUNOD, Paris, 2001

**24.** MARION. Alain, « Analyse financière concepts et méthodes », 4eme édition DUNOD, Paris, 2007

**25.** RAMA. Pierre « Analyse et diagnostique financier » Paris : d'organisation, 2001

**26.** RICHET. Xavier, « économie de l'entreprise », Edition HACHETTE, Paris1994

**27.** Rivet. Alain, « gestion financière », Edition Ellipses, Paris, 2003

**28.** TAZDAIT. Ali, « Maitrise du système comptable financier », premières édition ACG, Alger, 2009

**29.** VIZZAVONA. Patrice, « Pratique de gestion analyse financière », Tome 1, Edition BERTI, 1991

**30.** VIZZAVONA. Patrice, « Gestion financière », 9èmeEdition ATTOLS, Paris, 2004

**31.** ZAMBOTTO. Christien et ZAMBOTTO. Courine, « Gestion financière » 8éme Edition DUNOD, Paris, 2009

#### **B. Dictionnaires**

**1.** COHEN. E, Dictionnaire de gestion, édition La découverte, Paris, 1995.

**2.** Dictionnaire Fiduciaire Financier, la ville GUERIN édition, 1991.

**3.** Henri MAHE de BOISLONDELLE, Dictionnaire de gestion, édition ECONOMICA, Paris, 1998.

# **C. Thèses et Mémoires**

**1.** ARKAT SMAIL et ASKEUR MOHAND, Analyse financier d'une entreprise cas de COGB, Université de Bejaia, 2008.

**2.** BOUHLOUL A. Malek et CHEURFA Ali, diagnostic financier d'une entreprise cas de NFTAL district CBR de Bejaia, université de Bejaia 2016.

**3.** TAROUANSAID Houria et YAHIAOUI Ouissem, la performance de l'analyse financière d'une entreprise cas de NASHCO/SPA de Bejaia, université de Bejaia 2019.

# **D. Cours**

**1.** AYAD. N, Cours de gestion financière1ére année master finance et comptabilité, Université de Bejaia, 2011/ 2012.

**2.** TALHA, Cours de gestion financière, 3émeannée licence finance et comptabilité, Université de Bejaia, 2011/ 2012.

**3.** Cours « analyse financière », regroupes par Mr. HADHABI. F, maître assistant a l'université de Bejaia, 2019.

# **E. Site internet**

http://ekladata.com

http://questions.digischool.fr

# **F. Autres sources**

Journal de la société statistique de Paris, (1974).

<span id="page-121-0"></span>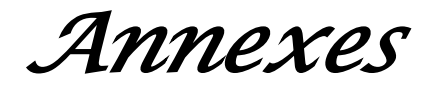

CENTRALISATION **CUAUL RTC**<br>External ISAT

ILAN  $\mathbf{B}$ 

Edité le : 27/03/2019 10:05<br>Par : DIRECTION<br>ADMINISTRATION<br>ET FINANCES SIEGE<br>EDV

 $\Box$ 

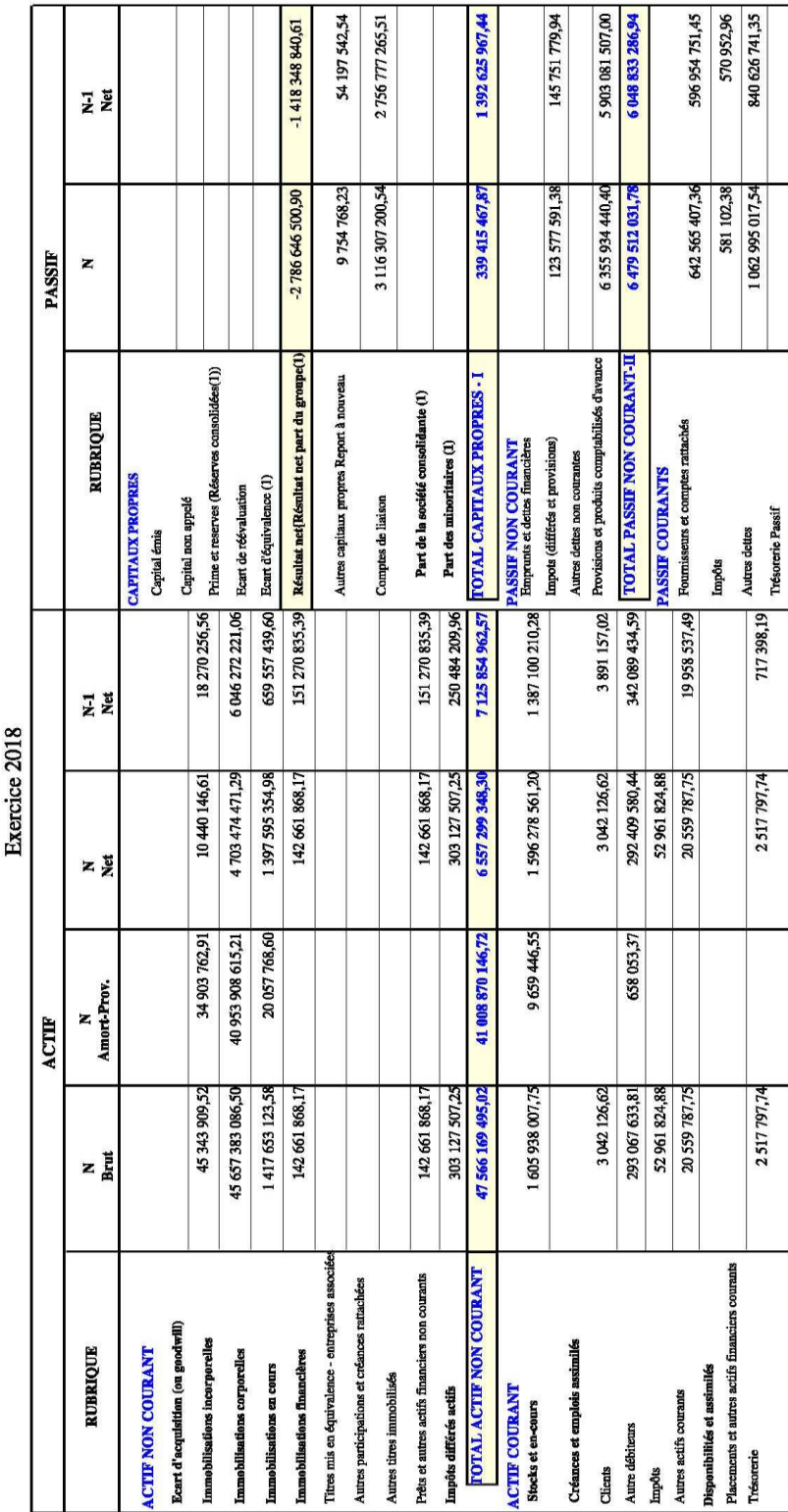

# **Annexe 01**

TOTAL PASSIF

**B** 

Contrôle équilibre Actif ¿ Passif >>>

TOTAL ACTIF

TOTAL PASSIF COURANT III

1967 769 678,63 8525069026,93

10317499,92 41 019 187 646,64

1978 087 178,55

**TOTAL ACTIF COURANT** 

Disponibilités et

Clients

111

Immobilisation

**Immebilisation Immobilisati** Immobilisati

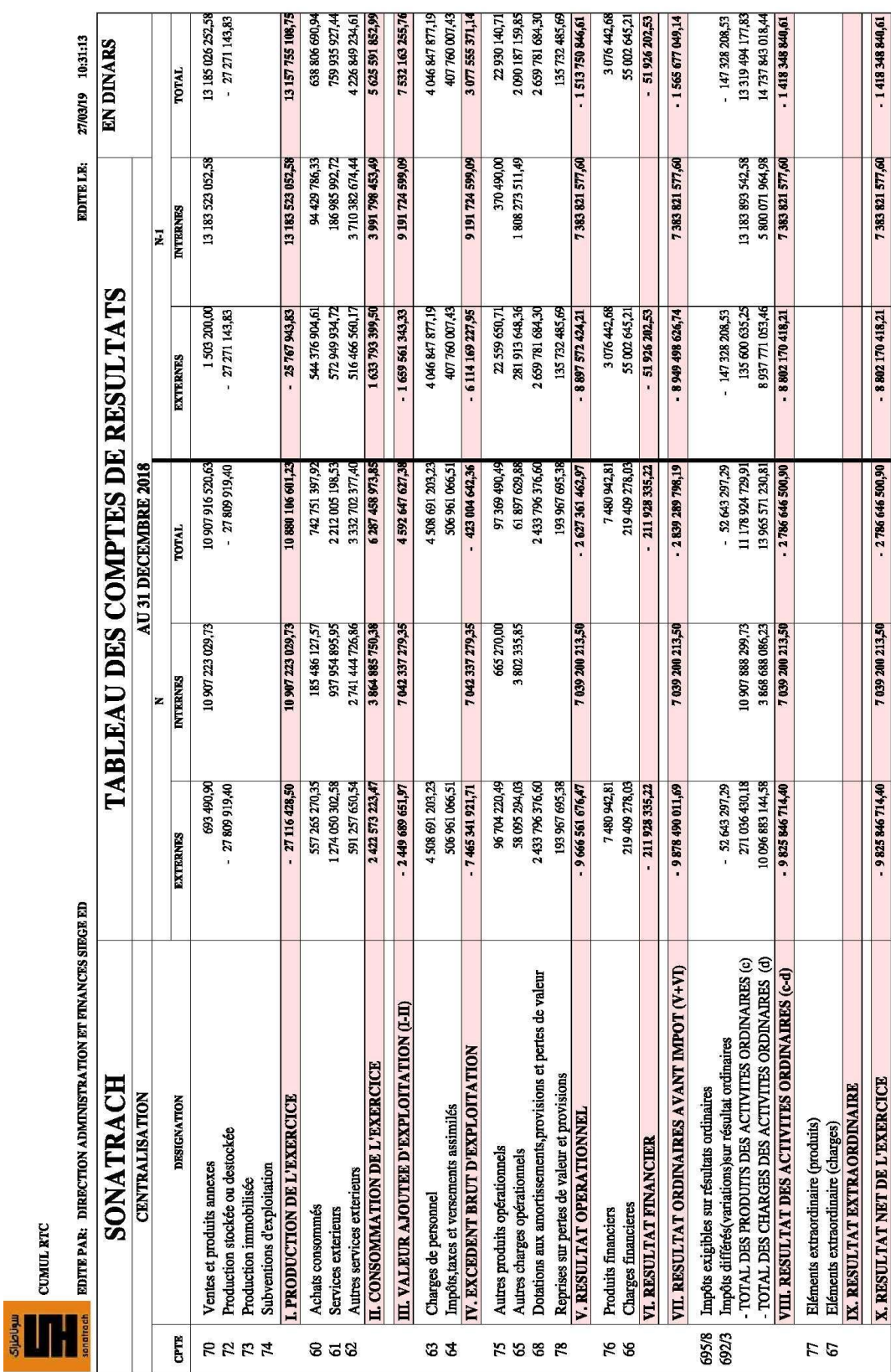

**Annexe 02**

# *Annexes*

# *Annexes*

# **Annexe 03**

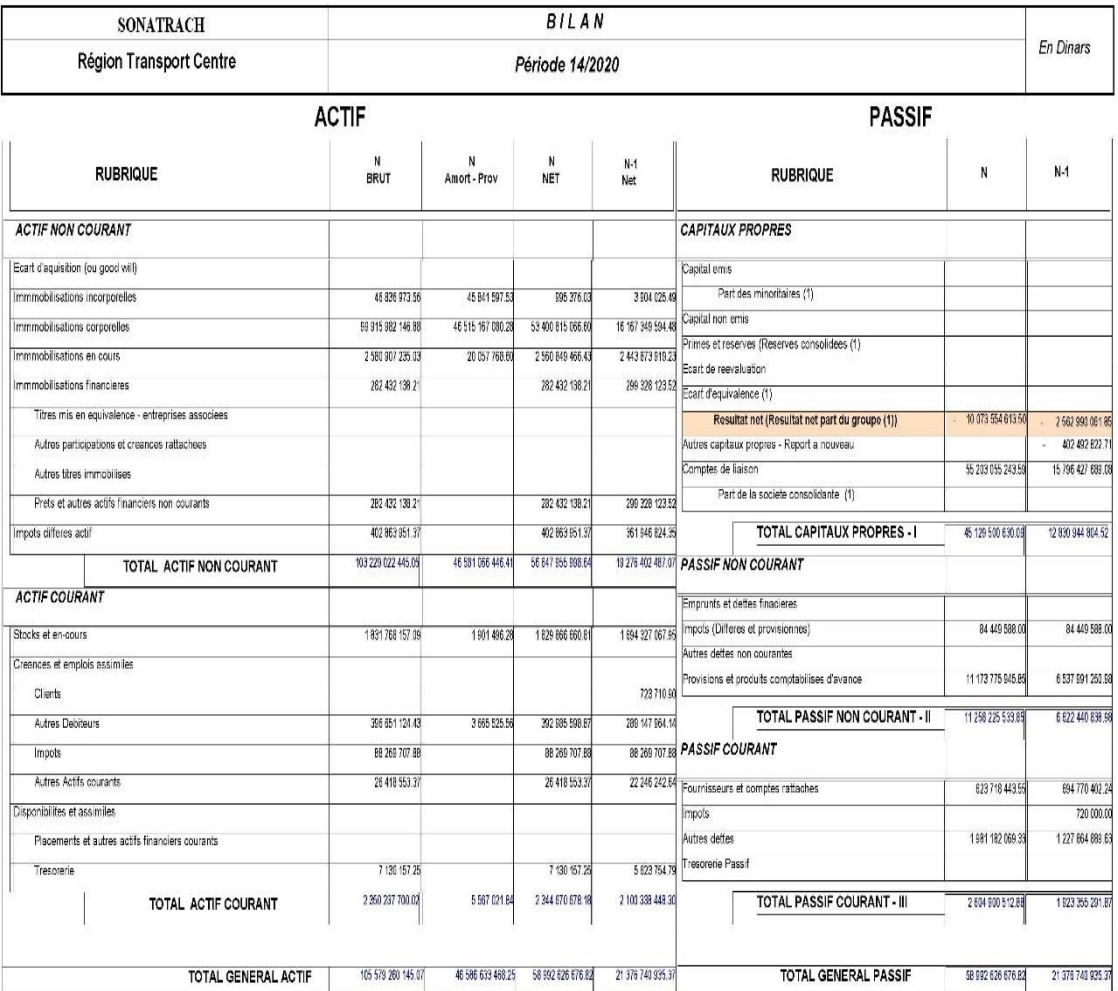

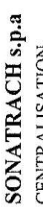

سوناطراک<br>سوناطراک

Ê

Edité le : 24/03/2020 10:22<br>Par : SA7140

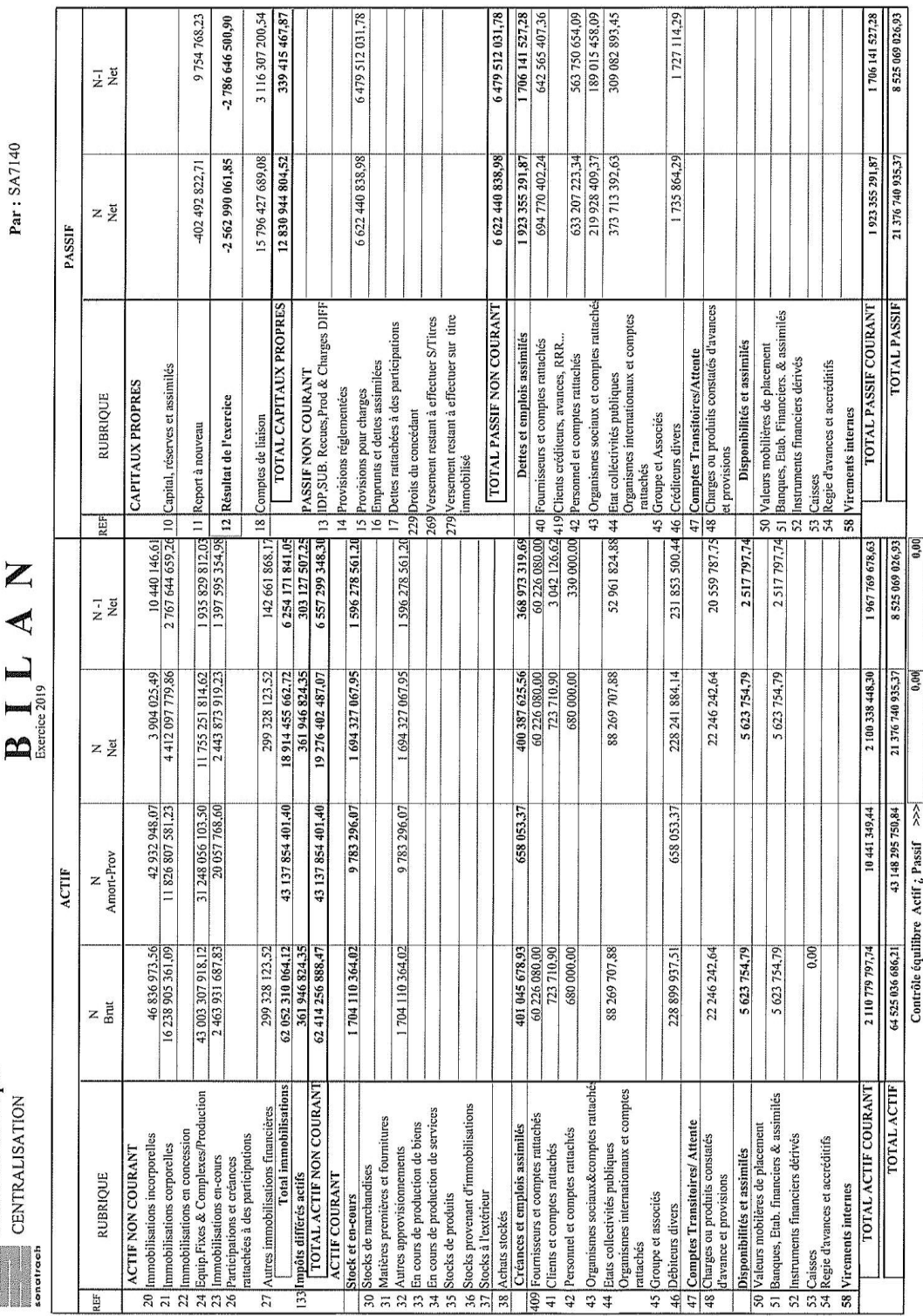

# *Annexes*

**Annexe 04**

**CENTRALISATION : CUMUL RTC** SONATRACH<sub>s.p.a</sub> سوناطراك

ILAN  $\mathbf{\underline{a}}$ 

Edité le : 24/03/2020 10:20<br>Par : SA7140

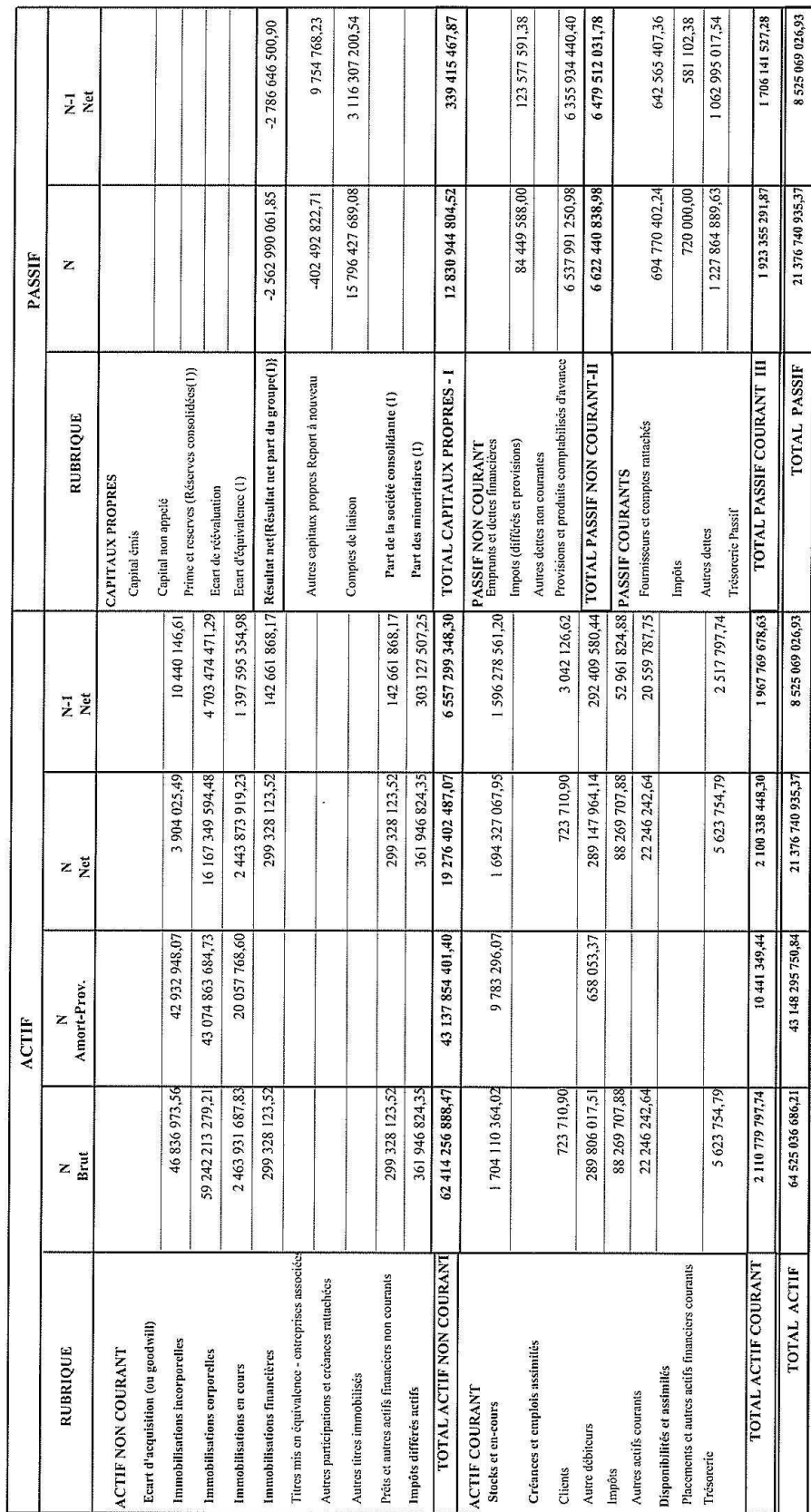

 $\frac{1}{2}$ 

 $0.00$ 

Contrôle équilibre Actif ¿ Passif  $\gg$ 

# *Annexes*

Т

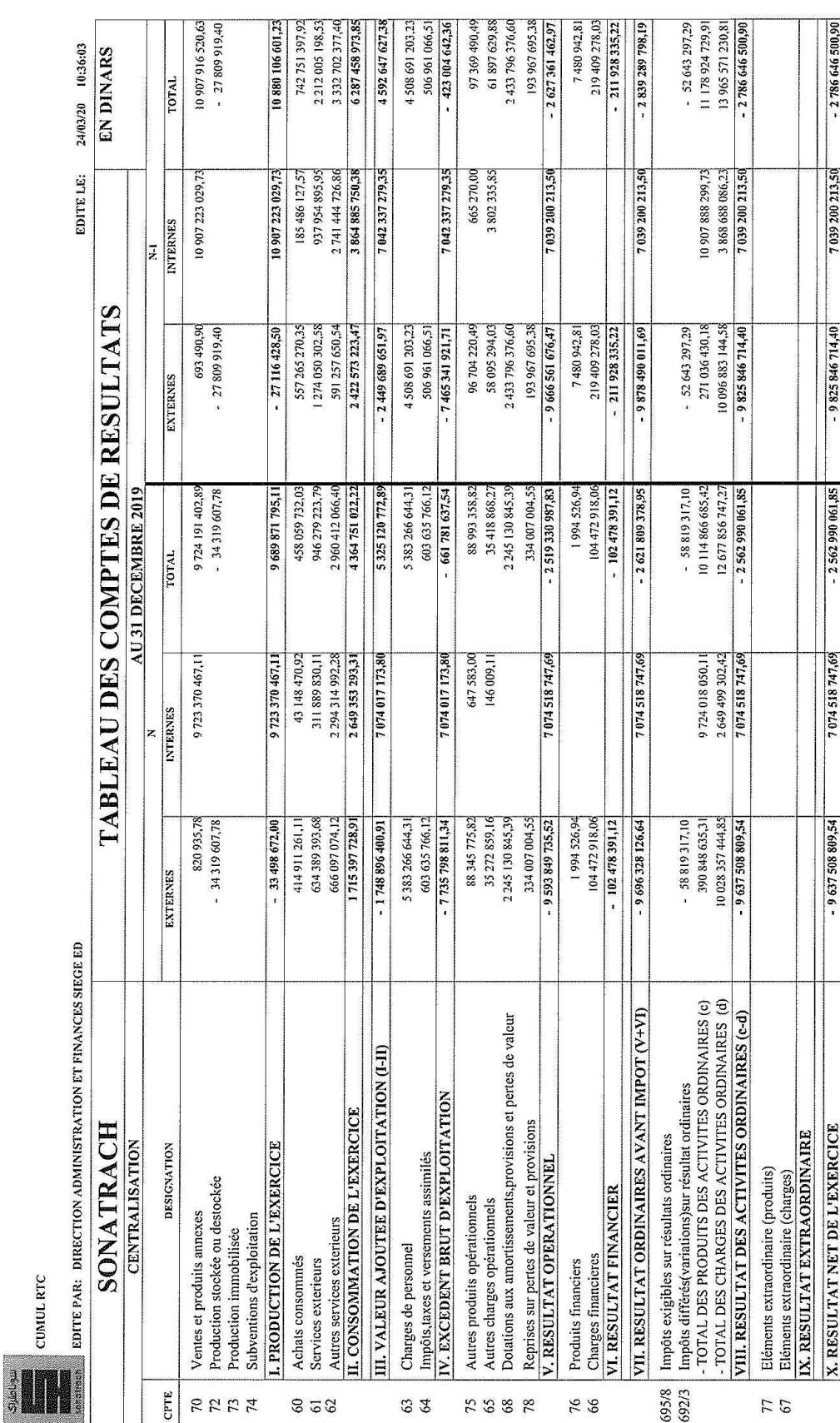

CUMUL RTC

<span id="page-128-0"></span>*Tables des matières* 

#### **Remerciements**

### **Dédicace**

### **Sommaire**

Liste d'abréviation

Liste des tableaux

Liste des figures

# **Chapitre I**

# Cadre théorique sur l'analyse financière

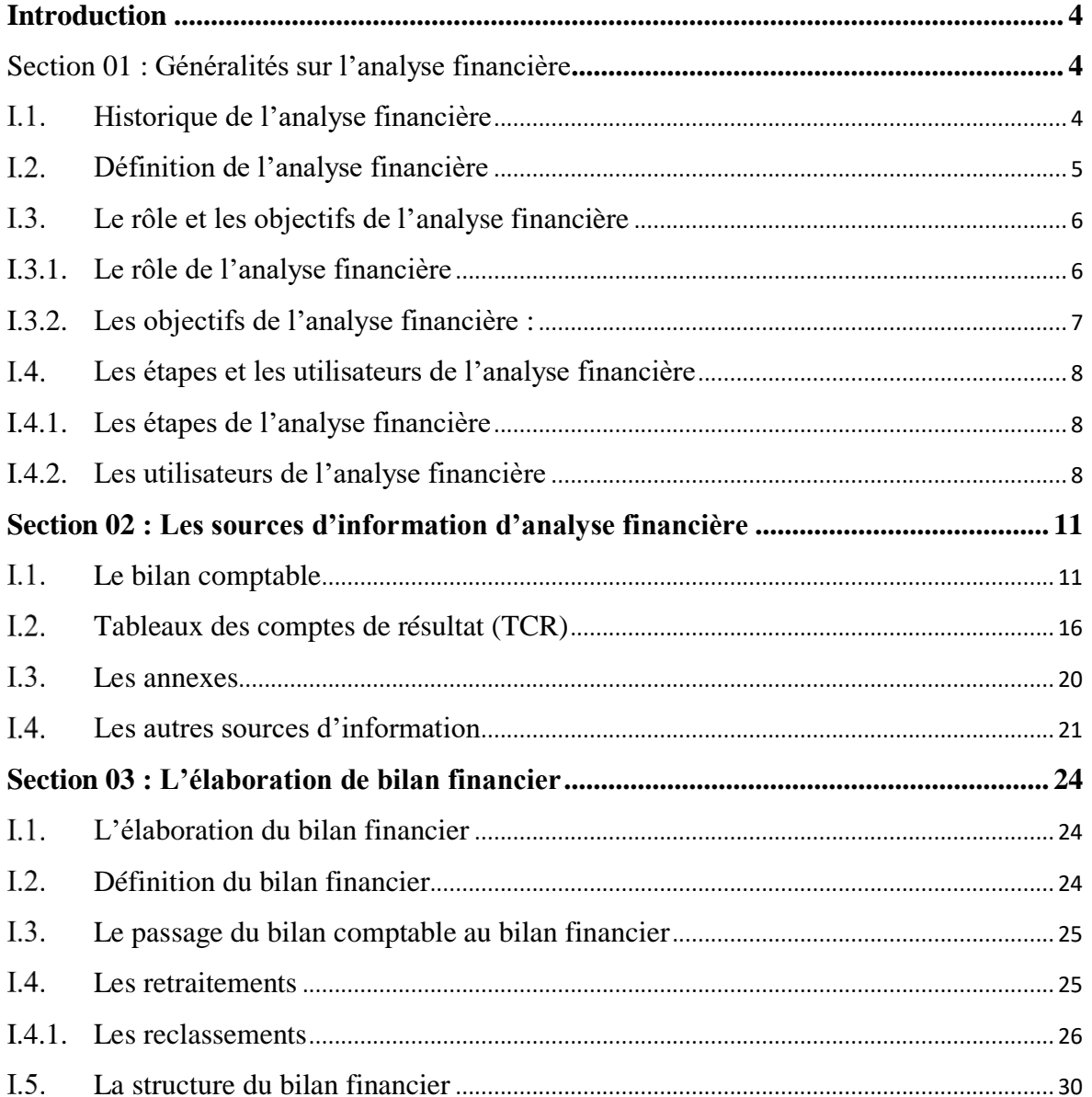

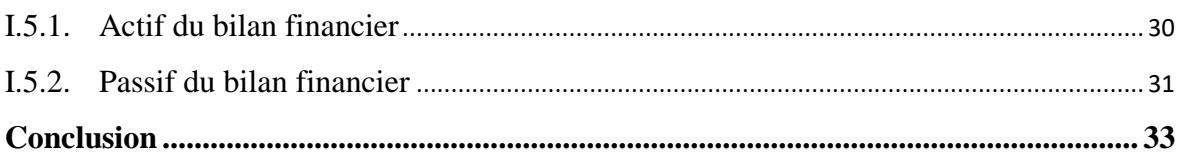

# **[Chapitre II](#page-45-0)**

# **[Méthodes et outils d'analyse de la structure financière](#page-45-1)**

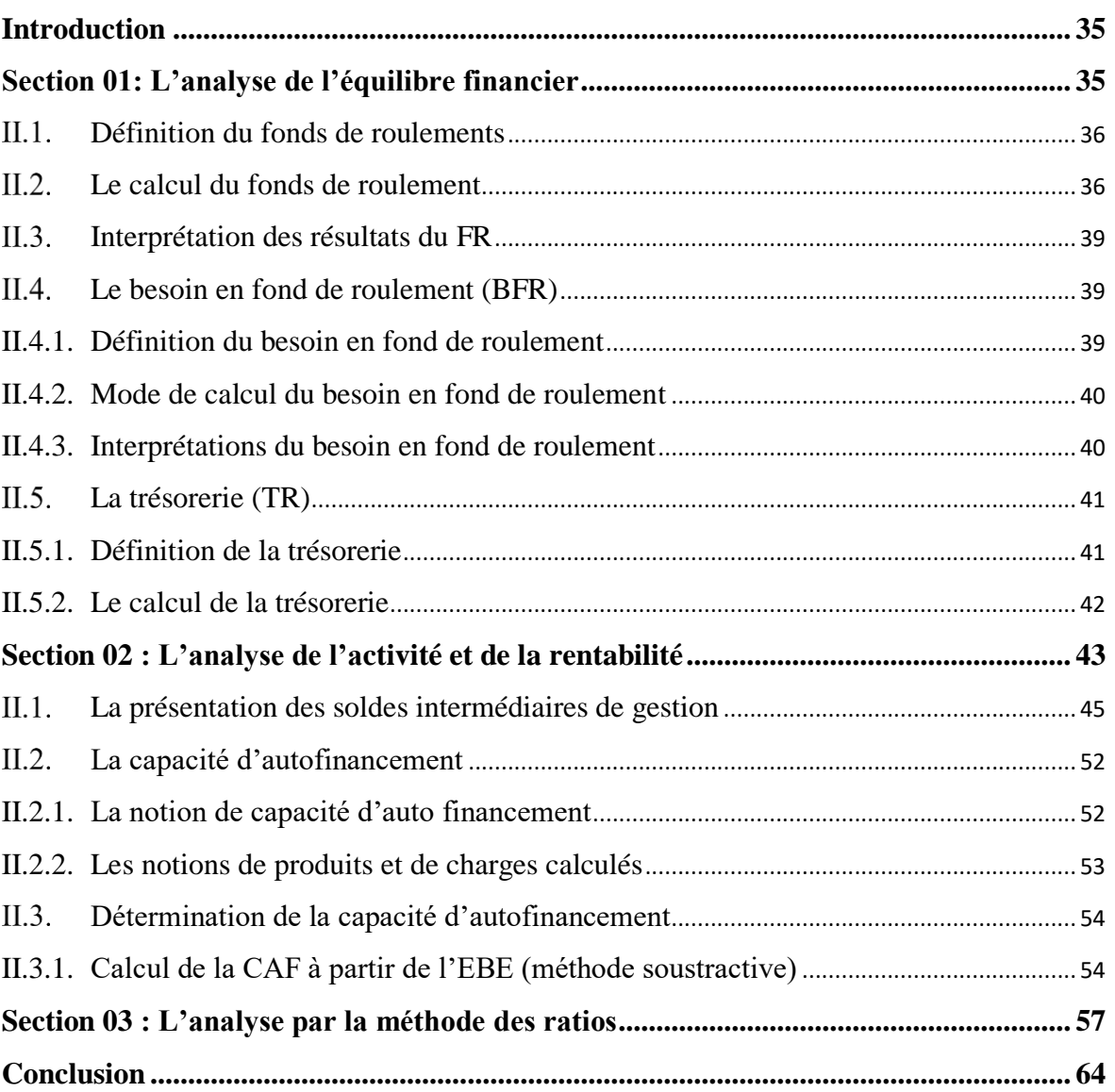

# **[Chapitre III](#page-76-0)**

# **Etude de cas pratique sur l'entreprise SONATRACH-RTC**

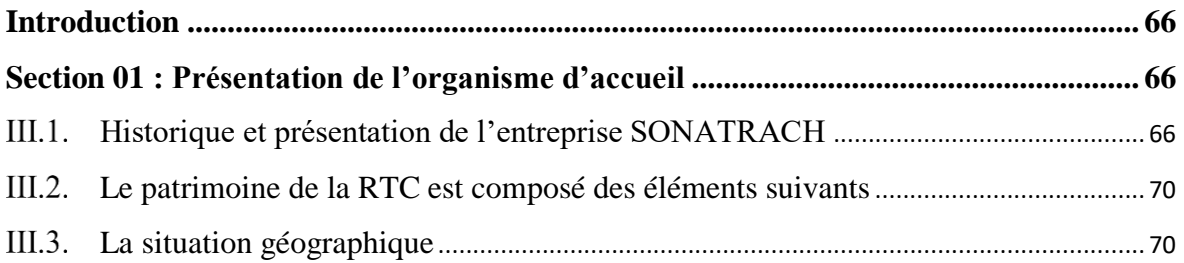

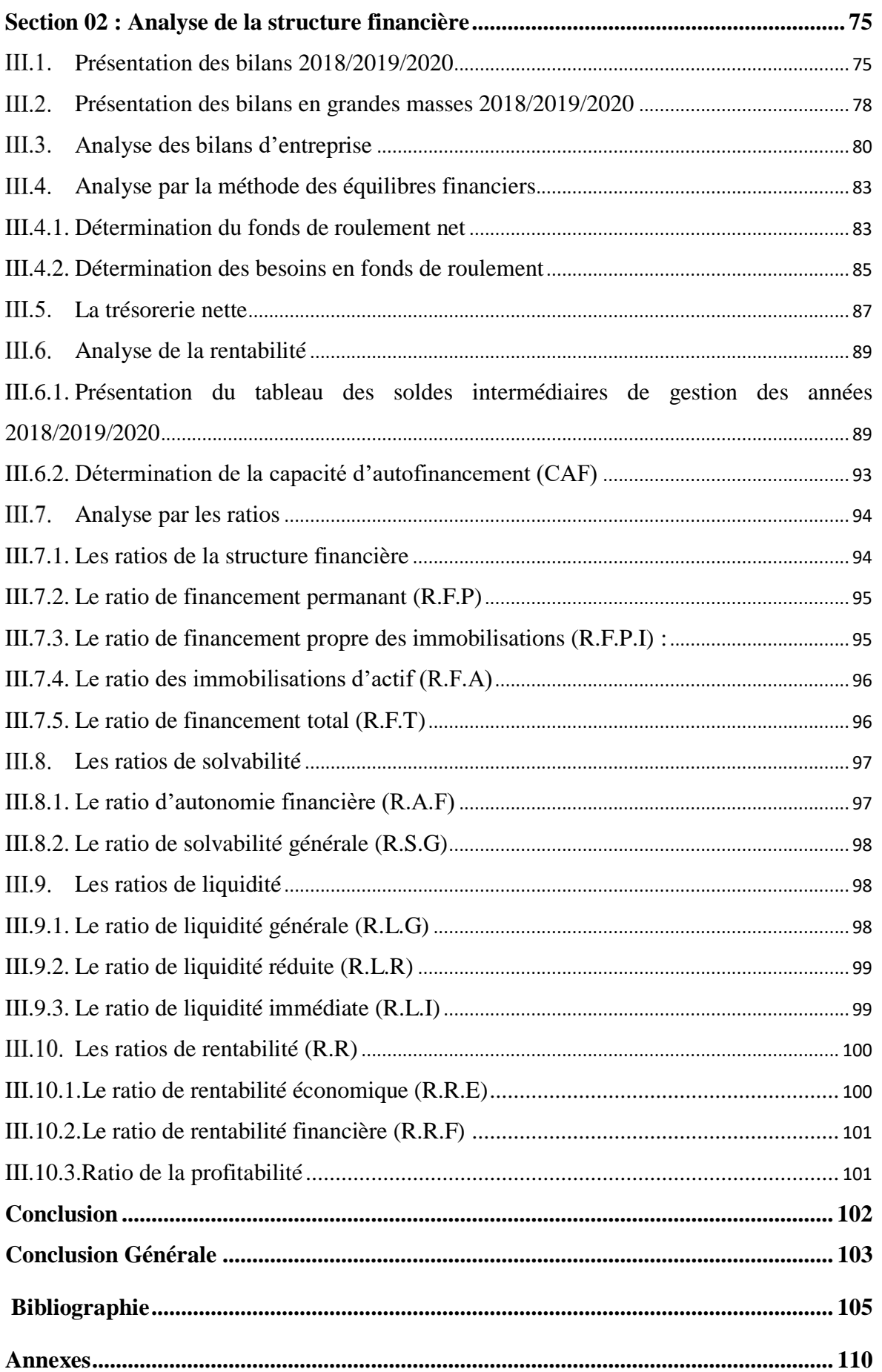

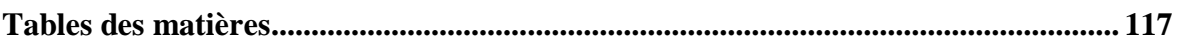

# *<sup>L</sup>'analyse de la structure financière*

Résumé :

La présente étude est menée au sein de l'entreprise STH-DRC de Bejaia, et s'articule sur une son analyse financière. Elle a donc comme objectif de porter un jugement sur sa situation financière axée sur la solvabilité, la liquidité et la rentabilité, en utilisant les différents méthodes et outils tels que l'analyse de l'équilibre financier ( le fonds de roulement , le besoin en fonds de roulement et la trésorerie ), l'analyse par la méthode des ratios, l'analyse de l'activité (SIG, CAF, et autofinancement), ainsi que l'analyse de la rentabilité (effet de levier), ce qui permet de faire un diagnostic financier sur cette entreprise, afin de détecter ses forces et ses faiblesses. L'étude nous permet donc d'apprécier l'état de la structure financière (situation d'équilibre), et d'appréhender sa solidité et ses performances ou encore ses perspectives au développement.

Mots clés : rentabilité, solvabilité, liquidité, structure financière

Abstract: This study aims to make a Picture for the financial situation The Hydrocarbons Marine Terminals Management Company of Béjaia. It is based on its financial analysis. Its objective is to make a judgment on its financial position based on solvency, liquidity and profitability, by using the different methods and tools such as analysis of financial equilibrium (working capital, Working capital and treasury), ratio analysis, activity analysis (Management Intermediate Balance, Cash Flow Per Share, and self-financing), as well as the analysis of profitability (Leverage), to make a financial diagnosis on this company, in order to detect its strengths and weaknesses. The study thus allows us to assess the state of the financial structure (equilibrium situation), and to apprehend its solidity and performance or its prospects for development.

Key words: Rentability – Solvability – Liquidity Financial structure.